# **[MS-DFSRH-Diff]:**

# **DFS Replication Helper Protocol**

#### **Intellectual Property Rights Notice for Open Specifications Documentation**

- **Technical Documentation.** Microsoft publishes Open Specifications documentation ("this documentation") for protocols, file formats, data portability, computer languages, and standards support. Additionally, overview documents cover inter-protocol relationships and interactions.
- **Copyrights**. This documentation is covered by Microsoft copyrights. Regardless of any other terms that are contained in the terms of use for the Microsoft website that hosts this documentation, you can make copies of it in order to develop implementations of the technologies that are described in this documentation and can distribute portions of it in your implementations that use these technologies or in your documentation as necessary to properly document the implementation. You can also distribute in your implementation, with or without modification, any schemas, IDLs, or code samples that are included in the documentation. This permission also applies to any documents that are referenced in the Open Specifications documentation.
- **No Trade Secrets**. Microsoft does not claim any trade secret rights in this documentation.
- **Patents**. Microsoft has patents that might cover your implementations of the technologies described in the Open Specifications documentation. Neither this notice nor Microsoft's delivery of this documentation grants any licenses under those patents or any other Microsoft patents. However, a given [Open](https://go.microsoft.com/fwlink/?LinkId=214445) Specifications document might be covered by the Microsoft Open [Specifications Promise](https://go.microsoft.com/fwlink/?LinkId=214445) or the [Microsoft Community Promise.](https://go.microsoft.com/fwlink/?LinkId=214448) If you would prefer a written license, or if the technologies described in this documentation are not covered by the Open Specifications Promise or Community Promise, as applicable, patent licenses are available by contacting [iplg@microsoft.com.](mailto:iplg@microsoft.com)
- **License Programs**. To see all of the protocols in scope under a specific license program and the associated patents, visit the [Patent Map.](https://aka.ms/AA9ufj8)
- **Trademarks**. The names of companies and products contained in this documentation might be covered by trademarks or similar intellectual property rights. This notice does not grant any licenses under those rights. For a list of Microsoft trademarks, visit [www.microsoft.com/trademarks.](https://www.microsoft.com/trademarks)
- **Fictitious Names**. The example companies, organizations, products, domain names, email addresses, logos, people, places, and events that are depicted in this documentation are fictitious. No association with any real company, organization, product, domain name, email address, logo, person, place, or event is intended or should be inferred.

**Reservation of Rights**. All other rights are reserved, and this notice does not grant any rights other than as specifically described above, whether by implication, estoppel, or otherwise.

**Tools**. The Open Specifications documentation does not require the use of Microsoft programming tools or programming environments in order for you to develop an implementation. If you have access to Microsoft programming tools and environments, you are free to take advantage of them. Certain Open Specifications documents are intended for use in conjunction with publicly available standards specifications and network programming art and, as such, assume that the reader either is familiar with the aforementioned material or has immediate access to it.

**Support.** For questions and support, please contact [dochelp@microsoft.com.](mailto:dochelp@microsoft.com)

# **Revision Summary**

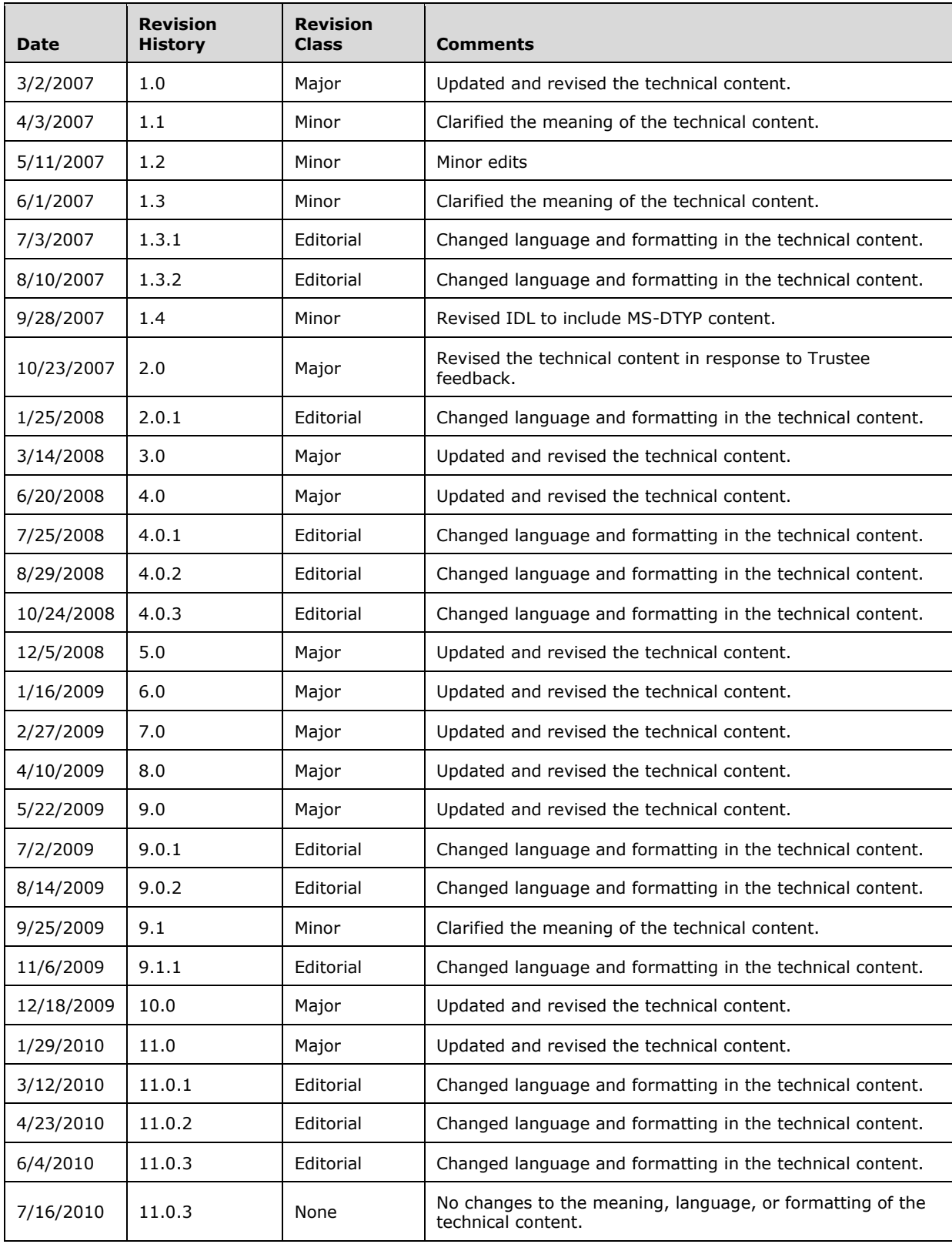

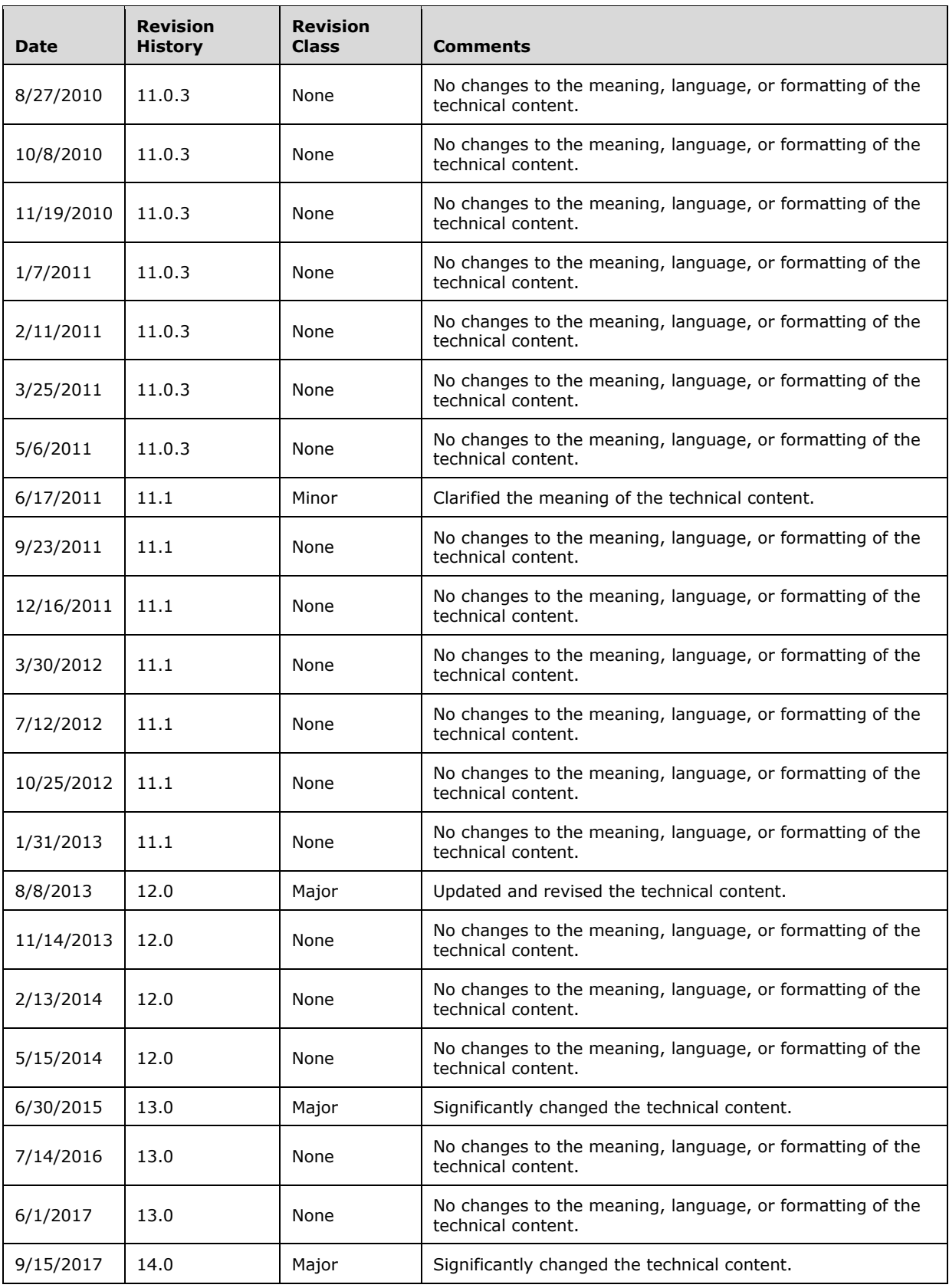

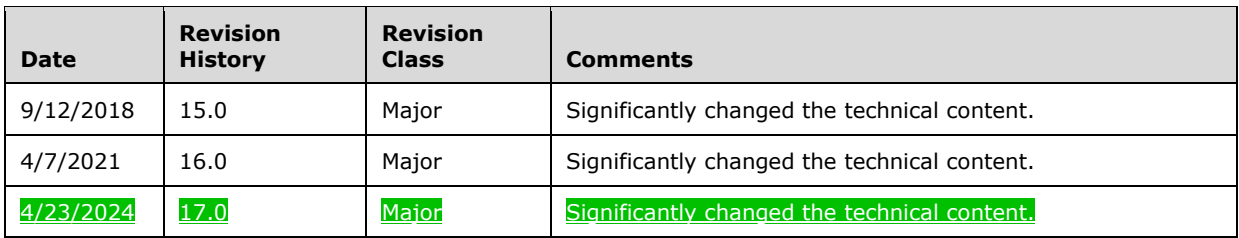

# **Table of Contents**

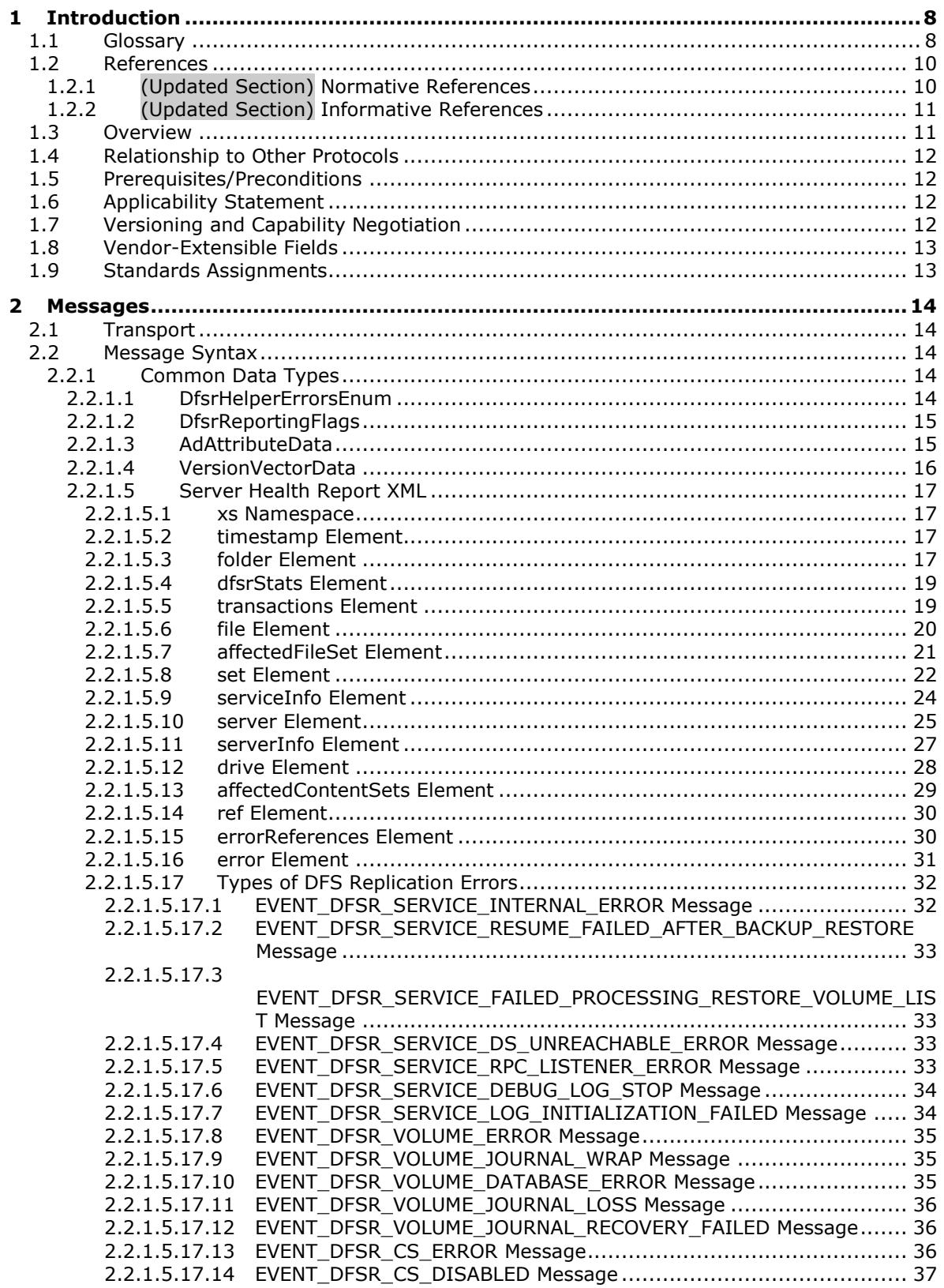

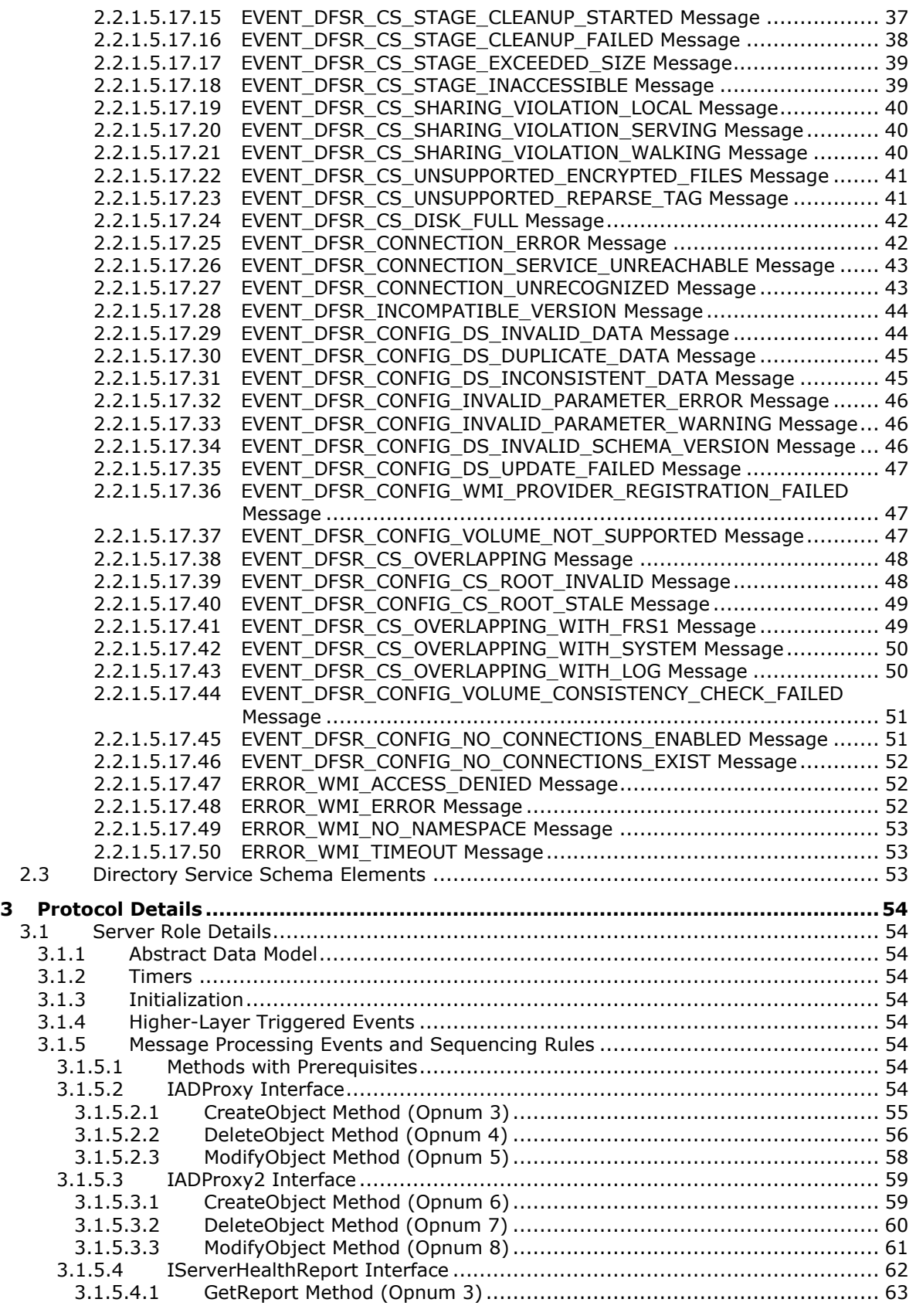

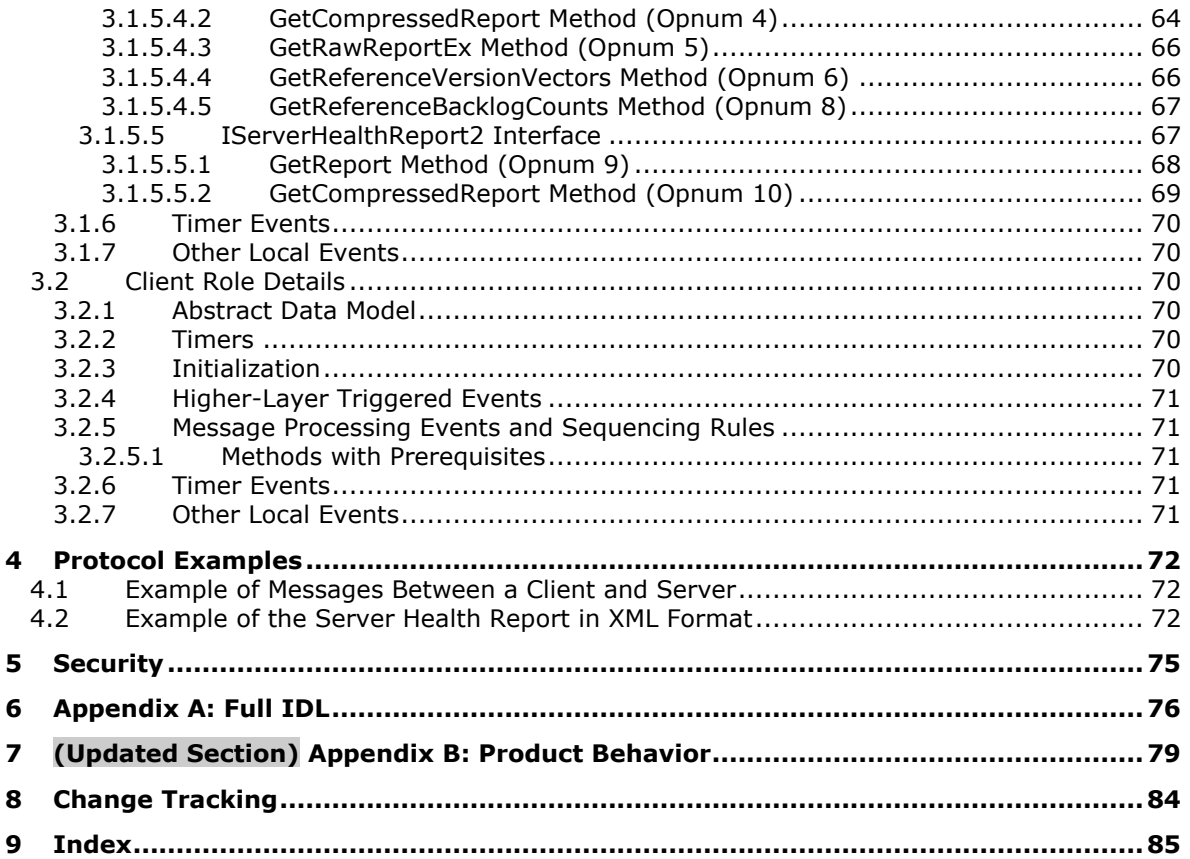

# <span id="page-7-0"></span>**1 Introduction**

The Distributed File System: Replication Helper (DFS-R Helper) Protocol is a set of DCOM interfaces for configuring and monitoring the Distributed File System.

Sections 1.5, 1.8, 1.9, 2, and 3 of this specification are normative. All other sections and examples in this specification are informative.

## <span id="page-7-1"></span>**1.1 Glossary**

This document uses the following terms:

- **Active Directory**: The Windows implementation of a general-purpose directory service, which uses LDAP as its primary access protocol. Active Directory stores information about a variety of objects in the network such as user accounts, computer accounts, groups, and all related credential information used by Kerberos [MS-KILE]. Active Directory is either deployed as Active Directory Domain Services (AD DS) or Active Directory Lightweight Directory Services (AD LDS), which are both described in [MS-ADOD]: Active Directory Protocols Overview.
- **computer object**: An object of class computer. A computer object is a security principal object; the principal is the operating system running on the computer. The shared secret allows the operating system running on the computer to authenticate itself independently of any user running on the system. See security principal.

**connection**: In DFS-R, a pair of client and server replication partners.

- **DFS Replication Health Report, Replication Health Report, or Health Report**: A report that displays information about the operation of the DFS-Replication (DFS-R) service on computers in a replication group. The following information is included in the health report: file transfer statistics, the number of files in the replicated folders, disk space use, and replication errors and warnings.
- **DFS-R**: A service that keeps DFS and SYSVOL folders in sync automatically. DFS-R is a statebased, multimaster replication system that supports replication scheduling and bandwidth throttling. This is a rewrite and new version of FRS. For more information, see [MS-FRS2].
- **distinguished name (DN)**: A name that uniquely identifies an object by using the relative distinguished name (RDN) for the object, and the names of container objects and domains that contain the object. The distinguished name (DN) identifies the object and its location in a tree.
- **Distributed File System-Replication (DFS-R)**: A file replication technology that is used to replicate files, folders, attributes, and file metadata.
- **endpoint**: A network-specific address of a remote procedure call (RPC) server process for remote procedure calls. The actual name and type of the endpoint depends on the RPC protocol sequence that is being used. For example, for RPC over TCP (RPC Protocol Sequence ncacn ip tcp), an endpoint might be TCP port 1025. For RPC over Server Message Block (RPC Protocol Sequence ncacn np), an endpoint might be the name of a named pipe. For more information, see [C706].
- **fully qualified domain name (FQDN)**: An unambiguous domain name that gives an absolute location in the Domain Name System's (DNS) hierarchy tree, as defined in [RFC1035] section 3.1 and [RFC2181] section 11.
- **globally unique identifier (GUID)**: A term used interchangeably with universally unique identifier (UUID) in Microsoft protocol technical documents (TDs). Interchanging the usage of these terms does not imply or require a specific algorithm or mechanism to generate the value. Specifically, the use of this term does not imply or require that the algorithms described in

[RFC4122] or [C706] must be used for generating the GUID. See also universally unique identifier (UUID).

- **Interface Definition Language (IDL)**: The International Standards Organization (ISO) standard language for specifying the interface for remote procedure calls. For more information, see [C706] section 4.
- **Lightweight Directory Access Protocol (LDAP)**: The primary access protocol for Active Directory. Lightweight Directory Access Protocol (LDAP) is an industry-standard protocol, established by the Internet Engineering Task Force (IETF), which allows users to query and update information in a directory service (DS), as described in [MS-ADTS]. The Lightweight Directory Access Protocol can be either version 2 [RFC1777] or version 3 [RFC3377].
- **machine account**: An account that is associated with individual client or server machines in an Active Directory domain.
- **member (DFS-R)**: In the Distributed File System Replication Protocol, a computer participating in replication.
- **NetBIOS name**: A 16-byte address that is used to identify a NetBIOS resource on the network. For more information, see [RFC1001] and [RFC1002].
- **opnum**: An operation number or numeric identifier that is used to identify a specific remote procedure call (RPC) method or a method in an interface. For more information, see [C706] section 12.5.2.12 or [MS-RPCE].
- **partner**: A computer that is participating in DFS-R file replication.
- **replicated folder**: The root of a replicated tree. All files and subfolders (recursively) are replicated.
- **replication group**: A container for a set of replicated folders sharing the same connections to replication partners.
- **replication issue**: A possible error condition that is relevant to the health report. The possible replication issues are either Sharing (A sharing violation occurred) or Filtered (The file was filtered from replication on the basis of an implementation-specific filter that was set in the DFS-R service.).
- **RPC protocol sequence**: A character string that represents a valid combination of a remote procedure call (RPC) protocol, a network layer protocol, and a transport layer protocol, as described in [C706] and [MS-RPCE].
- **RPC transport**: The underlying network services used by the remote procedure call (RPC) runtime for communications between network nodes. For more information, see [C706] section 2.
- **sharing violation**: The failure by a process to read, modify, or delete a file because another process holds the file lock for this file.
- **Unicode:** A character encoding standard developed by the Unicode Consortium that represents almost all of the written languages of the world. The Unicode standard [UNICODE5.0.0/2007] provides three forms (UTF-8, UTF-16, and UTF-32) and seven schemes (UTF-8, UTF-16, UTF-16 BE, UTF-16 LE, UTF-32, UTF-32 LE, and UTF-32 BE).
- **universally unique identifier (UUID)**: A 128-bit value. UUIDs can be used for multiple purposes, from tagging objects with an extremely short lifetime, to reliably identifying very persistent objects in cross-process communication such as client and server interfaces, manager entry-point vectors, and RPC objects. UUIDs are highly likely to be unique. UUIDs are also known as globally unique identifiers (GUIDs) and these terms are used interchangeably in the Microsoft protocol technical documents (TDs). Interchanging the usage of these terms does not

imply or require a specific algorithm or mechanism to generate the UUID. Specifically, the use of this term does not imply or require that the algorithms described in [RFC4122] or [C706] must be used for generating the UUID.

**USN journal**: A sequence of USN records. The USN journal can be read as a file on NTFS.

- **version vector**: A mapping from machine identifiers to version sequence numbers. The Distributed File System Replication (DFS-R) Protocol uses a generalization of version vectors called version chain vectors.
- **volume**: A group of one or more partitions that forms a logical region of storage and the basis for a file system. A volume is an area on a storage device that is managed by the file system as a discrete logical storage unit. A partition contains at least one volume, and a volume can exist on one or more partitions.

**MAY, SHOULD, MUST, SHOULD NOT, MUST NOT:** These terms (in all caps) are used as defined in [RFC2119]. All statements of optional behavior use either MAY, SHOULD, or SHOULD NOT.

## <span id="page-9-0"></span>**1.2 References**

Links to a document in the Microsoft Open Specifications library point to the correct section in the most recently published version of the referenced document. However, because individual documents in the library are not updated at the same time, the section numbers in the documents may not match. You can confirm the correct section numbering by checking the Errata.

## <span id="page-9-1"></span>**1.2.1 (Updated Section) Normative References**

We conduct frequent surveys of the normative references to assure their continued availability. If you have any issue with finding a normative reference, please contact dochelp@microsoft.com. We will assist you in finding the relevant information.

[C706] The Open Group, "DCE 1.1: Remote Procedure Call", C706, August 1997, https://publications.opengroup.org/c706

**Note** Registration is required to download the document.

[MS-ADA1] Microsoft Corporation, "Active Directory Schema Attributes A-L".

[MS-ADA2] Microsoft Corporation, "Active Directory Schema Attributes M".

[MS-ADA3] Microsoft Corporation, "Active Directory Schema Attributes N-Z".

[MS-ADLS] Microsoft Corporation, "Active Directory Lightweight Directory Services Schema".

[MS-ADSC] Microsoft Corporation, "Active Directory Schema Classes".

[MS-ADTS] Microsoft Corporation, "Active Directory Technical Specification".

[MS-DCOM] Microsoft Corporation, "Distributed Component Object Model (DCOM) Remote Protocol".

[MS-DTYP] Microsoft Corporation, "Windows Data Types".

[MS-ERREF] Microsoft Corporation, "Windows Error Codes".

[MS-FRS2] Microsoft Corporation, "Distributed File System Replication Protocol".

[MS-OAUT] Microsoft Corporation, "OLE Automation Protocol".

[MS-RPCE] Microsoft Corporation, "Remote Procedure Call Protocol Extensions".

[RFC2119] Bradner, S., "Key words for use in RFCs to Indicate Requirement Levels", BCP 14, RFC 2119, March 1997, httphttps://www.rfc-editor.org/Ffcinfo/rfc2119.txt

[RFC2251] Wahl, M., Howes, T., and Kille, S., "Lightweight Directory Access Protocol (v3)", RFC 2251, December 1997, httphttps://www.ietfrfc-editor.org/rfcinfo/rfc2251.txt

[UNICODE4.0] The Unicode Consortium, "Unicode 4.0.0", http://www.unicode.org/versions/Unicode4.0.0/

[XML10] World Wide Web Consortium, "Extensible Markup Language (XML) 1.0 (Third Edition)", February 2004, http://www.w3.org/TR/2004/REC-xml-20040204/

[XMLSCHEMA0] Fallside, D., and Walmsley, P., Eds., "XML Schema Part 0: Primer, Second Edition", W3C Recommendation, October 2004, http://www.w3.org/TR/2004/REC-xmlschema-0-20041028/

[XMLSCHEMA1] Thompson, H., Beech, D., Maloney, M., and Mendelsohn, N., Eds., "XML Schema Part 1: Structures", W3C Recommendation, May 2001, httphttps://www.w3.org/TR/2001/REC-xmlschema-1-20010502/

[XMLSCHEMA2] Biron, P.V., Ed. and Malhotra, A., Ed., "XML Schema Part 2: Datatypes", W3C Recommendation, May 2001, httphttps://www.w3.org/TR/2001/REC-xmlschema-2-20010502/

## <span id="page-10-0"></span>**1.2.2 (Updated Section) Informative References**

[LDAP-ERR] Microsoft Corporation, "Return Values", http://msdn.microsoft.com/enus/library/aa367014.aspx

[SAFEARRAY] Ames, A., "SAFEARRAYs Made Easier", May 2000, http://dn.codegearhttps://edn.embarcadero.com<mark>/el</mark>/article/22016

[WMI] Microsoft Corporation, "Windows Management Instrumentation (WMI)", http://msdn.microsoft.com/en-us/library/aa394582.aspx

#### <span id="page-10-1"></span>**1.3 Overview**

The Distributed File System: Replication Helper (DFS-R Helper) Protocol provides a set of DCOM interfaces for configuring and monitoring Distributed File System–Replication (DFS-R) on a server, as specified in [MS-FRS2]. The server end of the protocol is a DCOM service that implements the DCOM interface. The client end of the protocol is an application that invokes methods on the interface to make DFS-R configuration changes and monitor the status of the DFS-R service on the server.

The first part of the Distributed File System: Replication Helper (DFS-R Helper) Protocol consists of interfaces for creating, modifying, and deleting configuration objects in Active Directory by using the machine account of the server.

For all replication members, the configuration related to a member is stored in the computer object for the local machine in Active Directory. It is common for system components that are unrelated to DFS-R to set permissions on the computer object that will prevent modification of the object by some users and still permit modification by using the credentials for the computer. Therefore, a server implementation uses the credentials of the local machine account when it sends commands to update Active Directory objects.

If a user has sufficient privileges to connect to the server that is running the DFS-R Helper Protocol and to invoke methods implemented by the DFS-R Helper Protocol interfaces, the server works as a proxy for making configuration changes on behalf of the client application that is running under the user's account.

The client sends the server information about the Active Directory operation that the client is trying to accomplish. The server then attempts to execute the command by using the machine account and returns information about the status of the operation.

The second part of the Distributed File System: Replication Helper (DFS-R Helper) Protocol is an interface for monitoring DFS-R on the computer and collecting various statistics about the DFS-R operation.

The information that is collected by using the Distributed File System: Replication Helper (DFS-R Helper) Protocol includes, among other types of information, the following statistics:

- Information about replication errors that are encountered by DFS-R on the server.
- The count and size of replicated files on the server.
- Disk use on the server.
- Information about replicated folders on the server.
- Replication backlog—the number of files that are not yet fully replicated.

Sections 2 and 3 specify the Distributed File System: Replication Helper (DFS-R Helper) Protocol and define protocol messages, their parameters, and the XML format of the health report.

#### <span id="page-11-0"></span>**1.4 Relationship to Other Protocols**

The Distributed File System: Replication Helper (DFS-R Helper) Protocol relies on the Distributed Component Object Model (DCOM) Remote Protocol (as specified in [MS-DCOM]), which uses RPC as its transport. For more information, see [MS-RPCE].

## <span id="page-11-1"></span>**1.5 Prerequisites/Preconditions**

This protocol is implemented over DCOM and RPC. Therefore, it has the prerequisites that are specified in [MS-DCOM] and [MS-RPCE] as common to the DCOM and RPC interfaces.

The Distributed File System: Replication Helper (DFS-R Helper) Protocol assumes that a client has obtained the name of a server that supports this protocol suite before the protocol is invoked.

## <span id="page-11-2"></span>**1.6 Applicability Statement**

This protocol enables a client application to modify the DFS-R configuration using the credentials of the server computer. The client also uses this protocol to get health information for the DFS-R service on the remote server.

#### <span id="page-11-3"></span>**1.7 Versioning and Capability Negotiation**

- **Supported Transports:** This protocol uses the Distributed Component Object Model (DCOM) Remote Protocol (as specified in [MS-DCOM]), which in turn uses RPC over TCP as its only transport, as specified in section 2.1.
- **Protocol Version:** This protocol includes three DCOM interfaces, all of which are version 0.0. A client uses one or more of the following interfaces when it communicates with a Distributed File System: Replication Helper (DFS-R Helper) Protocol server:
	- IADProxy
	- IADProxy2
- IServerHealthReport
- IServerHealthReport2

The IADProxy2 interface supersedes the IADProxy interface and contains new functionality that is related to server clusters.

**Security and Authentication Methods:** For more information, see [MS-DCOM] and [MS-RPCE]. Administrator rights on the server computer are required to use the IADProxy and the IADProxy2 interfaces.

## <span id="page-12-0"></span>**1.8 Vendor-Extensible Fields**

This protocol does not define any vendor-extensible fields.

## <span id="page-12-1"></span>**1.9 Standards Assignments**

The Distributed File System: Replication Helper (DFS-R Helper) protocol has no standards assignments. It uses the following UUIDs to identify its interfaces.

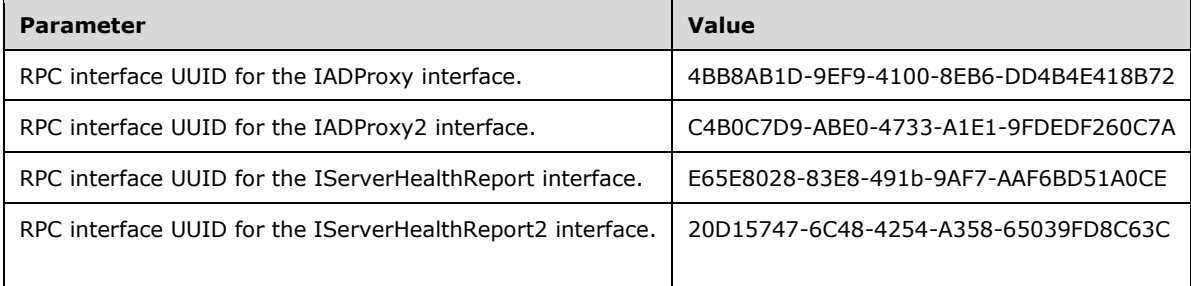

# <span id="page-13-0"></span>**2 Messages**

## <span id="page-13-1"></span>**2.1 Transport**

This protocol uses RPC Dynamic Endpoints as defined in Part 4 of [C706].

This protocol MUST use the DCOM Remote Protocol, as specified in [MS-DCOM], as its transport. On its behalf, the DCOM Remote Protocol uses the following RPC protocol sequence: RPC over TCP, as specified in [MS-RPCE].

To access an interface, the client MUST request a DCOM connection to its well-known object UUID endpoint on the server, as specified in section 1.9.

The RPC version number for all interfaces MUST be 0.0.

An implementation of DFS Replication Helper MAY configure its DCOM implementation or underlying RPC transport with authentication parameters to allow clients to connect, or it MAY choose to not set these parameters. The details of this are implementation-specific.<1>

The DFS Replication Helper interfaces make use of the underlying DCOM security framework, as specified in [MS-DCOM], and rely upon it for access control.<2> DCOM differentiates between launch and access operations and also decides whether to deny or grant access for these operations.

An implementation of DFS Replication Helper SHOULD choose to restrict access to the interfaces.<3>

## <span id="page-13-2"></span>**2.2 Message Syntax**

In addition to the RPC base types and the definitions that are specified in [C706] and [MS-DTYP], the sections that follow use the definitions of BSTR, GUID, SAFEARRAY, VARIANT, VARIANT\_BOOL, and DWORD, as specified in [MS-DTYP] Appendix A and in [MS-OAUT]. The IServerHealthReport and IServerHealthReport2 interfaces return reports as XML. For more information about XML, see [XML10], [XMLSCHEMA0], [XMLSCHEMA1], and [XMLSCHEMA2].

## <span id="page-13-3"></span>**2.2.1 Common Data Types**

## <span id="page-13-4"></span>**2.2.1.1 DfsrHelperErrorsEnum**

The DfsrHelperErrorsEnum enumeration defines error codes that are specific to the IADProxy and IADProxy2 interfaces.

The UUID for this enumeration is {9009D654-250B-4e0d-9AB0-ACB63134F69F}.

```
typedef enum DfsrHelperErrorsEnum
{
  dfsrHelperErrorNotLocalAdmin = 0x80042001,
  dfsrHelperErrorCreateVerifyServerControl = 0x80042002,
  dfsrHelperLdapErrorBase = 0x80043000
} DfsrHelperErrorsEnum;
```
**dfsrHelperErrorNotLocalAdmin:** Reserved for future use.

**dfsrHelperErrorCreateVerifyServerControl:** Cannot create LDAP\_SERVER\_VERIFY\_NAME\_OID control for the LDAP command.

For more information about this LDAP control command, see [MS-ADTS] section 3.1.1.3.4.1.16.

**dfsrHelperLdapErrorBase:** This is the base value for LDAP errors.

## <span id="page-14-0"></span>**2.2.1.2 DfsrReportingFlags**

The DfsrReportingFlags enumeration represents the options for generating health reports, which are used in IServerHealthReport and IServerHealthReport2 interfaces. The UUID for this enumeration is {CEB5D7B4-3964-4f71-AC17-4BF57A379D87}.

Any bitmask that consists of one, or a combination, of the following enumerated values is supported:

```
typedef enum DfsrReportingFlags
{
 REPORTING FLAGS NONE = 0,REPORTING FLAGS BACKLOG = 1,
 REPORTING FLAGS FILES = 2,
} DfsrReportingFlags;
```
**REPORTING\_FLAGS\_NONE:** Default report options.

**REPORTING\_FLAGS\_BACKLOG:** Return the count of backlog transactions.

**REPORTING FLAGS FILES:** Return the count and cumulative size of files in the replicated folders.

## <span id="page-14-1"></span>**2.2.1.3 AdAttributeData**

The AdAttributeData structure provides information about an Active Directory operation. This structure describes the Active Directory operation that is requested by the client. The UUID for this structure is {D3766938-9FB7-4392-AF2F-2CE8749DBBD0}.

```
typedef[uuid(D3766938-9FB7-4392-AF2F-2CE8749DBBD0)] 
   struct AdAttributeData {
  long operation;
  BSTR attributeName;
  BSTR attributeValue;
 VARIANT BOOL isString;
  long length;
} _AdAttributeData;
```
- **operation:** Specifies the LDAP operation that MUST be executed for the attribute that is specified by the *attributeName* parameter. This value MUST be specified by using rules for the **operation** field of the LDAP ModifyRequest. For information about ModifyRequest, see [RFC2251] section 4.6.
- **attributeName:** MUST be the name of the attribute on which to execute the LDAP operation that is specified by the *operation* parameter.
- **attributeValue:** The value of the attribute that is specified by the *attributeName* parameter. The value of this parameter MUST be built by using the following rules:
- If the value can be represented as a string, the *attributeValue* field MUST contain the string representation of the value.
- If the value contains raw binary data, the *attributeValue* field MUST contain the binary data encoded in the BSTR according to the following rules:
	- The length, in bytes, of the BSTR buffer MUST be greater than or equal to the value of the size of the binary data that is to be encoded.
	- The BSTR buffer MUST be filled by the bytes that compose the in-memory representation of the binary data that is being encoded. The part of the buffer between offsets 0 and "length - 1" MUST be passed to the LDAP protocol by the server. The remainder of the BSTR buffer, if any, MUST be ignored by the server.
- **isString:** Specifies whether the value that is passed in the *attributeValue* field is a string. The value of this field MUST be VARIANT\_FALSE (as specified in [MS-OAUT] section 2.2.27) if the *attributeValue* field contains a binary value. Otherwise, the value MUST be VARIANT\_TRUE.
- **length:** For a binary value, the length, in bytes, of the value MUST be provided in this field. For string data, this field MUST be set to the length, in bytes, of the Unicode string (see [UNICODE4.0].

## <span id="page-15-0"></span>**2.2.1.4 VersionVectorData**

The VersionVectorData structure provides information about the DFS-R version vector. The DFS-R version vector is an array of identifiers and versions of modified files in a replicated folder. The version vector is specified in [MS-FRS2] section 2.2.1.4.1. The UUID for this structure is {7A2323C7-9EBE-494a-A33C-3CC329A18E1D}.

```
typedef[uuid(7A2323C7-9EBE-494a-A33C-3CC329A18E1D)] 
    struct VersionVectorData {
  long uncompressedSize;
 long backlogCount;
  BSTR contentSetGuid;
  VARIANT versionVector;
} _VersionVectorData;
```
- **uncompressedSize:** MUST be the number of bytes in the uncompressed version vector. The version vector is defined by FRS\_ASYNC\_VERSION\_VECTOR\_RESPONSE, as specified in [MS-FRS2] section 2.2.1.4.12.
- **backlogCount:** MUST be the number of backlogged transactions for the replicated folder on the server.

**contentSetGuid:** MUST be a string representation of the GUID of the replicated folder.

**versionVector:** MUST be the version vector for the replicated folder whose GUID is specified by the **contentSetGuid** field.

The version vector is either compressed (that is, an encoded field whose format is specified by the DFS-R compression algorithm (as specified in [MS-FRS2] section 3.1.1.1) or uncompressed. The version vector MUST be represented by a VARIANT field that has a VT\_BSTR variant type.

The client MUST determine whether the version vector is compressed by applying the following rules:

- If the sum of the number of characters, including the terminating null character in the BSTR, multiplied by the size, in bytes, of a Unicode character (2 bytes) is less than the value of the **uncompressedSize** field, the version vector is sent in compressed form. See [UNICODE4.0].
- Otherwise, the version vector is uncompressed.

The compressed or uncompressed version vector MUST be encoded in a BSTR and passed by using the **versionVector.bstrVal** field.

The compressed or uncompressed version vector buffer MUST be encoded in a BSTR by applying the following rules:

- The length, in bytes, of the BSTR buffer MUST be greater than or equal to the value of the size of the binary data that is to be encoded.
- The part of the BSTR buffer between offsets 0 and "length 1" MUST be filled by the compressed or uncompressed data, as specified previously. The remainder of the BSTR buffer (if any) MUST be ignored by the server.

## <span id="page-16-0"></span>**2.2.1.5 Server Health Report XML**

The server health report is an XML document that contains the data that is related to DFS-R service health and SHOULD contain errors encountered during generation of the report.

#### <span id="page-16-1"></span>**2.2.1.5.1 xs Namespace**

The xs namespace that is used in subsections of section 2.2.1.5 refers to the XMLSchema namespace that is specified in [XMLSCHEMA0], [XMLSCHEMA1], and [XMLSCHEMA2].

## <span id="page-16-2"></span>**2.2.1.5.2 timestamp Element**

The timestamp XML element represents the time in a specific time zone.

```
<xs:element name="timestamp">
   <xs:complexType>
     <xs:sequence>
      <xs:element name="fileTime"
         type="xs:long"
        />
       <xs:element name="systemTime"
         type="xs:string"
        minOccurs="0"
        />
     </xs:sequence>
     <xs:attribute name="timezone"
      type="xs:int"
     / </xs:complexType>
</xs:element>
```
#### Child Elements

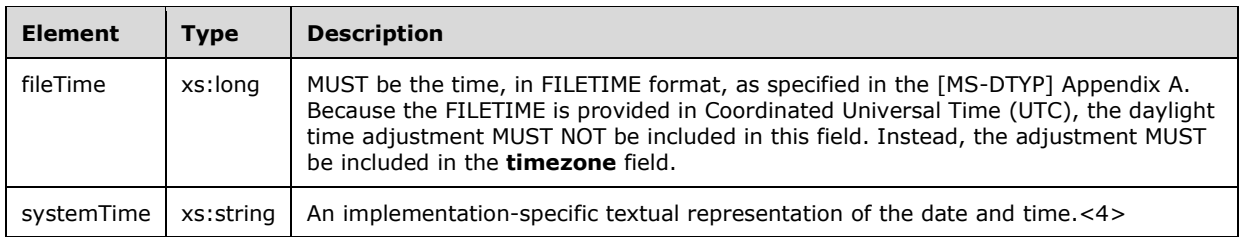

#### Attributes

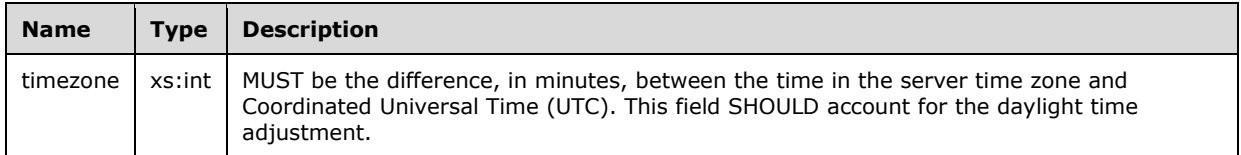

#### <span id="page-16-3"></span>**2.2.1.5.3 folder Element**

The folder XML element represents a folder on the disk.

```
<xs:element name="folder">
   <xs:complexType>
    <xs:sequence>
       <xs:element name="path"
```

```
 type="xs:string"
        />
       <xs:element name="fileCount"
         type="xs:long"
       / <xs:element name="folderCount"
        type="xs:long"
       / <xs:element name="size"
         type="xs:long"
       / <xs:element name="configSize"
         type="xs:long"
        />
     </xs:sequence>
     <xs:attribute name="type">
       <xs:simpleType>
        <xs:restriction
          base="xs:string"
         >
           <xs:enumeration
             value="root"
           / <xs:enumeration
            value="conflict"
            />
           <xs:enumeration
            value="staging"
           / </xs:restriction>
       </xs:simpleType>
    </xs:attribute>
  </xs:complexType>
</xs:element>
```
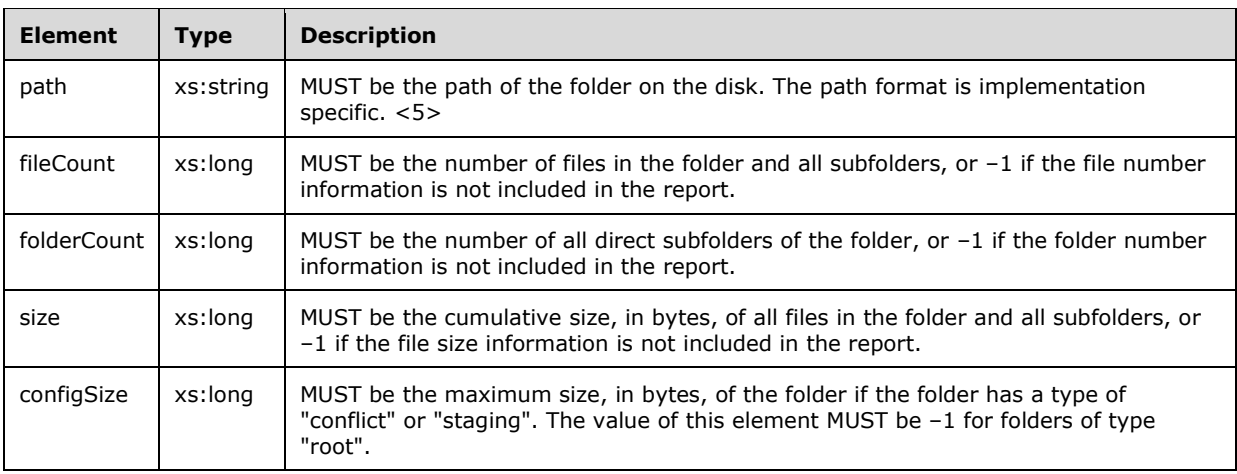

#### Attributes

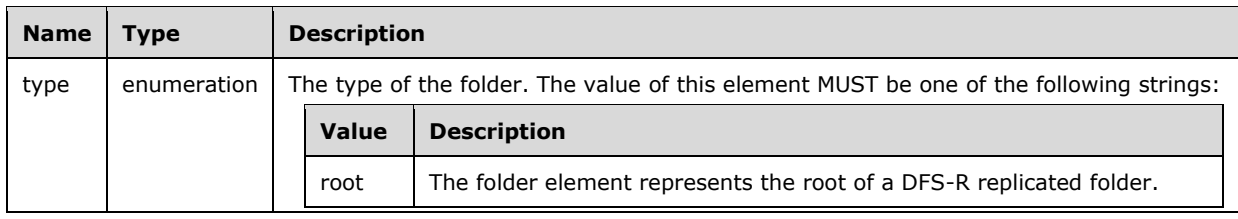

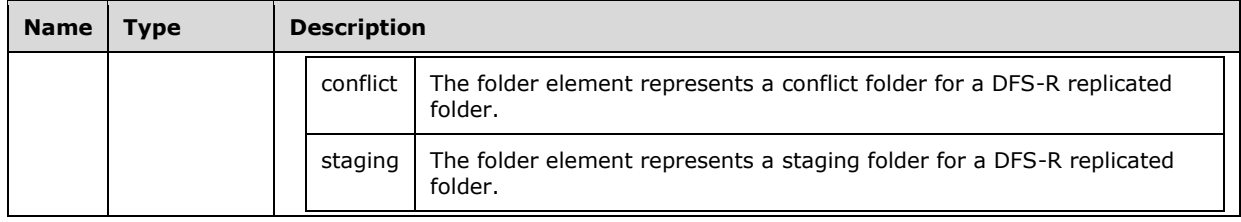

## <span id="page-18-0"></span>**2.2.1.5.4 dfsrStats Element**

The dfsrStats XML element represents efficiency statistics for the DFS-R service.

```
<xs:element name="dfsrStats">
  <xs:complexType>
     <xs:sequence>
       <xs:element name="sizeOfFilesReceived"
        type="xs:long"
        />
       <xs:element name="totalBytesReceived"
        type="xs:long"
        />
     </xs:sequence>
  </xs:complexType>
</xs:element>
```
Child Elements

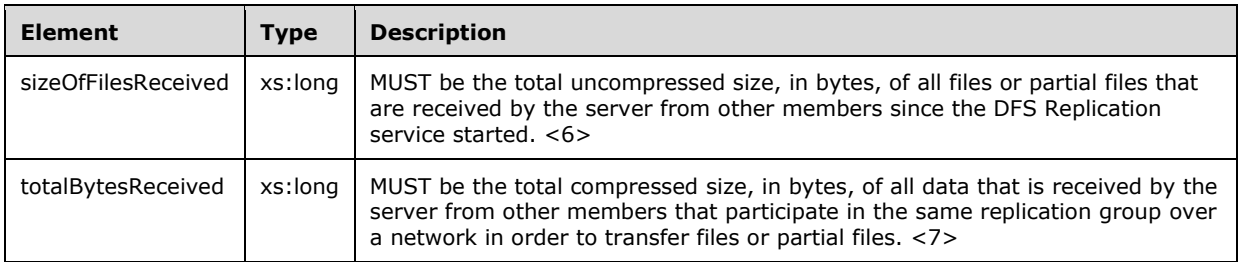

#### <span id="page-18-1"></span>**2.2.1.5.5 transactions Element**

The transactions XML element represents file transfer statistics.

```
<xs:element name="transactions">
   <xs:complexType>
     <xs:sequence>
       <xs:element name="recvdfiles"
         type="xs:long"
        />
       <xs:element name="backlogInbound"
         type="xs:long"
        />
       <xs:element name="backlogOutbound"
         type="xs:long"
       /\langle xs:sequence \rangle </xs:complexType>
</xs:element>
```
*[MS-DFSRH-Diff] - v20240423 DFS Replication Helper Protocol Copyright © 2024 Microsoft Corporation Release: April 23, 2024*

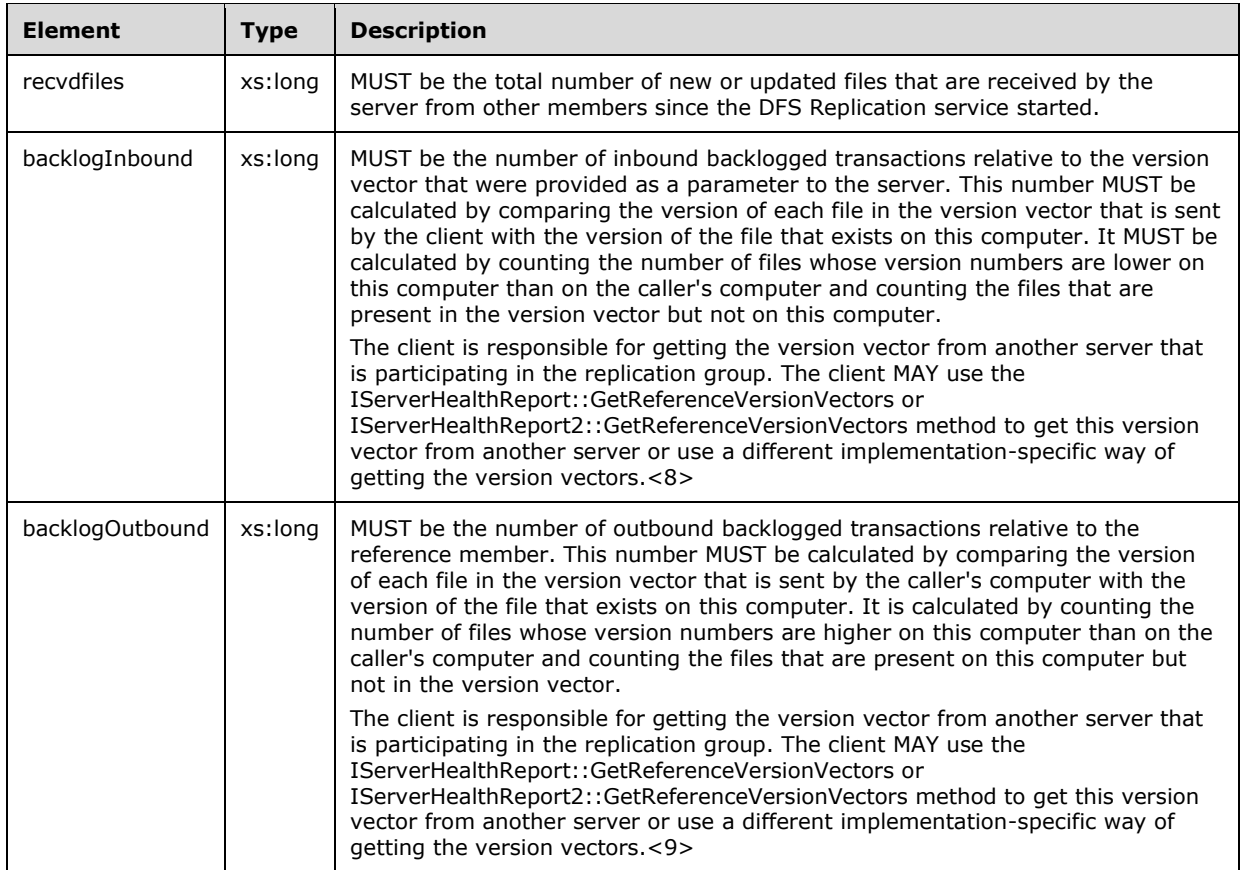

## <span id="page-19-0"></span>**2.2.1.5.6 file Element**

The file XML element represents information about a file.

```
<xs:element name="file">
   <xs:complexType>
     <xs:sequence>
       <xs:element name="name"
        type="xs:string"
        />
       <xs:element name="path">
         <xs:simpleType>
           <xs:restriction
            base="xs:string"
           >
             <xs:enumeration
              value=""
             / </xs:restriction>
         </xs:simpleType>
       </xs:element>
       <xs:element name="size"
         type="xs:long"
         minOccurs="0"
       / <xs:element
         minOccurs="0"
```

```
 ref="timestamp"
        />
     </xs:sequence>
   </xs:complexType>
</xs:element>
```
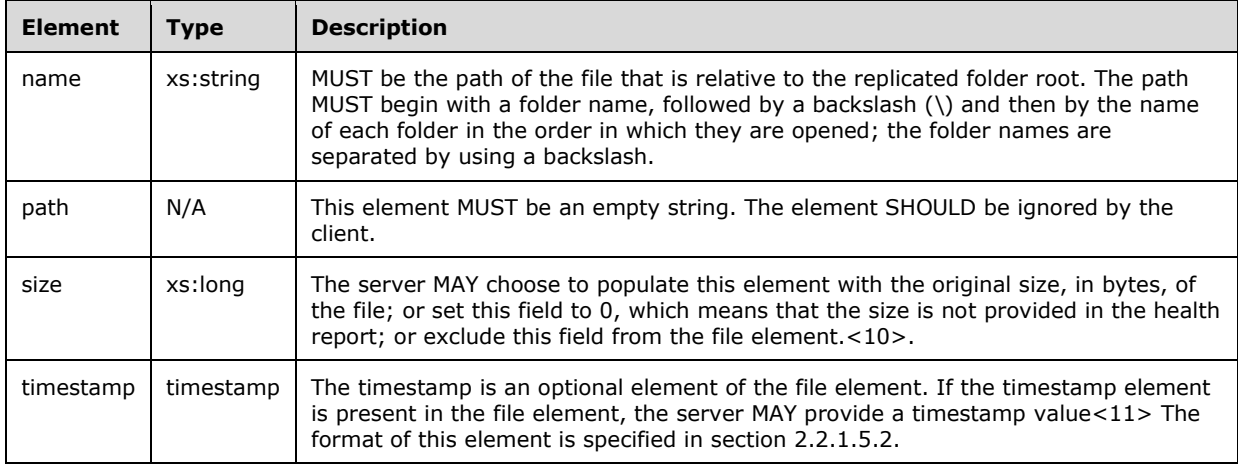

## <span id="page-20-0"></span>**2.2.1.5.7 affectedFileSet Element**

The affectedFileSet XML element represents information about the files that are involved in replication issues.

```
<xs:element name="affectedFileSet">
   <xs:complexType>
    <xs:sequence>
       <xs:element
         minOccurs="0"
         maxOccurs="unbounded"
         ref="file"
       / </xs:sequence>
     <xs:attribute name="folder">
       <xs:simpleType>
         <xs:restriction
           base="xs:string"
         >
           <xs:enumeration
             value="sharing"
           / <xs:enumeration
             value="filtered"
             />
         </xs:restriction>
       </xs:simpleType>
    \langle xs: \text{attribute} \rangle </xs:complexType>
</xs:element>
```
#### Child Elements

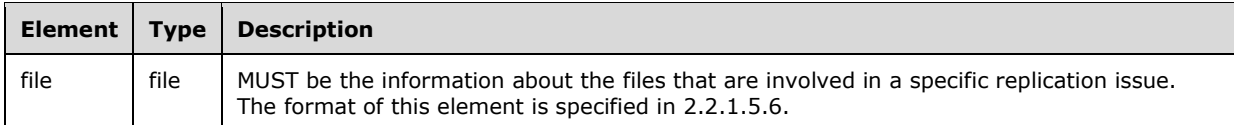

#### Attributes

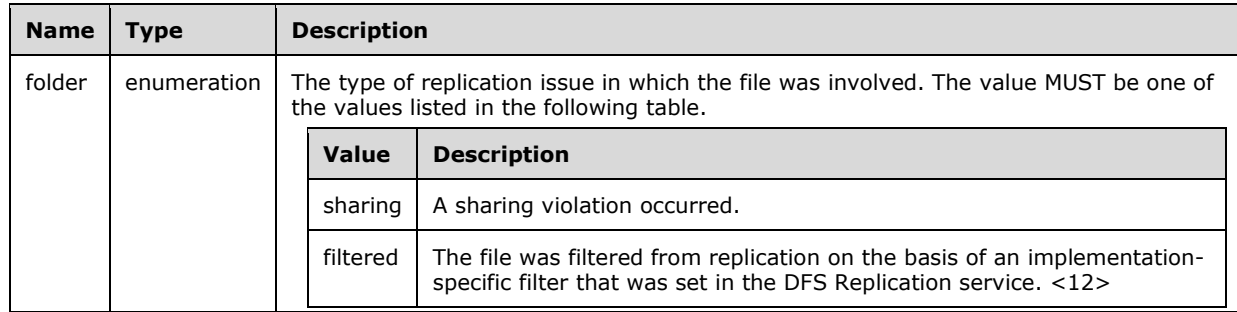

## <span id="page-21-0"></span>**2.2.1.5.8 set Element**

The set XML element represents information about a replicated folder.

```
<xs:element name="set">
   <xs:complexType>
     <xs:sequence>
       <xs:element name="status">
         <xs:simpleType>
            <xs:restriction
            base="xs:int"
\rightarrow \rightarrow <xs:enumeration
                value="0"
              / <xs:enumeration
                value="1"
               />
              <xs:enumeration
               value="2"
              / <xs:enumeration
               value="3"
               />
              <xs:enumeration
                value="4"
              / <xs:enumeration
                value="5"
              / <xs:enumeration
                value="6"
              / <xs:enumeration
                value="7"
              /\langle xs: \texttt{restriction}\rangle </xs:simpleType>
       </xs:element>
       <xs:element name="fileFilter"
         type="xs:string"
        />
       <xs:element name="directoryFilter"
         type="xs:string"
```

```
 />
       <xs:element
         minOccurs="0"
        maxOccurs="3"
         ref="folder"
        />
       <xs:element
         minOccurs="0"
         ref="dfsrStats"
       / <xs:element
         minOccurs="0"
         ref="transactions"
        />
       <xs:element
         minOccurs="0"
         maxOccurs="2"
        ref="affectedFileSet"
        />
     </xs:sequence>
     <xs:attribute name="name"
      type="xs:string"
     / <xs:attribute name="guid"
      type="xs:string"
      />
   </xs:complexType>
</xs:element>
```
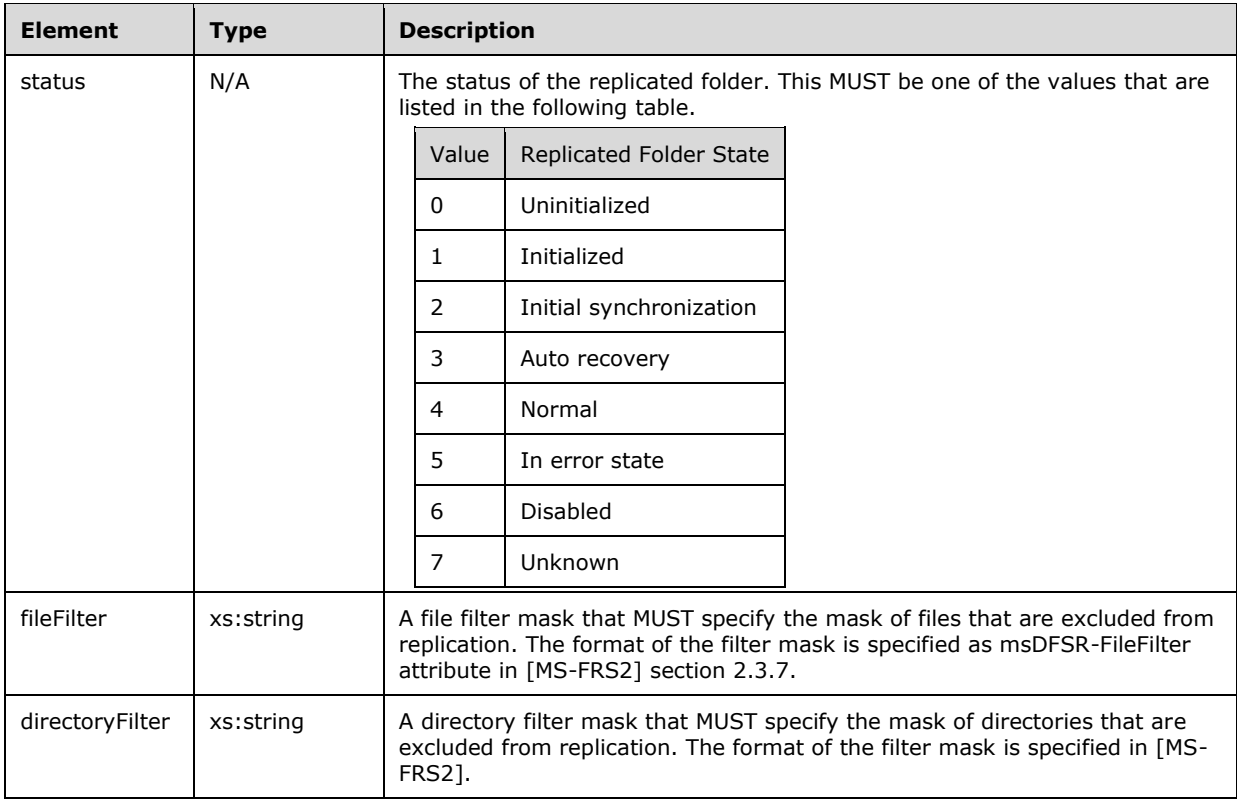

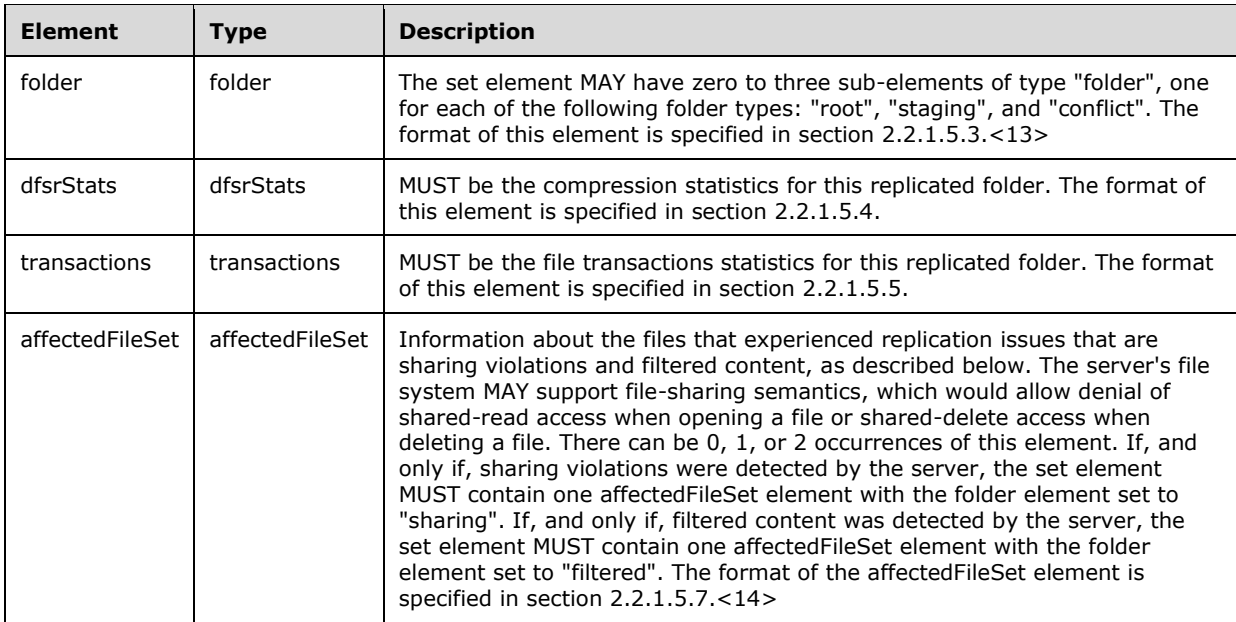

#### Attributes

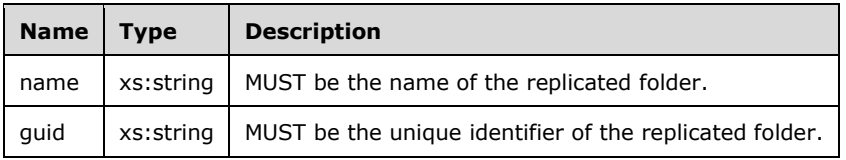

## <span id="page-23-0"></span>**2.2.1.5.9 serviceInfo Element**

The serviceInfo XML element represents information about the DFS Replication service on the server.

```
<xs:element name="serviceInfo">
  <xs:complexType>
    <xs:sequence>
       <xs:element name="state"
        type="xs:int"
        />
       <xs:element name="version"
        type="xs:string"
       / <xs:element
        ref="timestamp"
       />
     </xs:sequence>
   </xs:complexType>
</xs:element>
```
Child Elements

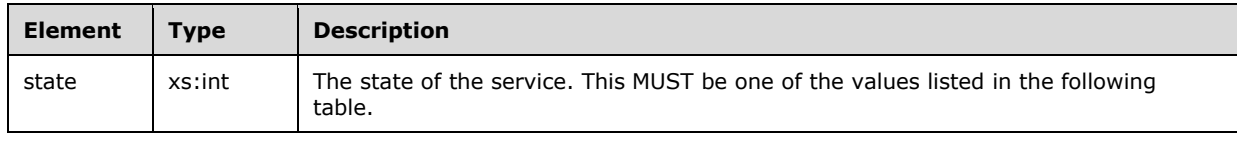

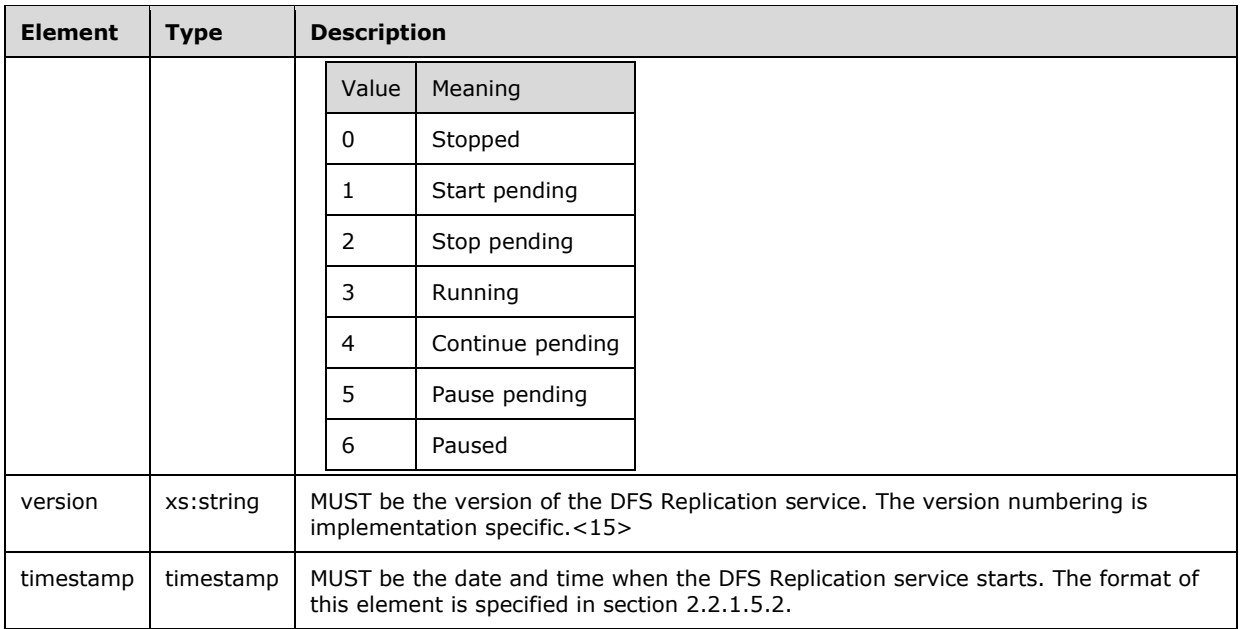

## <span id="page-24-0"></span>**2.2.1.5.10 server Element**

The server XML element represents a list of replicated folders that are affected by a particular error.

```
 <xs:element name="server">
  <xs:complexType>
     <xs:sequence>
       <xs:element ref="serviceInfo" minOccurs="0"/>
       <xs:element ref="serverInfo" minOccurs="0"/>
       <xs:element name="contentSets" minOccurs="0">
         <xs:complexType>
           <xs:sequence>
             <xs:element ref="set" minOccurs="0" maxOccurs="unbounded" />
           </xs:sequence>
         </xs:complexType>
       </xs:element>
       <xs:element name="disks" minOccurs="0">
         <xs:complexType>
           <xs:sequence>
             <xs:element ref="drive" minOccurs="0" maxOccurs="unbounded" />
           </xs:sequence>
         </xs:complexType>
       </xs:element>
       <xs:element name="serverErrors" minOccurs="0">
         <xs:complexType>
           <xs:sequence>
             <xs:element ref="error" minOccurs="0" maxOccurs="unbounded"/>
           </xs:sequence>
         </xs:complexType>
       </xs:element>
     </xs:sequence>
     <xs:attribute name="name" type="xs:string" />
     <xs:attribute name="dns" type="xs:string" />
     <xs:attribute name="domain" type="xs:string" />
     <xs:attribute name="ipAddress" type="xs:string" />
     <xs:attribute name="site" type="xs:string" />
     <xs:attribute name="ServerReportVersion" type="xs:string" />
     <xs:attribute name="dfsrHelperVersion" type="xs:string" />
   </xs:complexType>
```

```
 </xs:element>
<xs:element name="server">
  <xs:complexType>
     <xs:sequence>
       <xs:element
         minOccurs="0"
        ref="serviceInfo"
        />
       <xs:element
        minOccurs="0"
         ref="serverInfo"
        />
       <xs:element name="contentSets"
        minOccurs="0"
      >
         <xs:complexType>
           <xs:sequence>
             <xs:element
               minOccurs="0"
               maxOccurs="unbounded"
               ref="set"
              />
           </xs:sequence>
         </xs:complexType>
       </xs:element>
       <xs:element name="disks"
         minOccurs="0"
      >
         <xs:complexType>
           <xs:sequence>
             <xs:element
               minOccurs="0"
               maxOccurs="unbounded"
               ref="drive"
             / </xs:sequence>
         </xs:complexType>
       </xs:element>
       <xs:element name="serverErrors"
        minOccurs="0"
      >
        <xs:complexType>
           <xs:sequence>
             <xs:element
               minOccurs="0"
               maxOccurs="unbounded"
               ref="error"
             / </xs:sequence>
         </xs:complexType>
       </xs:element>
    </xs:sequence>
     <xs:attribute name="name"
       type="xs:string"
     / <xs:attribute name="dns"
      type="xs:string"
     / <xs:attribute name="domain"
      type="xs:string"
      />
     <xs:attribute name="ipAddress"
      type="xs:string"
     / <xs:attribute name="site"
      type="xs:string"
     / <xs:attribute name="ServerReportVersion"
       type="xs:string"
```

```
/ <xs:attribute name="dfsrHelperVersion"
 type="xs:string"
    \sqrt{2} </xs:complexType>
</xs:element>
```
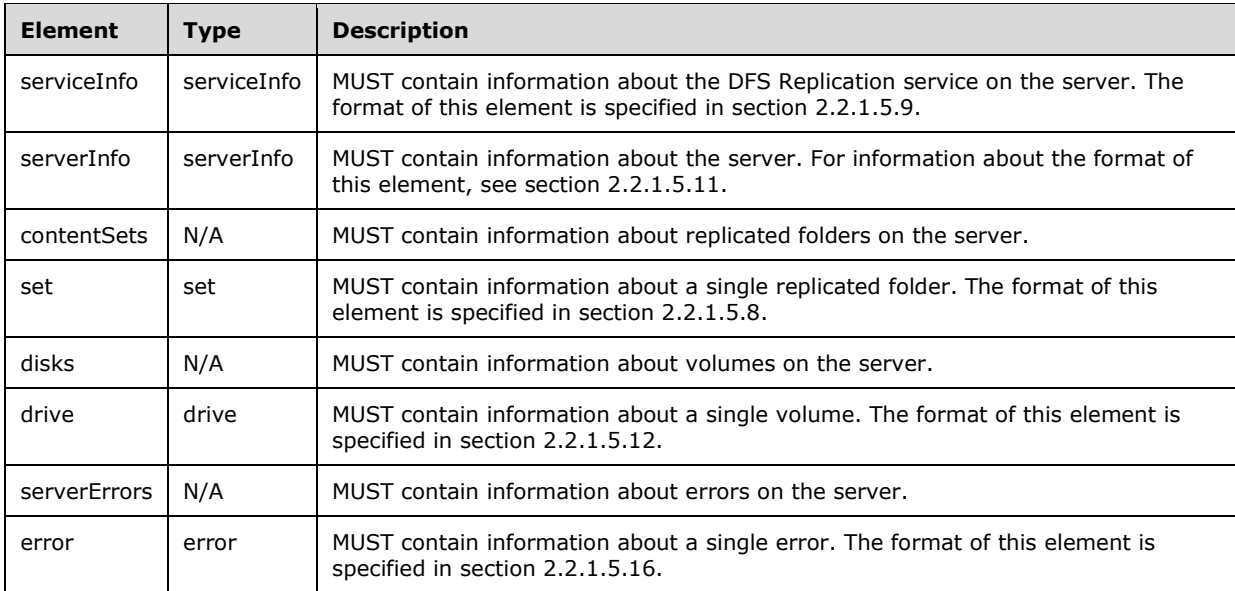

#### Attributes

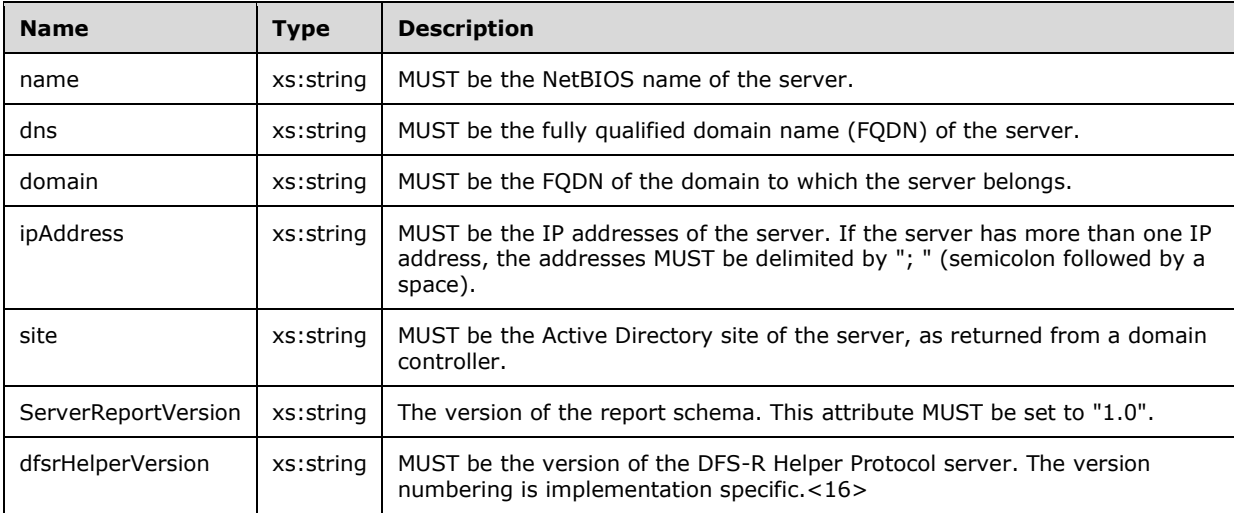

# <span id="page-26-0"></span>**2.2.1.5.11 serverInfo Element**

The serverInfo XML element represents information about the server.

<xs:element name="serverInfo">

```
 <xs:complexType>
     <xs:sequence>
       <xs:element name="referenceDC"
        maxOccurs="unbounded"
       >
         <xs:complexType>
           <xs:attribute name="dnsName"
             type="xs:string"
           / <xs:attribute name="domain"
            type="xs:string"
           / </xs:complexType>
       </xs:element>
     </xs:sequence>
   </xs:complexType>
</xs:element>
```
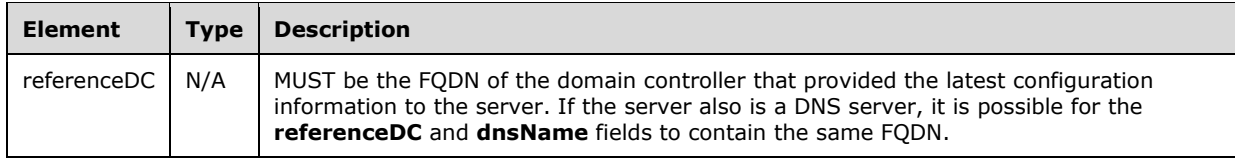

#### Attributes

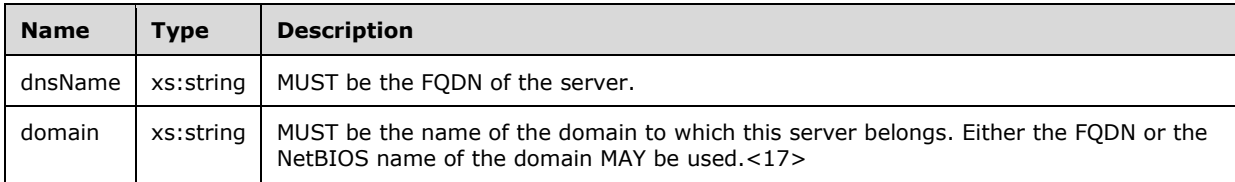

## <span id="page-27-0"></span>**2.2.1.5.12 drive Element**

The drive XML element represents information about a volume on the server.

```
<xs:element name="drive">
   <xs:complexType>
     <xs:sequence>
       <xs:element name="totalSpace"
        type="xs:long"
        />
       <xs:element name="freeSpace"
        type="xs:long"
       />\, <xs:element name="journalSize"
        type="xs:long"
        />
     </xs:sequence>
     <xs:attribute name="letter"
      type="xs:string"
     / <xs:attribute name="volumeGuid"
      type="xs:string"
     / <xs:attribute name="name"
       type="xs:string"
     /
```

```
 </xs:complexType>
</xs:element>
```
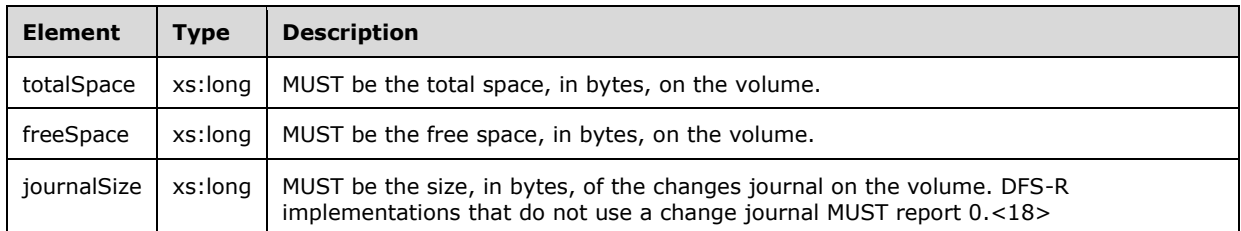

#### Attributes

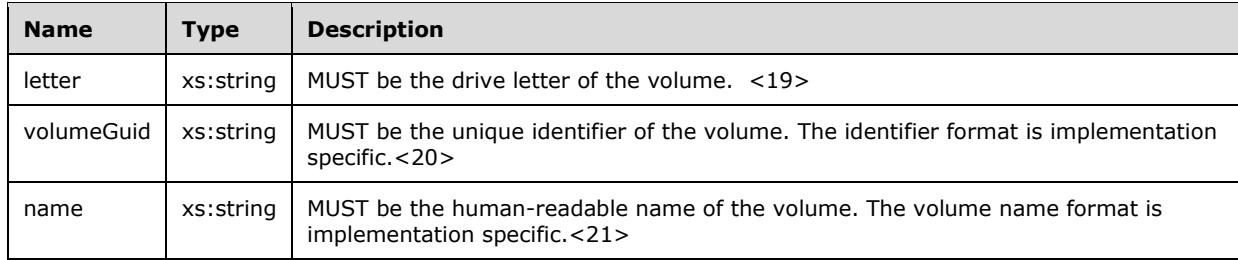

# <span id="page-28-0"></span>**2.2.1.5.13 affectedContentSets Element**

The affectedContentSets XML element represents a list of replicated folders that are affected by a specific error.

```
<xs:element name="affectedContentSets">
   <xs:complexType>
    <xs:sequence>
       <xs:element name="set"
        minOccurs="0"
         maxOccurs="unbounded"
       >
         <xs:complexType>
           <xs:attribute name="name"
             type="xs:string"
            />
        </xs:complexType>
       </xs:element>
     </xs:sequence>
     <xs:attribute name="sets">
       <xs:simpleType>
         <xs:restriction
           base="xs:string"
         >
           <xs:enumeration
             value="all"
            />
         </xs:restriction>
       </xs:simpleType>
     </xs:attribute>
   </xs:complexType>
</xs:element>
```
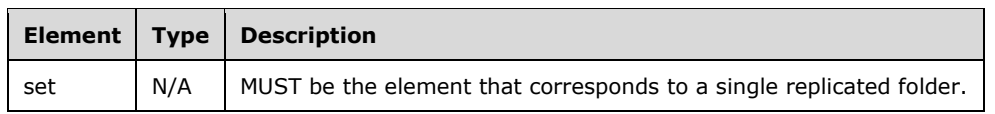

#### Attributes

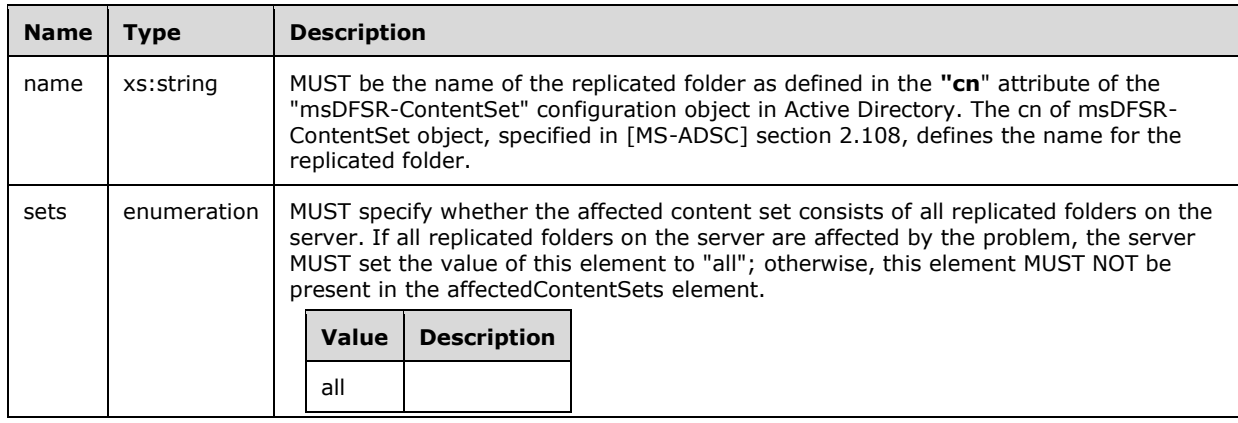

## <span id="page-29-0"></span>**2.2.1.5.14 ref Element**

The ref XML element represents information about an error parameter. Depending on what the error is, specific named parameters MUST be defined. For more information about errors and their mandatory parameters, see section 2.2.1.5.17.

```
<xs:element name="ref"
  nillable="true"
>
   <xs:complexType>
     <xs:simpleContent>
       <xs:extension
        base="xs:string"
       >
        <xs:attribute name="refId"
          type="xs:string"
        / </xs:extension>
     </xs:simpleContent>
   </xs:complexType>
</xs:element>
```
#### Attributes

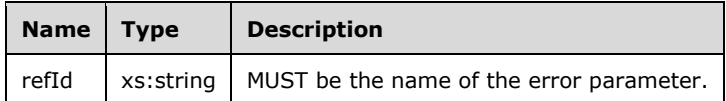

**extension**: MUST be the value of the error parameter that is associated with this refId.

#### <span id="page-29-1"></span>**2.2.1.5.15 errorReferences Element**

The errorReferences XML element represents information about all parameters of an error.

```
 <xs:element name="errorReferences">
    <xs:complexType>
       <xs:sequence>
         <xs:element ref="ref" maxOccurs="unbounded" />
       </xs:sequence>
     </xs:complexType>
   </xs:element>
<xs:element name="errorReferences">
  <xs:complexType>
     <xs:sequence>
       <xs:element
         maxOccurs="unbounded"
         ref="ref"
        />
     </xs:sequence>
   </xs:complexType>
</xs:element>
```
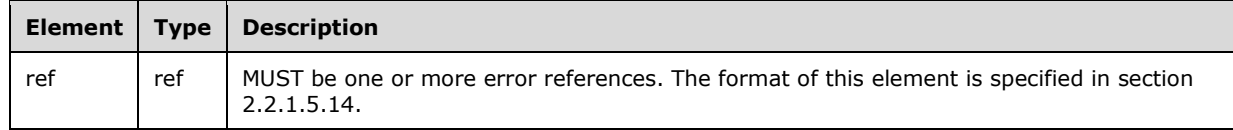

## <span id="page-30-0"></span>**2.2.1.5.16 error Element**

The error XML element represents information about an error on the server.

```
<xs:element name="error">
   <xs:complexType>
     <xs:sequence>
       <xs:element
         ref="timestamp"
       / <xs:element
        minOccurs="0"
         ref="affectedContentSets"
       / <xs:element
        minOccurs="0"
         ref="errorReferences"
        />
     </xs:sequence>
     <xs:attribute name="id"
       type="xs:string"
     / <xs:attribute name="type"
      type="xs:string"
      />
   </xs:complexType>
</xs:element>
```
#### Child Elements

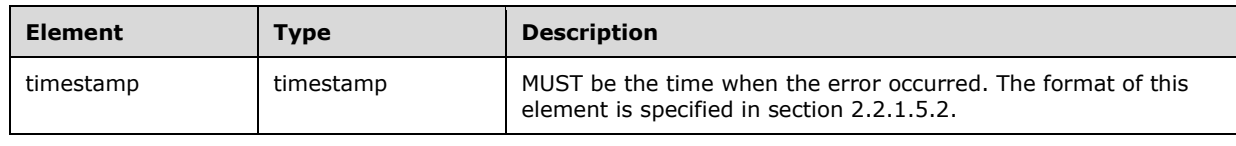

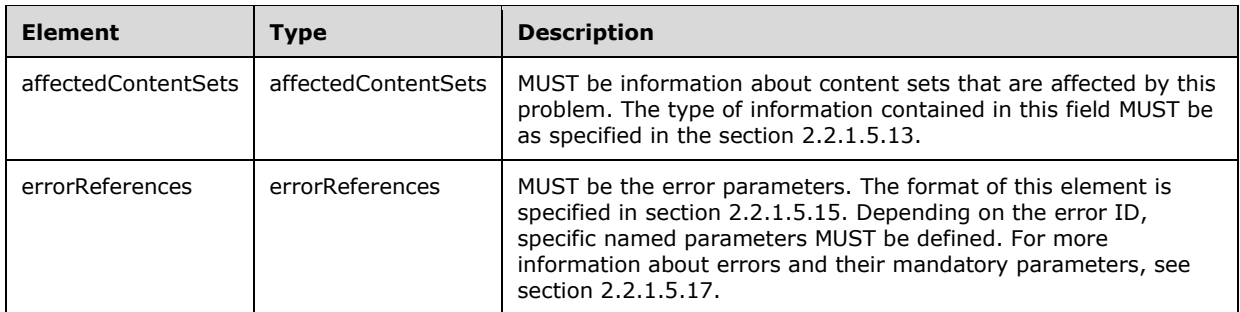

#### Attributes

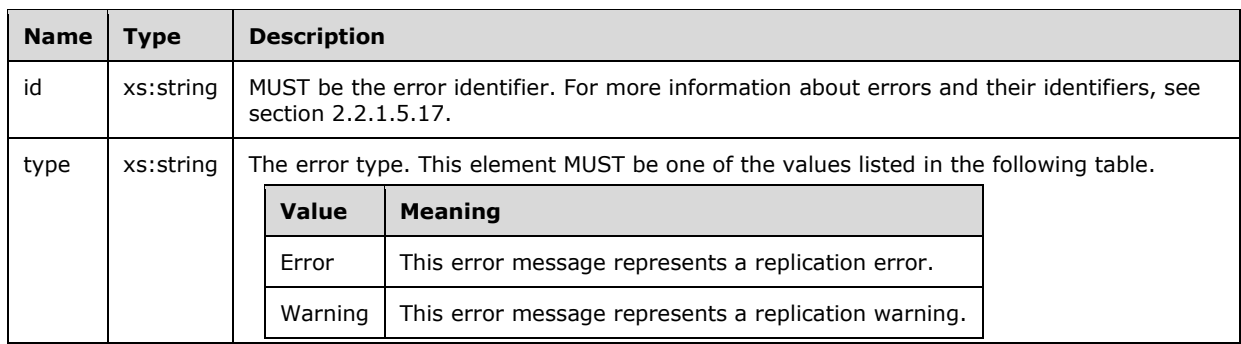

# <span id="page-31-0"></span>**2.2.1.5.17 Types of DFS Replication Errors**

This section specifies errors that the server SHOULD choose to detect and return to the client as part of the error XML element. The server MAY also choose to ignore any error condition that is described in this section. The server MUST send a RefID that is defined in one of the following Error Parameters tables.

Some of the error conditions that are specified in this section are specific to the underlying DFSR implementation, and might therefore be inapplicable to other implementations of DFS Replication. If an error is different in another implementation of the DFS Replication service, such an error condition can be mapped to an implementation-specific error. The recommended way is to append the error code to the method name without any processing. If the error condition is inapplicable, the server SHOULD NOT include this error in the health report.<22>

Some of the errors described in this section include implementation-specific information about a failure in the form of an implementation-specific error code and an implementation-specific error string. The implementation MUST use these parameters to provide more information about the  $error.<23$ 

When the server detects any of the errors that are described in this section, it MUST add a new error element to the server element. The error element MUST have an **id** field that contains the value that is specified in the Error ID section for that error. The format of the error element is specified in section 2.2.1.5.16.

For each error message, the server MUST supply the listed number of parameters. For each parameter, the server MUST add the errorReferences element to the error element. The value of each parameter MUST be an XML string and SHOULD<24> correspond to that provided in the subsections of Types of DFS Replication Error, as specified in section 2.2.1.5.17. The client MUST NOT make any assumptions about the format of the data within the strings.

## <span id="page-31-1"></span>**2.2.1.5.17.1 EVENT\_DFSR\_SERVICE\_INTERNAL\_ERROR Message**

Error description: The DFS Replication service has stopped because of an internal error from which it cannot recover. No content is replicating to or from this server.<25>

Error ID: 1010

Error parameters:

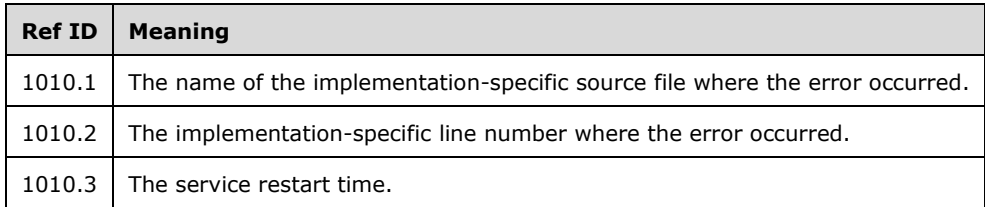

## <span id="page-32-0"></span>**2.2.1.5.17.2 EVENT\_DFSR\_SERVICE\_RESUME\_FAILED\_AFTER\_BACKUP\_RESTORE Message**

Error description: The DFS Replication service failed to restart after a backup or restore operation.

Error ID: 1106

Error parameters: This error does not have any parameters.

## <span id="page-32-1"></span>**2.2.1.5.17.3 EVENT\_DFSR\_SERVICE\_FAILED\_PROCESSING\_RESTORE\_VOLUME\_LIST Message**

Error description: The DFS Replication service failed to process the list of restored volumes. This failure can occur if the service encounters errors while accessing the list.<26>

Error ID: 1108

Error parameters: This error does not have any parameters.

#### <span id="page-32-2"></span>**2.2.1.5.17.4 EVENT\_DFSR\_SERVICE\_DS\_UNREACHABLE\_ERROR Message**

Error description: The DFS Replication service failed to contact the domain controller to access configuration information. Replication is stopped. The service will try again during the next configuration polling cycle. This event can be caused by TCP/IP connectivity, firewall, Active Directory, or DNS issues.

Error ID: 1202

Error parameters:

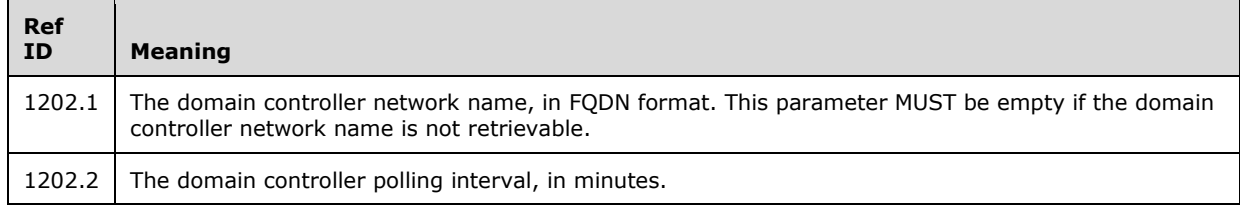

# <span id="page-32-3"></span>**2.2.1.5.17.5 EVENT\_DFSR\_SERVICE\_RPC\_LISTENER\_ERROR Message**

Error description: The DFS-R service failed to start an RPC listener. Replication is disabled on this computer.

Error ID: 1208

Error parameters:

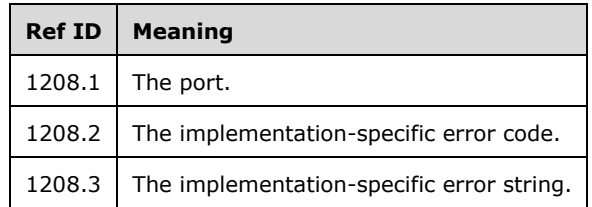

## <span id="page-33-0"></span>**2.2.1.5.17.6 EVENT\_DFSR\_SERVICE\_DEBUG\_LOG\_STOP Message**

Error description: The DFS Replication service encountered an error while writing to the debug log file. Failure to write to the debug log file can occur because the disk is full, the disk is failing, or a quota limit has been reached for the folder where the logs are written. Logging will be disabled until this error is resolved.

Error ID: 1302

Error parameters:

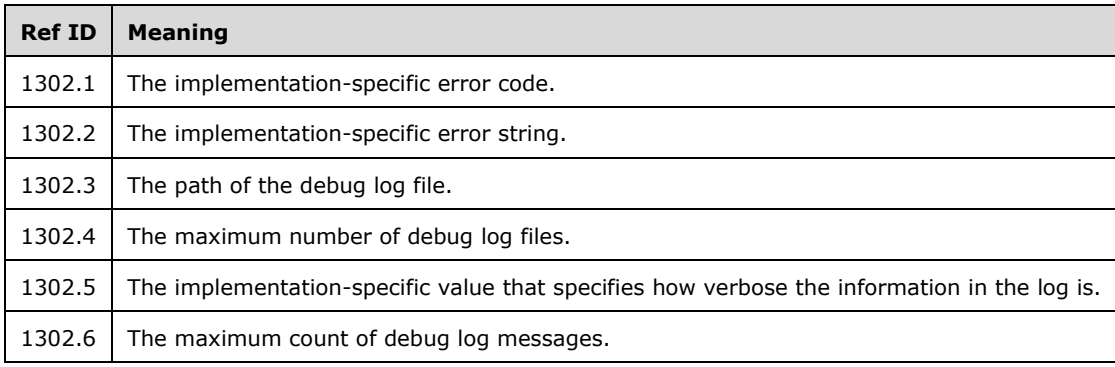

# <span id="page-33-1"></span>**2.2.1.5.17.7 EVENT\_DFSR\_SERVICE\_LOG\_INITIALIZATION\_FAILED Message**

Error description: The DFS Replication service encountered errors while configuring the debug log files. Logging is disabled until this error is resolved.

Error ID: 1312

Error parameters:

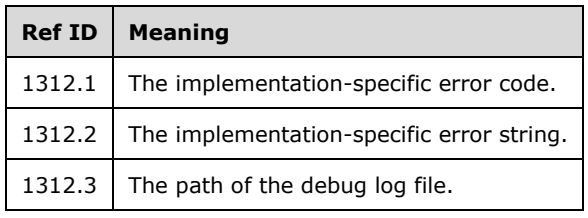

## <span id="page-34-0"></span>**2.2.1.5.17.8 EVENT\_DFSR\_VOLUME\_ERROR Message**

Error description: The DFS Replication service stopped replication on the volume. This failure can occur because the disk is full, the disk is failing, or a quota limit has been reached. This failure can also occur if the DFS Replication service encounters errors while it is attempting to stage files for a replicated folder on this volume. Replication is disabled until the error is resolved.

Error ID: 2004

Error parameters:

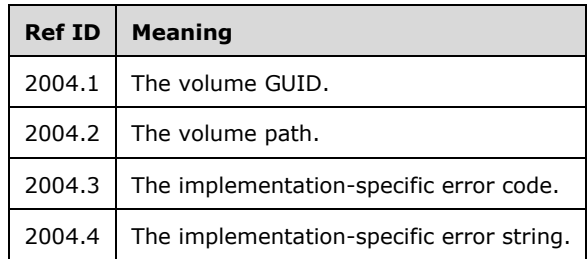

## <span id="page-34-1"></span>**2.2.1.5.17.9 EVENT\_DFSR\_VOLUME\_JOURNAL\_WRAP Message**

Error description: The DFS-R service has detected a file system change journal wrap error on the volume.

A journal wrap error occurs only when change journal entries that have not been processed by DFS-R are overwritten with newer entries. This can occur for the following reasons:

- The file system change journal on the volume has been truncated.
- The DFS-R service was not running on this computer for an extended period of time.
- The DFS-R service could not keep up with the rate of file changes on the volume.<27>

Error ID: 2202

Error parameters:

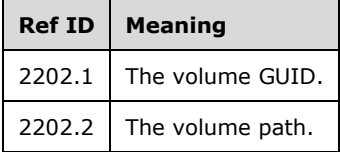

## <span id="page-34-2"></span>**2.2.1.5.17.10EVENT\_DFSR\_VOLUME\_DATABASE\_ERROR Message**

Error description: The DFS Replication service failed to recover from an internal database error on the volume. Replication has been stopped for all replicated folders on this volume.

Error ID: 2104

Error parameters:

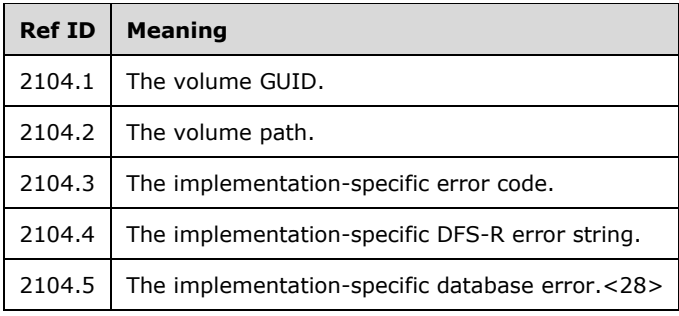

## <span id="page-35-0"></span>**2.2.1.5.17.11EVENT\_DFSR\_VOLUME\_JOURNAL\_LOSS Message**

Error description: The DFS Replication service has detected a file system change journal loss on the volume. The service has automatically initiated the journal loss recovery process.<29>

Error ID: 2204

Error parameters:

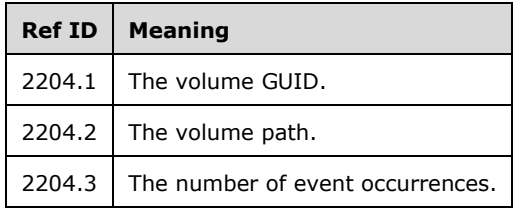

# <span id="page-35-1"></span>**2.2.1.5.17.12EVENT\_DFSR\_VOLUME\_JOURNAL\_RECOVERY\_FAILED Message**

Error description: The DFS Replication service failed to recover from a file system change journal wrap or loss on the volume. Recovery will be attempted periodically.<30>

Error ID: 2208

Error parameters:

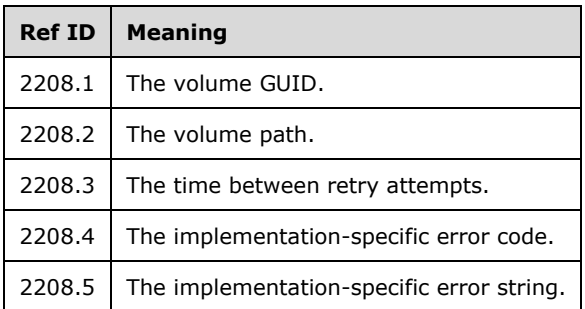

## <span id="page-35-2"></span>**2.2.1.5.17.13EVENT\_DFSR\_CS\_ERROR Message**

Error description: The DFS Replication service stopped replication on the replicated folder because of an error.
#### Error ID: 4004

Error parameters:

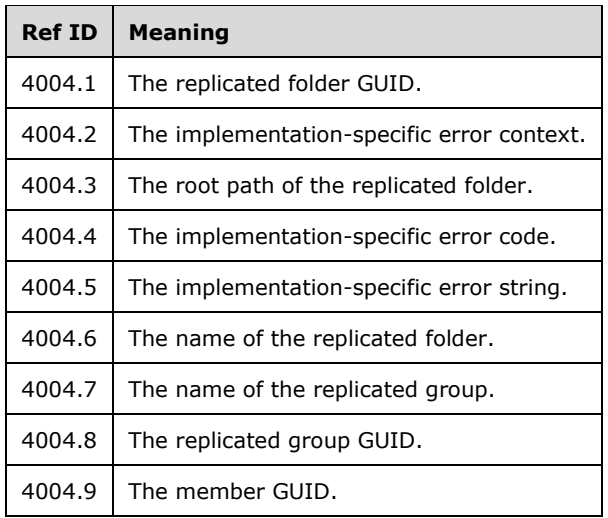

## **2.2.1.5.17.14EVENT\_DFSR\_CS\_DISABLED Message**

Error description: The replicated folder at the local path was disabled by an administrator. The replicated folder does not participate in replication until it is enabled.

Error ID: 4114

Error parameters:

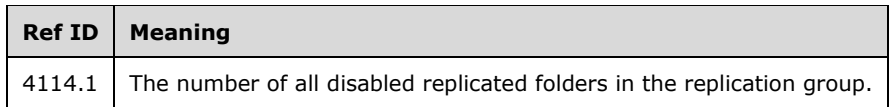

## **2.2.1.5.17.15EVENT\_DFSR\_CS\_STAGE\_CLEANUP\_STARTED Message**

Error description: The DFS Replication service has detected that the staging space that is in use for the replicated folders is above the high-water mark. The service attempts to clean up the staging folder. Performance could be affected.<31>

The server MAY choose to use the high-water mark and low-water mark to determine when to start and stop cleanup of the staging space. The high-water mark and low-water mark are implementationspecific values; each is a function of the configured size of the staging folder.<32>

Error ID: 4202

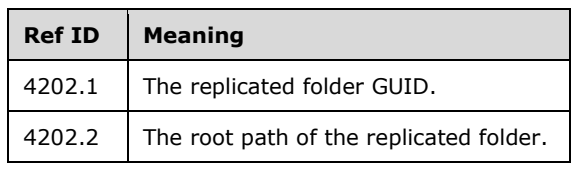

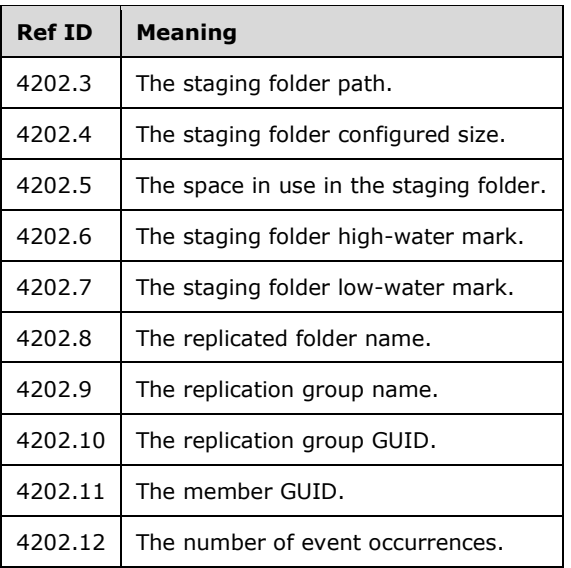

# **2.2.1.5.17.16EVENT\_DFSR\_CS\_STAGE\_CLEANUP\_FAILED Message**

Error description: The DFS Replication service failed to clean up old staging files for the replicated folder. The service might fail to replicate some large files, and the replicated folder might get out of synchronization. The service automatically retries to clean up the staging space. The service could start cleanup earlier if it detects that some staging files have been unlocked.

Error ID: 4206

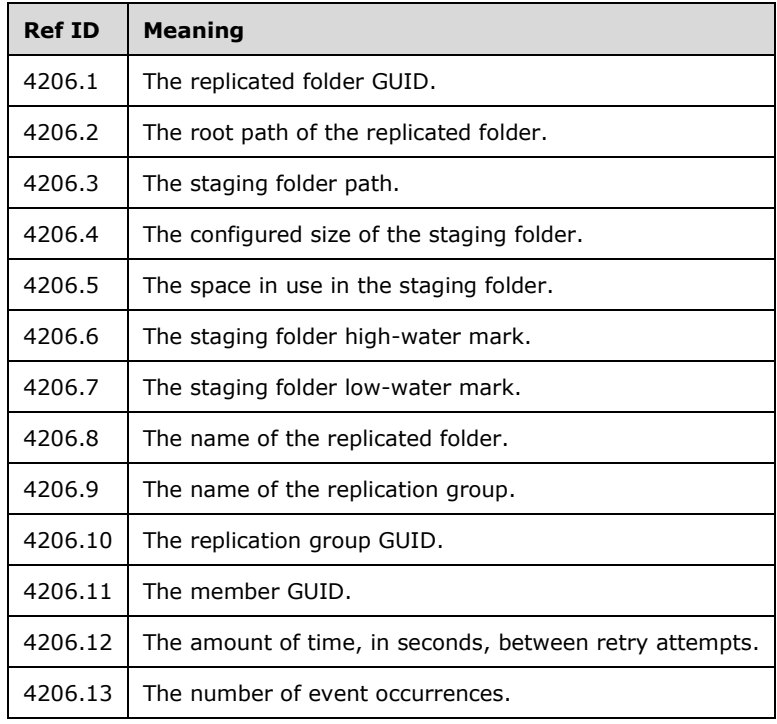

## **2.2.1.5.17.17EVENT\_DFSR\_CS\_STAGE\_EXCEEDED\_SIZE Message**

Error description: The DFS Replication service detected that the staging-space usage is above the staging quota for the replicated folder. The service might fail to replicate some large files, and the replicated folder might get out of synchronization. The service automatically attempts to clean up the staging space. <33>

Error ID: 4208

Error parameters:

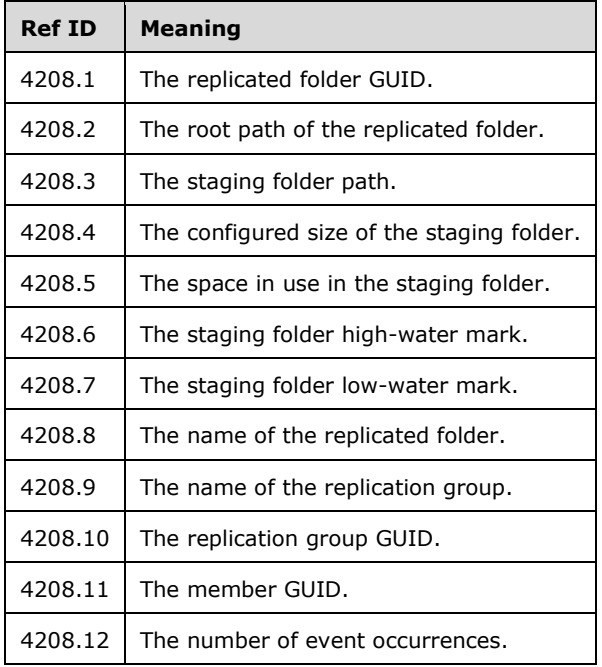

## **2.2.1.5.17.18EVENT\_DFSR\_CS\_STAGE\_INACCESSIBLE Message**

Error description: The DFS Replication service could not replicate the replicated folder because the staging path is invalid or inaccessible.

Error ID: 4212

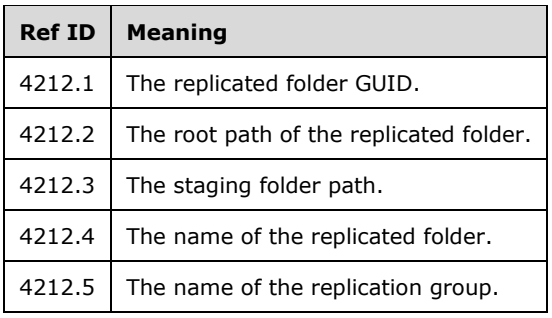

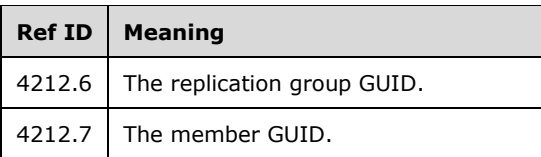

## **2.2.1.5.17.19EVENT\_DFSR\_CS\_SHARING\_VIOLATION\_LOCAL Message**

Error description: The DFS Replication service was repeatedly prevented from replicating a file because of consistent sharing violations that were encountered on the file. A local sharing violation occurs when the service fails to receive an updated file because the local file is currently in use.

Error ID: 4302

Error parameters: There are no parameters supplied with this message.

#### **2.2.1.5.17.20EVENT\_DFSR\_CS\_SHARING\_VIOLATION\_SERVING Message**

Error description: The DFS Replication service was repeatedly prevented from replicating a file because of consistent sharing violations that were encountered on the file. The service failed to stage a file for replication because of a sharing violation. <34>

Error ID: 4304

Error parameters:

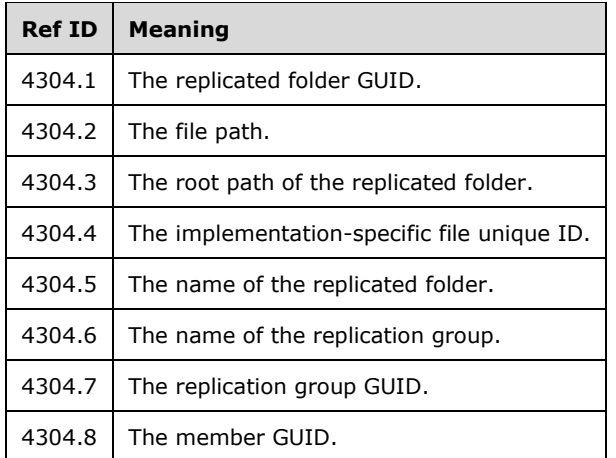

## **2.2.1.5.17.21EVENT\_DFSR\_CS\_SHARING\_VIOLATION\_WALKING Message**

Error description: The DFS Replication service failed to get folder information when walking the file system on a journal wrap or loss recovery because of repeated sharing violations that were encountered on a folder. The service cannot replicate the folder and files in that folder until the sharing violation is resolved.

Error ID: 4312

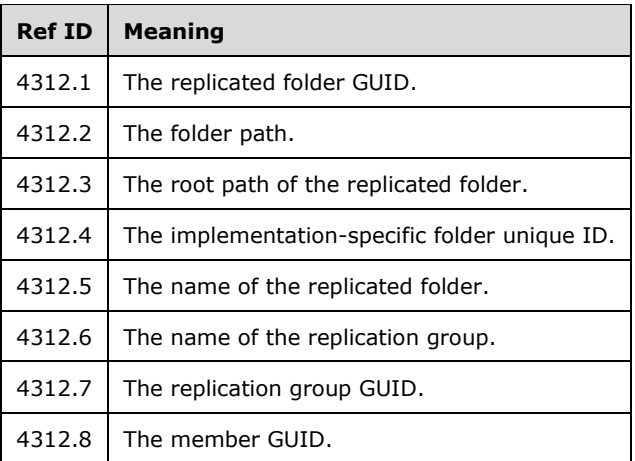

## **2.2.1.5.17.22EVENT\_DFSR\_CS\_UNSUPPORTED\_ENCRYPTED\_FILES Message**

Error description: The DFS Replication service encountered an encrypted file.<35>

Error ID: 4402

Error parameters:

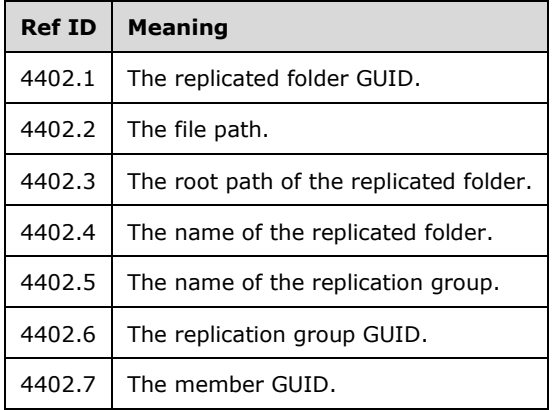

## **2.2.1.5.17.23EVENT\_DFSR\_CS\_UNSUPPORTED\_REPARSE\_TAG Message**

Error description: The DFS Replication service encountered an unsupported reparse point in a replicated folder. This reparse point will not be replicated because the replication of this type of reparse point is not supported by the DFS Replication service.

Error ID: 4406

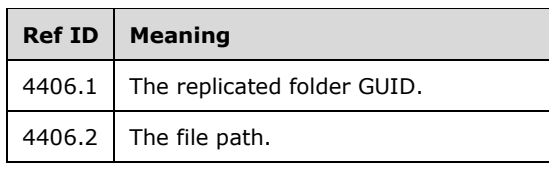

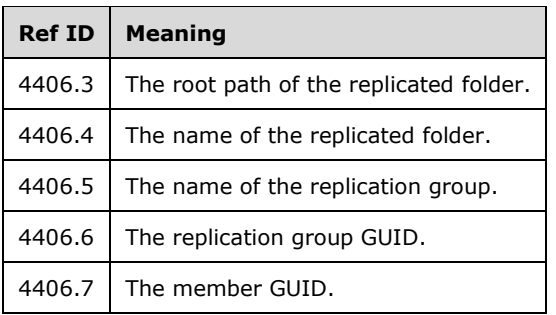

## **2.2.1.5.17.24EVENT\_DFSR\_CS\_DISK\_FULL Message**

Error description: The DFS Replication service encountered errors when it replicated one or more files because adequate free space was not available on the volume. This volume contains the replicated folder, the staging folder, or both. The service will periodically retry replication.

Error ID: 4502

Error parameters:

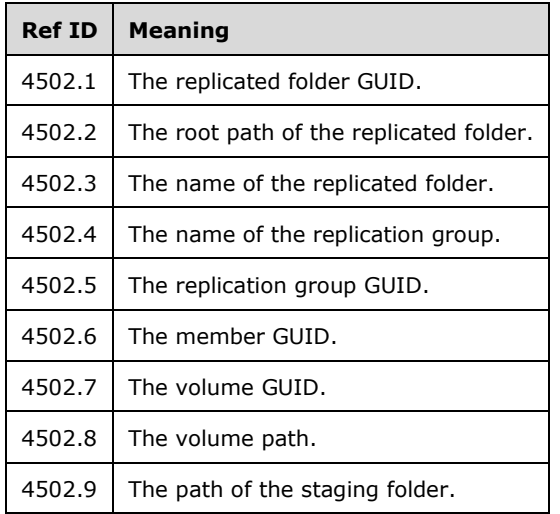

## **2.2.1.5.17.25EVENT\_DFSR\_CONNECTION\_ERROR Message**

Error description: The DFS Replication service encountered an error communicating with the partner member.

Error ID: 5002

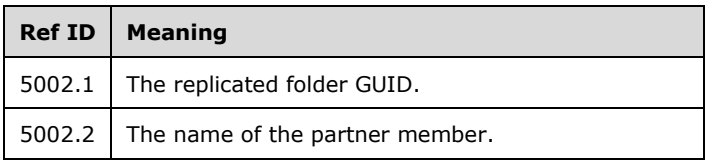

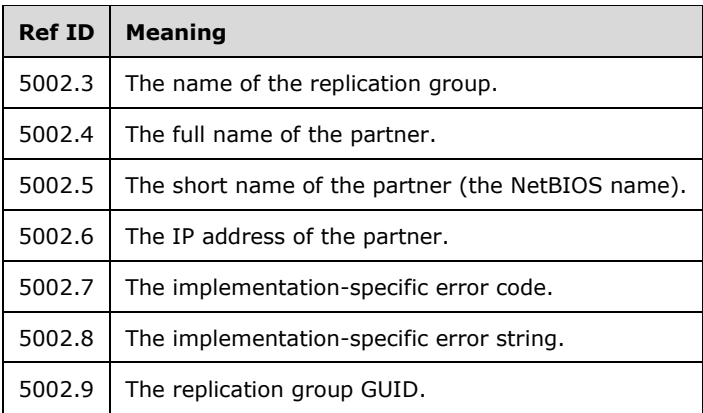

## **2.2.1.5.17.26EVENT\_DFSR\_CONNECTION\_SERVICE\_UNREACHABLE Message**

Error description: The DFS Replication service failed to communicate with the partner for the replication group. This error can occur if the host is unreachable or if the DFS Replication service is not running on the server.

Error ID: 5008

Error parameters:

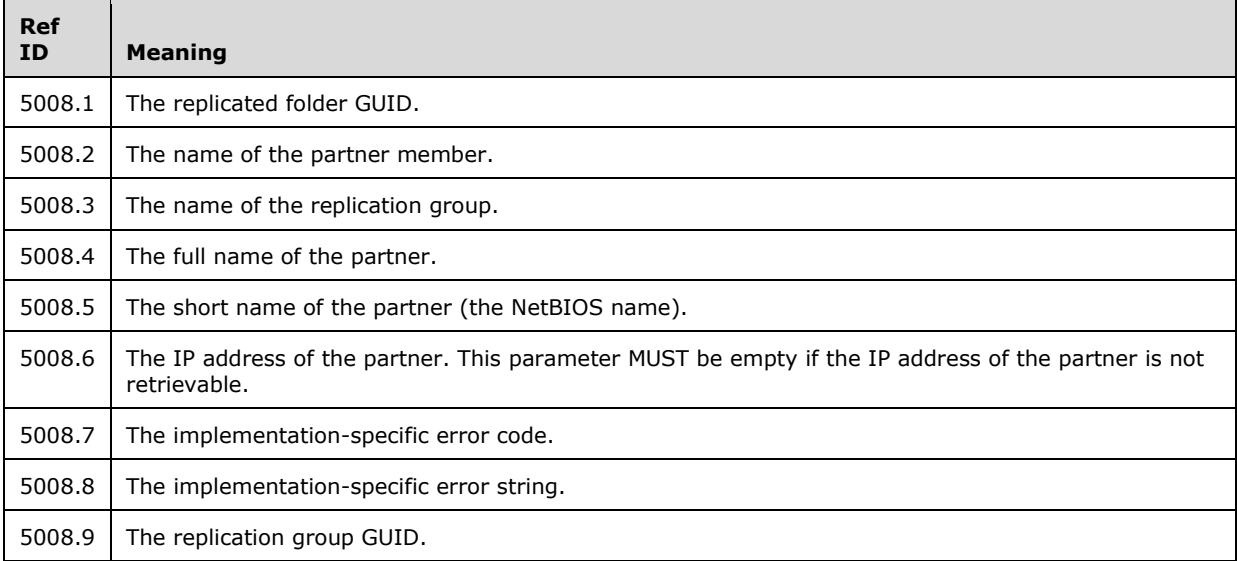

## **2.2.1.5.17.27EVENT\_DFSR\_CONNECTION\_UNRECOGNIZED Message**

Error description: The DFS Replication service failed to communicate with the replication partner. The partner did not recognize the connection or the replication group configuration.

Error ID: 5012

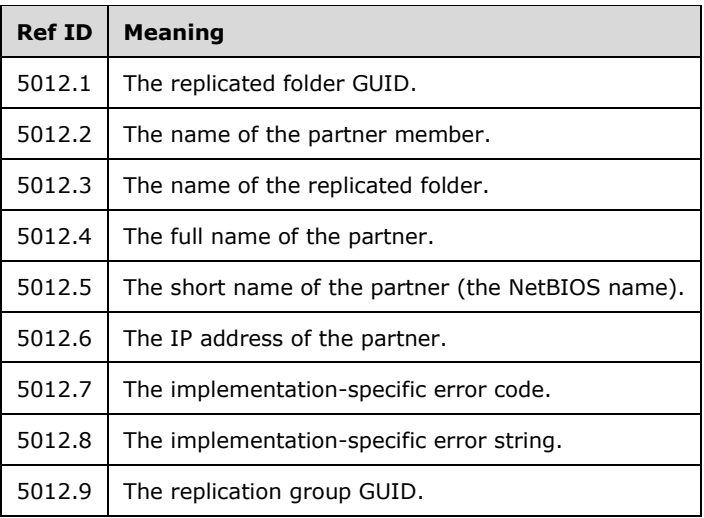

## **2.2.1.5.17.28EVENT\_DFSR\_INCOMPATIBLE\_VERSION Message**

Error description: The DFS Replication service failed to communicate with the partner. The partner is running a different version of the communication protocol.

Error ID: 5102

Error parameters:

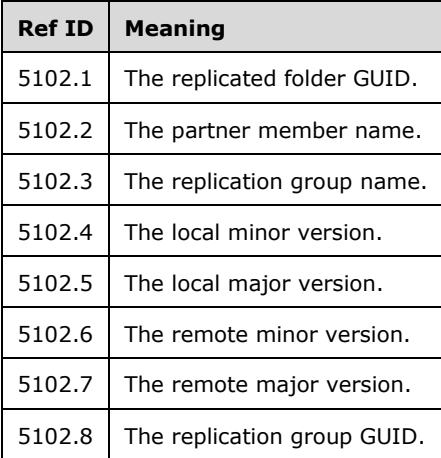

## **2.2.1.5.17.29EVENT\_DFSR\_CONFIG\_DS\_INVALID\_DATA Message**

Error description: The DFS Replication service detected object data that is not valid while it was polling for configuration information.

Error ID: 6002

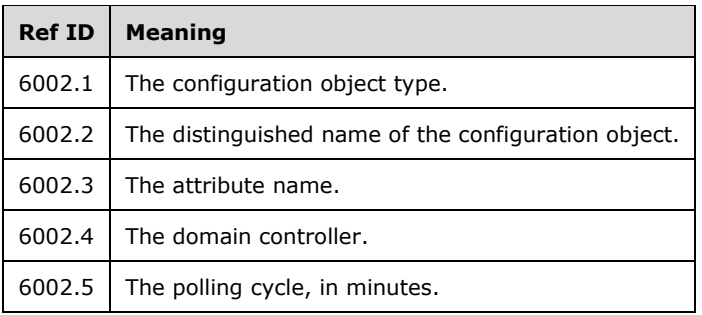

## **2.2.1.5.17.30EVENT\_DFSR\_CONFIG\_DS\_DUPLICATE\_DATA Message**

Error description: The DFS Replication service detected a conflict between two or more objects while it was polling for configuration information. The DFS Replication service resolved the conflict by ignoring the duplicated object.

Error ID: 6004

Error parameters:

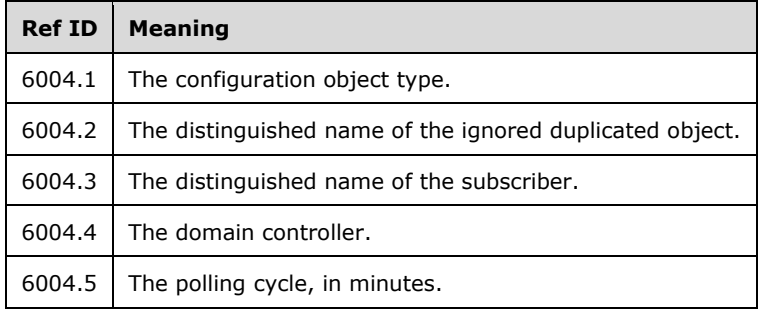

## **2.2.1.5.17.31EVENT\_DFSR\_CONFIG\_DS\_INCONSISTENT\_DATA Message**

Error description: The DFS Replication service detected an inconsistent object while it was polling for configuration information: an object referenced another object that does not exist.

Error ID: 6006

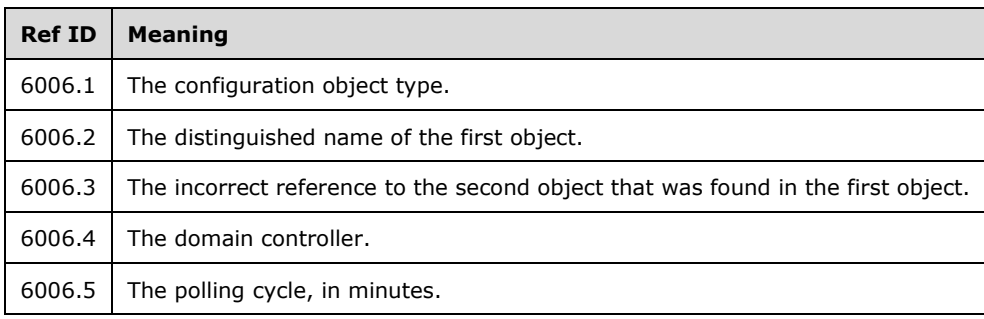

## **2.2.1.5.17.32EVENT\_DFSR\_CONFIG\_INVALID\_PARAMETER\_ERROR Message**

Error description: The DFS Replication service detected a bad parameter in the configuration, and the service could recover from this error.

Error ID: 6008

Error parameters:

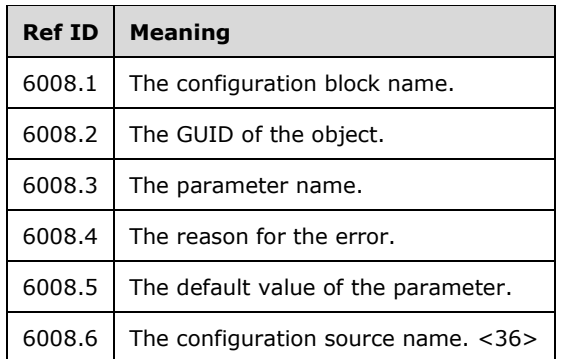

## **2.2.1.5.17.33EVENT\_DFSR\_CONFIG\_INVALID\_PARAMETER\_WARNING Message**

Error description: The DFS Replication service detected a bad parameter in the configuration. The service has ignored the input value and used the default value instead.

Error ID: 6010

Error parameters:

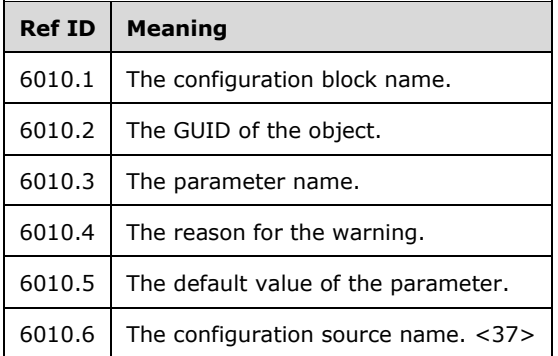

#### **2.2.1.5.17.34EVENT\_DFSR\_CONFIG\_DS\_INVALID\_SCHEMA\_VERSION Message**

Error description: The DFS Replication service detected an incompatible Active Directory schema version while it was trying to read configuration objects from the server. The service disconnected from this server and will try again in the next polling cycle.

Error ID: 6012

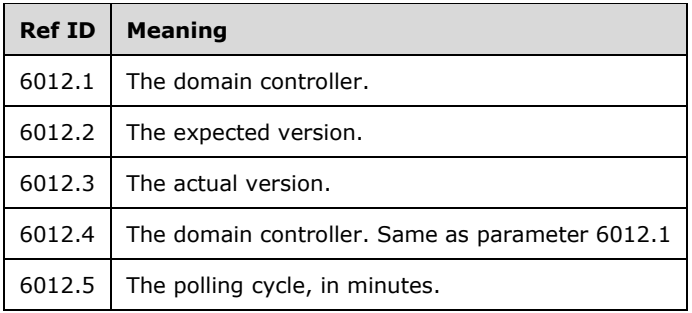

## **2.2.1.5.17.35EVENT\_DFSR\_CONFIG\_DS\_UPDATE\_FAILED Message**

Error description: The DFS Replication service failed to update the configuration in Active Directory. The service will retry this operation periodically.<38>

Error ID: 6016

Error parameters:

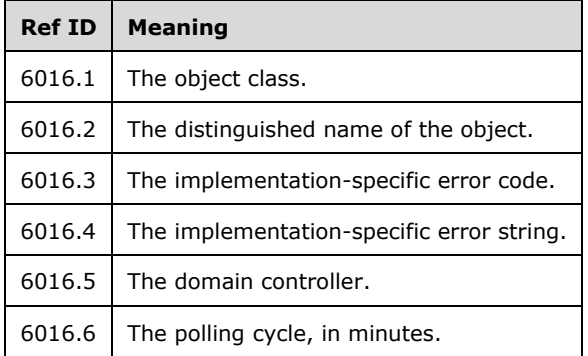

## **2.2.1.5.17.36EVENT\_DFSR\_CONFIG\_WMI\_PROVIDER\_REGISTRATION\_FAILED Message**

Error description: The DFS Replication service failed to register the WMI provider [WMI].

Error ID: 6104

Error parameters:

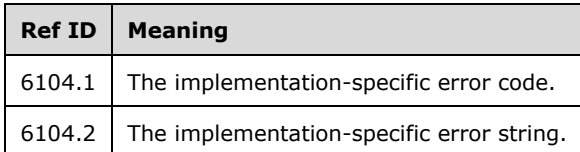

## **2.2.1.5.17.37EVENT\_DFSR\_CONFIG\_VOLUME\_NOT\_SUPPORTED Message**

Error description: The DFS Replication service is unable to start replication on the volume because the volume is not supported.<39>

#### Error ID: 6302

Error parameters:

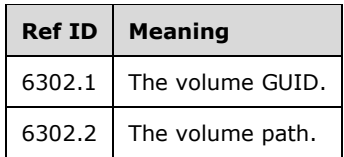

## **2.2.1.5.17.38EVENT\_DFSR\_CS\_OVERLAPPING Message**

Error description: The DFS Replication service failed to initialize the replicated folder because the service detected that one of its private folders overlaps with an existing File Replication Service (FRS) replica set. This is an unsupported configuration. The condition under which this event is generated is controlled by DFS Replication, as specified in [MS-FRS2].

Error ID: 6402

Error parameters:

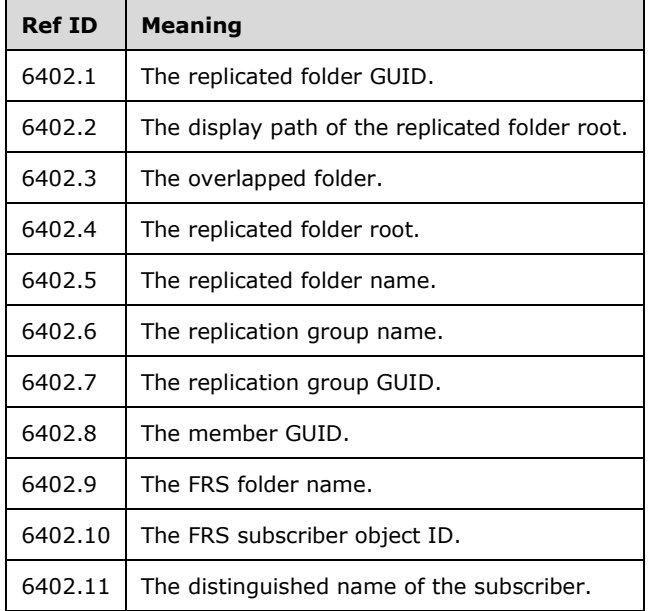

## **2.2.1.5.17.39EVENT\_DFSR\_CONFIG\_CS\_ROOT\_INVALID Message**

Error description: The DFS Replication service failed to replicate the replicated folder because the local path is not the fully qualified path name of an existing accessible local folder.

Error ID: 6404

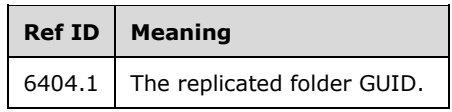

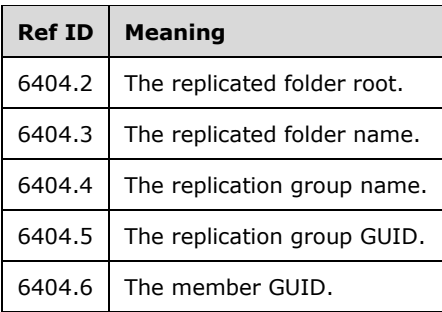

## **2.2.1.5.17.40EVENT\_DFSR\_CONFIG\_CS\_ROOT\_STALE Message**

Error description: The DFS Replication service detected that the local path of a replicated folder does not match the newly configured local path of the replicated folder. The service will replicate the new path, and the old replicated folder will no longer be tracked as a replicated folder.

This event is expected if the local path of the replicated folder has been changed.

Error ID: 6406

Error parameters:

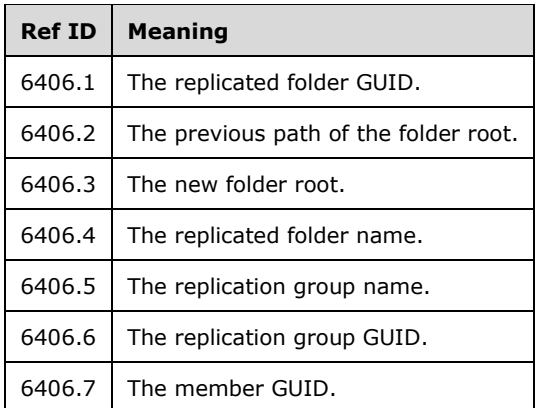

## **2.2.1.5.17.41EVENT\_DFSR\_CS\_OVERLAPPING\_WITH\_FRS1 Message**

Error description: The DFS Replication service failed to initialize the replicated folder because the service detected that one of its folders overlaps with an existing folder that is replicated by using DFS Replication. This is an unsupported configuration.

Error ID: 6408

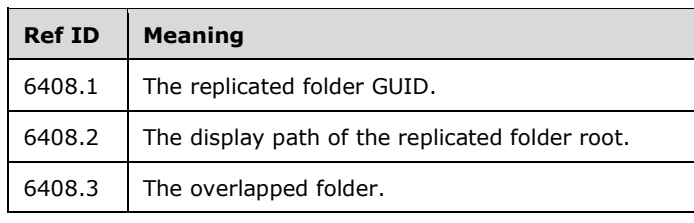

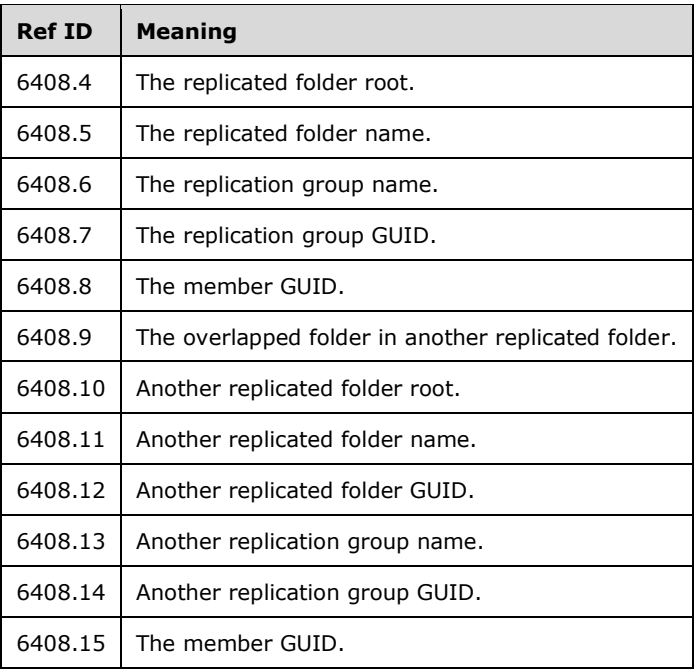

## **2.2.1.5.17.42EVENT\_DFSR\_CS\_OVERLAPPING\_WITH\_SYSTEM Message**

Error description: The DFS Replication service failed to initialize the replicated folder because the service detected that one of its working folders overlaps with an operating system folder. This is an unsupported configuration. The condition under which this event is generated is controlled by DFS Replication, as specified in [MS-FRS2].

Error ID: 6410

Error parameters:

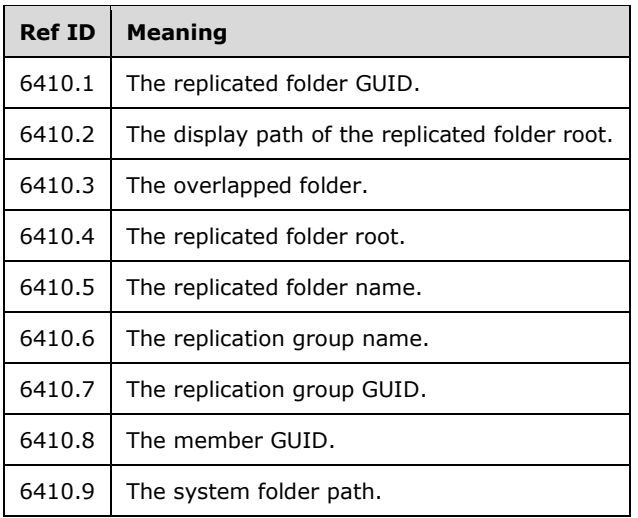

## **2.2.1.5.17.43EVENT\_DFSR\_CS\_OVERLAPPING\_WITH\_LOG Message**

Error description: The DFS Replication service failed to initialize the replicated folder because the service detected that one of its working folders overlaps with the debug log folder. This is an unsupported configuration. The condition under which this event is generated is controlled by DFS Replication, as specified in [MS-FRS2].

Error ID: 6412

Error parameters:

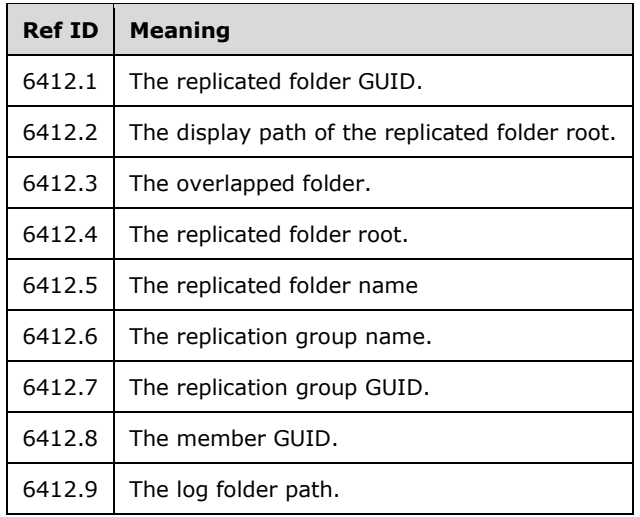

## **2.2.1.5.17.44EVENT\_DFSR\_CONFIG\_VOLUME\_CONSISTENCY\_CHECK\_FAILED Message**

Error description: The DFS Replication service detected and discarded an inconsistent volume configuration.

Error ID: 6602

Error parameters:

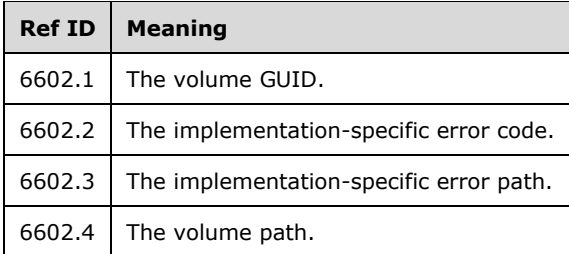

## **2.2.1.5.17.45EVENT\_DFSR\_CONFIG\_NO\_CONNECTIONS\_ENABLED Message**

Error description: No connections are enabled for the replication group.

Error ID: 6802

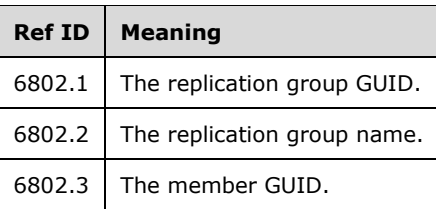

## **2.2.1.5.17.46EVENT\_DFSR\_CONFIG\_NO\_CONNECTIONS\_EXIST Message**

Error description: No connections are defined for the replication group.

Error ID: 6804

Error parameters:

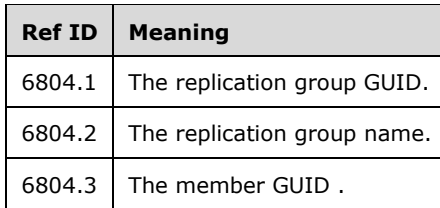

## **2.2.1.5.17.47ERROR\_WMI\_ACCESS\_DENIED Message**

Error description: Caller does not have permission to perform the WMI action [WMI].

Error ID: 10001

Error parameters:

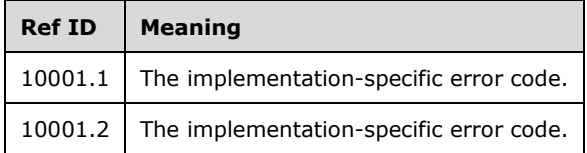

#### **2.2.1.5.17.48ERROR\_WMI\_ERROR Message**

Error description: A failure caused by a call to WMI [WMI] excluding failures reported by ERROR\_WMI\_ACCESS\_DENIED, ERROR\_WMI\_NO\_NAMESPACE, and ERROR\_WMI\_TIMEOUT messages.

Error ID: 10002

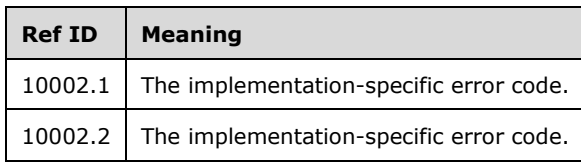

## **2.2.1.5.17.49ERROR\_WMI\_NO\_NAMESPACE Message**

Error description: The queried WMI namespace [WMI] cannot be found.

Error ID: 10007

Error parameters:

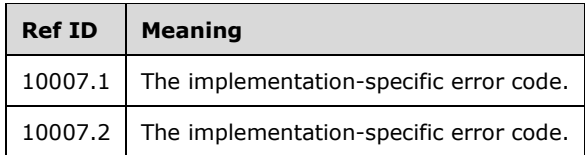

## **2.2.1.5.17.50ERROR\_WMI\_TIMEOUT Message**

Error description: A WMI provider cannot be loaded or a WMI operation [WMI] timed out.

Error ID: 10008

Error parameters:

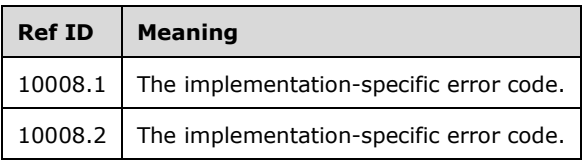

## **2.3 Directory Service Schema Elements**

The protocol accesses the following Directory Service schema classes and attributes listed in the following table(s).

For the syntactic specifications of the following <Class> or <Class><Attribute> pairs, refer either to:

Active Directory Domain Services (AD DS) ([MS-ADA1], [MS-ADA2], [MS-ADA3], and [MS-ADSC]).

Or to:

Active Directory Lightweight Directory Services (AD LDS) ([MS-ADLS]).

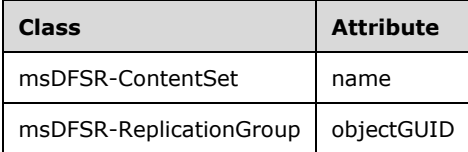

# **3 Protocol Details**

## **3.1 Server Role Details**

## **3.1.1 Abstract Data Model**

None.

## **3.1.2 Timers**

None.

## **3.1.3 Initialization**

The server MUST be considered to be initialized after a successful activation of one of the three interfaces that are registered with the Distributed Component Object Model (DCOM) Remote Protocol infrastructure, as specified in [MS-DCOM] section 1.3.6. <40>

## **3.1.4 Higher-Layer Triggered Events**

All method invocations are triggered by higher-layer events, such as commands issued within administrative and diagnostic applications. The details of method invocations are provided in the following sections.

The DFSR Helper Protocol also provides interfaces that allow applications to work with failover cluster's VCOs (virtual computer objects). IADProxy2 interface gets the token for the VCO account and impersonates it to access Active Directory with VCO credentials. IServerHealthReport2 interface allows applications to display the VCO's DNS and NetBIOS name in the generated health report.

## **3.1.5 Message Processing Events and Sequencing Rules**

## **3.1.5.1 Methods with Prerequisites**

The methods of the IServerHealthReport (section 3.1.5.4), IServerHealthReport2 (section 3.1.5.5), IADProxy (section 3.1.5.2), and IADProxy2 (section 3.1.5.3) interfaces require no prerequisite calls against the server.<41>

## **3.1.5.2 IADProxy Interface**

The IADProxy interface inherits the IUnknown interface, as specified in [MS-DCOM] section 3.1.1.5.8. Method opnum field values start with 3; opnum values 0 through 2 represent the IUnknown\_QueryInterface, AddRef, and Release methods, respectively.

To receive incoming remote calls for this interface, the server MUST implement a DCOM object that uses the UUID {4BB8AB1D-9EF9-4100-8EB6-DD4B4E418B72}.

In these methods, some error codes are implementation-specific and are referred to as nonzero implementation-specific error codes.<42>

Methods in RPC Opnum Order

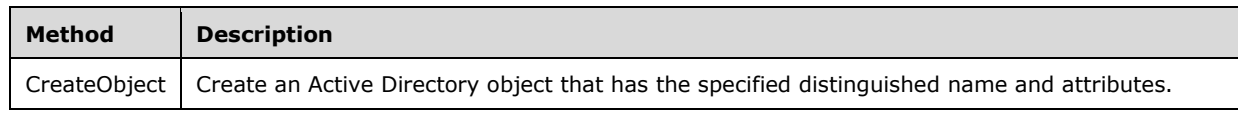

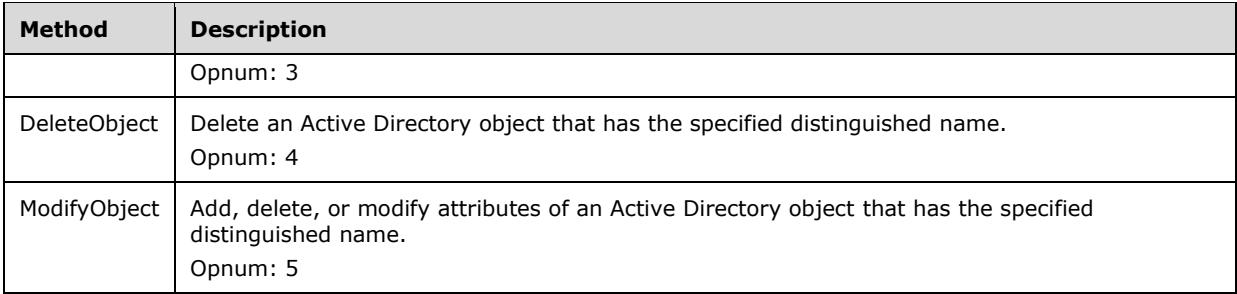

## **3.1.5.2.1 CreateObject Method (Opnum 3)**

The CreateObject method MUST execute an LDAP command under machine security credentials to create an Active Directory object that has a specified distinguished name and attributes.<43>

```
HRESULT CreateObject(
  [in] BSTR domainControllerName,
  [in] BSTR distinguishedName,
  [in] SAFEARRAY ( AdAttributeData)* attributes,
  [in] BSTR verifyNameDomainControllerName
);
```
- **domainControllerName:** MUST be the FQDN of the domain controller to which the method sends the LDAP request.
- **distinguishedName:** MUST be the distinguished name of the Active Directory object that is being created. The distinguished name of any object in Active Directory can be used. The format of the distinguished name is specified in [RFC2251] section 4.1.3.
- **attributes:** The safe array of attributes that MUST be created for the new object. As an input parameter, the SAFEARRAY is created by the client.
- **verifyNameDomainControllerName:** If the attributes of the object refer to an object in another domain, the client MUST specify the domain controller in that domain that will be used to verify the reference. The LDAP\_SERVER\_VERIFY\_NAME\_OID control will be added to the LDAP command. If this parameter does not specify a domain controller that can be contacted to validate these references, the method MUST fail and return an LDAP protocol failure.

The LDAP control is specified in [MS-ADTS] section 3.1.1.3.4.1.16.

**Return Values:** The method MUST return:

- Zero on success.
- **For LDAP protocol failures:** 
	- If the LDAP error is LDAP\_OPERATIONS\_ERROR, dfsrHelperLdapErrorBase + the serverside error code.
	- For all other LDAP errors, dfsrHelperLdapErrorBase + the LDAP return code. For more information, see [LDAP-ERR].
- For all other failures, an implementation-specific nonzero HRESULT error code, between 0x80000000 and 0xFFFFFFFF, as specified in [MS-ERREF] section 2.1. For protocol purposes, all nonzero values MUST be treated as equivalent failures.

When the server receives this message, it MUST check whether the caller has sufficient rights to perform the operation. The implementation MUST perform a check to verify that the rights are appropriate for the creation of Active Directory objects.

If the user does not have sufficient rights, the server MUST fail the operation immediately and return the E\_ACCESS\_DENIED (0x80070005) error code as its response to the client. <44>

If the server fails to perform this check because of an implementation-specific failure, the server MUST fail the operation immediately and return an appropriate error as its response to the client.

If the check succeeds and the server can verify that the user has sufficient rights, the server MUST proceed to the next steps of the method.

After it receives this message, the server MUST validate the parameters:

- Verify that *domainControllerName* and *distinguishedName* are not NULL and are not empty strings.
- Verify that attributes are not NULL and present a valid one-dimensional safe array. SAFEARRAY is as specified in [MS-OAUT]. For more information, see [SAFEARRAY].

If parameter validation fails, the server MUST immediately fail the operation and return an appropriate error as its response to the client.

If both the security check and the parameter validation succeed, the server MUST create a new LDAP command for creating a new Active Directory object that has the specified distinguished name and attributes.

If the *verifyNameDomainControllerName* parameter is not NULL or is an empty string, the server MUST append the LDAP\_SERVER\_VERIFY\_NAME\_OID control to the LDAP command. The value of the *verifyNameDomainControllerName* parameter MUST be passed to this control as a value. If for any reason this control cannot be created or appended to the command, the server MUST fail the operation immediately and return the dfsrHelperErrorCreateVerifyServerControl error code as its response to the client.<45>

Otherwise, the server MUST execute the LDAP command against the domain controller that is specified in *domainControllerName* and check the return value of the LDAP protocol.

If the LDAP protocol returns LDAP\_SUCCESS, the server MUST return zero to the caller to indicate the success of the call; otherwise, if the LDAP protocol returned any return code other than LDAP\_SUCCESS, the server MUST return the following error code to the caller:

- If the error is LDAP\_OPERATIONS\_ERROR, the server gets the server-side error code of the LDAP operation and MUST return dfsrHelperLdapErrorBase + the server-side error code to the caller.
- For all other LDAP errors, the server MUST return dfsrHelperLdapErrorBase + the LDAP return code to the caller.

#### **3.1.5.2.2 DeleteObject Method (Opnum 4)**

The DeleteObject method MUST execute an LDAP command under machine security credentials to delete an Active Directory object with a specified distinguished name.<46>

```
HRESULT DeleteObject(
  [in] BSTR domainControllerName,
 [in] BSTR distinguishedName
);
```
**domainControllerName:** MUST be the FQDN of the domain controller to which the method sends the LDAP command.

**distinguishedName:** MUST be the distinguished name of the Active Directory object that is being deleted. The distinguished name of any object in Active Directory can be used. The format of the distinguished name is specified in [RFC2251] section 4.1.3.

**Return Values:** The method MUST return:

- A value of 0 when:
	- The method call is successful.
	- The LDAP error is LDAP\_NO\_SUCH\_OBJECT.
- **For other LDAP protocol failures:** 
	- A value of dfsrHelperLdapErrorBase + the server-side error code if the LDAP error is LDAP\_OPERATIONS\_ERROR.
	- A value of dfsrHelperLdapErrorBase + the LDAP return code for all other LDAP errors. For more information, see [LDAP-ERR].
- For all other failures, an implementation-specific nonzero HRESULT error code, as specified in [MS-ERREF] section 2.1, between 0x80000000 and 0xFFFFFFFF. For protocol purposes, all nonzero values MUST be treated as equivalent failures.

After receiving this message, the server MUST check whether the caller has sufficient rights to perform the operation. The implementation MUST perform a platform-specific check to verify that the rights are appropriate for the deletion of Active Directory objects.

- If the user does not have sufficient rights, the server MUST fail the operation immediately and return the E\_ACCESS\_DENIED (0x80070005) error code as its response to the client.
- If the server fails to perform this check because of an implementation-specific failure, the server MUST fail the operation immediately and return an appropriate error as its response to the client.<47>

If the check succeeds and the server can verify that the user has sufficient rights, the server MUST proceed to the next steps of the method.

After the server receives this message, it MUST validate the parameters:

- Verify that *domainControllerName* and *distinguishedName* are not NULL and are not empty strings.
- If parameter validation fails, the server MUST fail the operation immediately and return an appropriate error as its response to the client.

If both the security check and the parameter validation succeed, the server MUST create a new LDAP command to delete an existing Active Directory object that has the specified distinguished name.

The server MUST execute this LDAP command against the domain controller that is specified in *domainControllerName* and check the return value of the LDAP protocol.

If the LDAP protocol returns LDAP\_SUCCESS, the server MUST return zero to the caller to indicate the success of the call; otherwise, if the LDAP protocol returned any return code other than LDAP\_SUCCESS, the server MUST return the following error code to the caller:

If the error is LDAP\_OPERATIONS\_ERROR, the server gets the server-side error code of the LDAP operation and MUST return dfsrHelperLdapErrorBase + the server-side error code to the caller.

 For all other LDAP errors, the server MUST return dfsrHelperLdapErrorBase and the LDAP return code to the caller.

#### **3.1.5.2.3 ModifyObject Method (Opnum 5)**

The ModifyObject method MUST execute an LDAP command under machine security credentials to add, delete, or modify attributes of an Active Directory object that has a specified distinguished name.<48>

```
HRESULT ModifyObject(
  [in] BSTR domainControllerName,
  [in] BSTR distinguishedName,
  [in] SAFEARRAY ( AdAttributeData)* attributes
);
```
**domainControllerName:** MUST be the FQDN of the domain controller to which the method sends the LDAP request. The format of the distinguished name is specified in [RFC2251] section 4.1.3.

**distinguishedName:** MUST be the distinguished name of the Active Directory object being modified. The distinguished name of any object in Active Directory MAY be used. <49>

**attributes:** MUST be the safe array of attributes that are to be added, modified, or deleted.

**Return Values:** The method MUST return:

- Zero on success.
- For LDAP protocol failures:
	- If the LDAP error is LDAP\_OPERATIONS\_ERROR, dfsrHelperLdapErrorBase + the serverside error code.
	- For all other LDAP errors, dfsrHelperLdapErrorBase + the LDAP return code. For more information, see [LDAP-ERR].
- For all other failures, an implementation-specific nonzero HRESULT error code, as specified in [MS-ERREF] section 2.1, between 0x80000000 and 0xFFFFFFFF. For protocol purposes, all nonzero values MUST be treated as equivalent failures.

After the server receives this message, it MUST check whether the caller has sufficient rights to perform the operation. The implementation MUST perform a platform-specific check to verify that the rights are appropriate for the modification of Active Directory objects.

- If the user does not have sufficient rights, the server MUST fail the operation immediately and return the E\_ACCESS\_DENIED (0x80070005) error code as its response to the client.
- If the server fails to perform this security check because of an implementation-specific failure, the server MUST fail the operation immediately and return an appropriate error as its response to the client.<50>

If the security check succeeds and the server can verify that the user has sufficient rights, the server MUST proceed to the next steps of the method.

When the server receives this message, it MUST validate the parameters:

 Verify that *domainControllerName* and *distinguishedName* are not NULL and are not empty strings.

If parameter validation fails, the server MUST fail the operation immediately and return an appropriate error as its response to the client.

If both the security check and the parameter validation succeed, the server MUST create a new LDAP command for modifying an existing Active Directory object that has the specified distinguished name and attributes.

The server MUST execute this LDAP command against the domain controller that is specified in *domainControllerName* and check the return value of the LDAP protocol.

If the LDAP protocol returns LDAP\_SUCCESS, the server MUST return zero to the caller to indicate the success of the call; otherwise, if the LDAP protocol returns any return code other than LDAP\_SUCCESS, the server MUST return the following error code to the caller:

- If the error is LDAP\_OPERATIONS\_ERROR, the server gets the server-side error code of the LDAP operation and MUST return dfsrHelperLdapErrorBase + the server-side error code to the caller.
- For all other LDAP errors, the server MUST return dfsrHelperLdapErrorBase + the LDAP return code to the caller.

#### **3.1.5.3 IADProxy2 Interface**

The IADProxy2 interface inherits the IADProxy interface, which in turn inherits the IUnknown interface, as specified in [MS-DCOM] section 3.1.1.5.8. Method opnum field values start with 6. Opnum values 0 through 2 represent the IUnknown::QueryInterface, AddRef, and Release methods, respectively. Opnums 3 through 5 are inherited from IADProxy.

To receive incoming remote calls for this interface, the server MUST implement a DCOM object that uses the UUID {C4B0C7D9-ABE0-4733-A1E1-9FDEDF260C7A}.

In these methods, some error codes are implementation-specific and are referred to as nonzero implementation-specific error codes.<51>

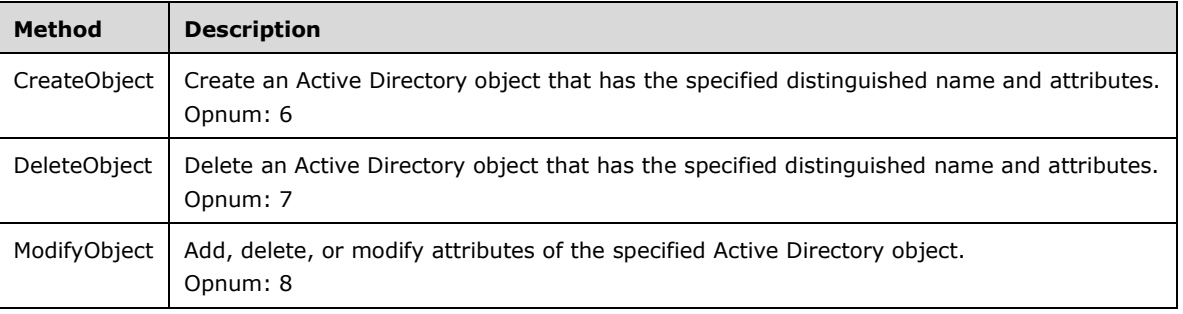

Methods in RPC Opnum Order

#### **3.1.5.3.1 CreateObject Method (Opnum 6)**

The CreateObject method MUST execute an LDAP command under machine security credentials, or for a cluster, under the specified network name credentials in order to create an Active Directory object that has a specific distinguished name and attributes.<52>

```
HRESULT CreateObject(
  [in] BSTR domainControllerName,
  [in] BSTR distinguishedName,
 [in] SAFEARRAY ( AdAttributeData)* attributes,
  [in] BSTR verifyNameDomainControllerName,
  [in] BSTR networkNameResourceName
);
```
- **domainControllerName:** MUST be the FQDN of the domain controller to which the method sends the LDAP request. The format of the distinguished name MUST be as specified in [RFC2251] section 4.1.3.
- **distinguishedName:** MUST be the distinguished name of the Active Directory object that is being created. The distinguished name of any object in Active Directory MAY be used. The format of the distinguished name is specified in [RFC2251] section 4.1.3. <53>

**attributes:** MUST be the safe array of attributes that are to be created for the new object.

- **verifyNameDomainControllerName:** If the attributes of the object refer to an object in another domain, the client MUST specify the domain controller in that domain that will be used to verify the reference. The LDAP\_SERVER\_VERIFY\_NAME\_OID control MUST be added to the LDAP command. The LDAP\_SERVER\_VERIFY\_NAME\_OID control is specified in [MS-ADTS] section 3.1.1.3.4.1.16. If this parameter does not specify a domain controller that can be contacted to validate these references, the method MUST fail and return an LDAP protocol failure.
- **networkNameResourceName:** MUST be the name of the cluster resource (the resource type MUST be "Network Name"). If this parameter is a non-empty string, the server MUST execute the LDAP command under the account that corresponds to this network name. There are no constraints regarding the format of the network name except the requirement that its length MUST NOT be longer than 32,767 characters. Otherwise, if this parameter is NULL or an empty string, the server MUST use the machine account to execute the LDAP command.

**Return Values:** The method MUST return:

- **0 on success.**
- For LDAP protocol failures:
	- If the LDAP error is LDAP\_OPERATIONS\_ERROR, dfsrHelperLdapErrorBase + the serverside error code.
	- For all other LDAP errors, dfsrHelperLdapErrorBase + the LDAP return code. For more information, see [LDAP-ERR].
- For all other failures, an implementation-specific nonzero HRESULT error code, as specified in [MS-ERREF] section 2.1, between 0x80000000 and 0xFFFFFFFF. For protocol purposes, all nonzero values MUST be treated as equivalent failures.

The server MUST handle this message by using the same sequence of steps as for IADProxy::CreateObject (as specified in section 3.1.5.2.1), with the following additional step:

 The server MUST execute the LDAP command under the credentials that correspond to the network resource name that is supplied in the *networkNameResourceName* parameter.

## **3.1.5.3.2 DeleteObject Method (Opnum 7)**

The DeleteObject method executes an LDAP command to delete an Active Directory object that has a specified distinguished name and attributes. The command MUST be executed under the machine security credentials, or for a cluster, under the specified network name credentials.<54>

```
HRESULT DeleteObject(
 [in] BSTR domainControllerName,
  [in] BSTR distinguishedName,
 [in] BSTR networkNameResourceName
);
```
- **domainControllerName:** MUST be the FQDN of the domain controller to which the method sends the LDAP request.
- **distinguishedName:** MUST be the distinguished name of the Active Directory object that is being deleted. The distinguished name of any object in Active Directory MAY be used. The format of the distinguished name is specified in [RFC2251] section 4.1.3. <55>
- **networkNameResourceName:** MUST be the name of the cluster resource (the resource type MUST be "Network Name"). If this parameter is a non-empty string, the server MUST execute the LDAP command under the account that corresponds to this network name. There are no constraints regarding the format of the network name except the requirement that its length be no more than 32,767 characters. Otherwise, if this parameter is NULL or an empty string, the server MUST use the machine account to execute the LDAP command.

**Return Values:** The method MUST return:

- A value of 0 on success.
- **For LDAP protocol failures:** 
	- A value of dfsrHelperLdapErrorBase + the server-side error code if the LDAP error is LDAP\_OPERATIONS\_ERROR.
	- A value of 0 if the LDAP error is LDAP\_NO\_SUCH\_OBJECT.
	- A value of dfsrHelperLdapErrorBase plus the LDAP return code for all other LDAP errors. For more information, see [LDAP-ERR].
- For all other failures, an implementation-specific nonzero error code.

The server MUST handle this message by using the same sequence of steps as for IADProxy::DeleteObject (as specified in section 3.1.5.2.2), with the following additional step:

 The server MUST execute the LDAP command under the credentials that correspond to the network resource name that is supplied in the *networkNameResourceName* parameter.

## **3.1.5.3.3 ModifyObject Method (Opnum 8)**

The ModifyObject method executes an LDAP command to add, delete, or modify attributes of a specified Active Directory object. The command MUST be executed under machine security credentials, or for a cluster, under the specified network name credentials in order to modify an Active Directory object that has a specific distinguished name and attributes.<56>

```
HRESULT ModifyObject(
  [in] BSTR domainControllerName,
 [in] BSTR distinguishedName,
 [in] SAFEARRAY ( AdAttributeData)* attributes,
 [in] BSTR networkNameResourceName
);
```
**domainControllerName:** MUST be the FQDN of the domain controller to which the method sends the LDAP request.

**distinguishedName:** MUST be the distinguished name of the Active Directory object that is being modified. The distinguished name of any object in Active Directory MAY be used. The format of the distinguished name is specified in [RFC2251] section 4.1.3. <57>

**attributes:** MUST be the safe array of attributes that are to be added, modified, or deleted.

**networkNameResourceName:** MUST be the name of the cluster resource (the resource type MUST be "Network Name"). If this parameter is a non-empty string, the server MUST execute the LDAP command under the account that corresponds to this network name. There are no constraints regarding the format of the network name except the requirement that its length be no more than 32,767 characters. Otherwise, if this parameter is NULL or an empty string, the server MUST use the machine account to execute the LDAP command.

**Return Values:** The method MUST return:

- **EXEC** 2 Zero on success.
- **For LDAP protocol failures:** 
	- If the LDAP error is LDAP\_OPERATIONS\_ERROR, dfsrHelperLdapErrorBase + the serverside error code.
	- For all other LDAP errors, dfsrHelperLdapErrorBase + the LDAP return code. For more information, see [LDAP-ERR].
- For all other failures, an implementation-specific nonzero HRESULT error code, as specified in [MS-ERREF] section 2.1, between 0x80000000 and 0xFFFFFFFF. For protocol purposes, all nonzero values MUST be treated as equivalent failures.

The server MUST handle this message by using the same sequence of steps as for IADProxy::ModifyObject (as specified in section 3.1.5.2.3), with the following additional step:

 The server MUST execute the LDAP command under the credentials that correspond to the network resource name that is supplied in the *networkNameResourceName* parameter.

## **3.1.5.4 IServerHealthReport Interface**

The IServerHealthReport interface, as specified in [MS-DCOM], inherits the IUnknown interface. Method opnum field values start with 3; opnum values 0 through 2 represent the IUnknown\_QueryInterface, AddRef, and Release methods, respectively.

To receive incoming remote calls for this interface, the server MUST implement a DCOM object with the UUID {E65E8028-83E8-491b-9AF7-AAF6BD51A0CE}.

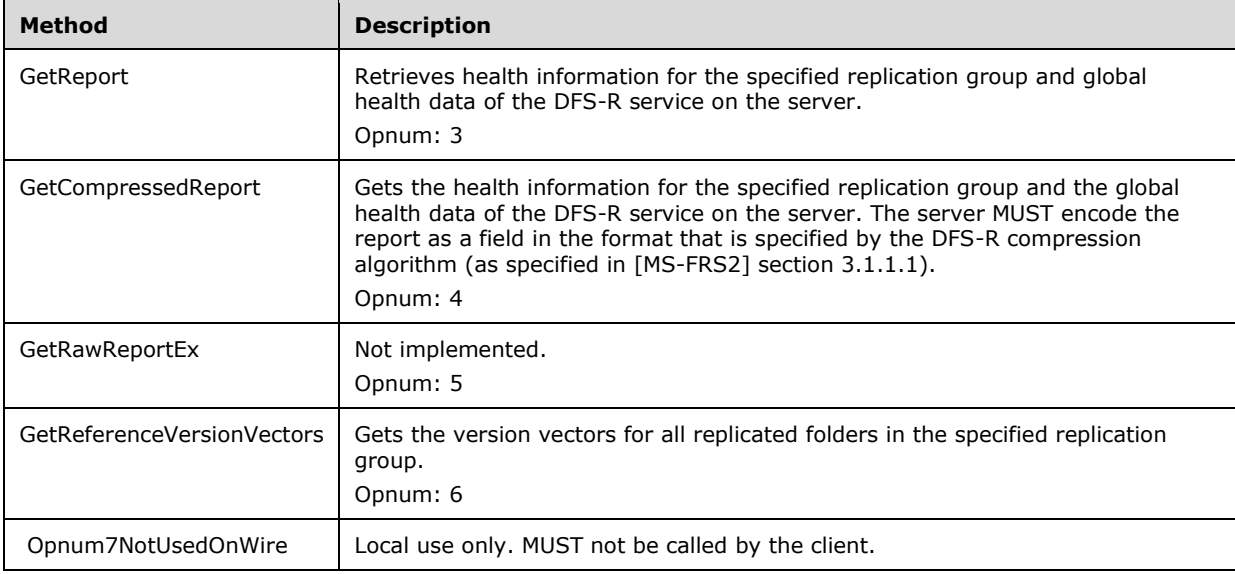

Methods in RPC Opnum Order

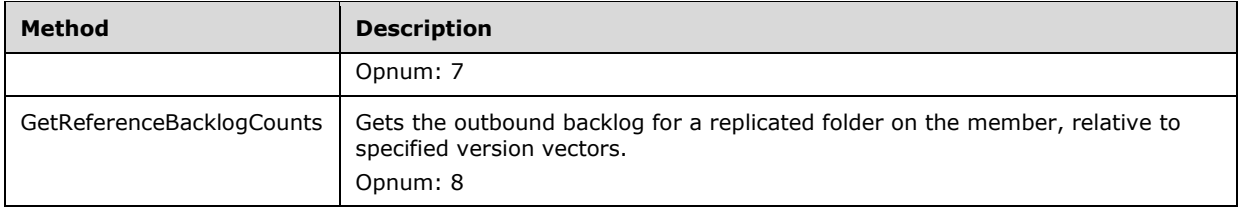

## **3.1.5.4.1 GetReport Method (Opnum 3)**

The GetReport method retrieves health information for the specified replication group that is hosted on the server in addition to the global health data of the DFS-R service on the server.

```
HRESULT GetReport(
 [in] GUID replicationGroupGuid,
   [in] BSTR referenceMember,
[in] SAFEARRAY ( VersionVectorData)* referenceVersionVectors,
[in] long flags,
 [out] SAFEARRAY ( VersionVectorData)* memberVersionVectors,
  [out] BSTR* reportXML
);
```
**replicationGroupGuid:** MUST be the identifier of the replication group for which the server gets health information. This field corresponds to the **objectGUID** field of the msDFSR-ReplicationGroup configuration object in Active Directory. The msDFSR-ReplicationGroup is specified in [MS-FRS2] section 2.3.5.

**referenceMember:** MUST be set to NULL.

- **referenceVersionVectors:** If the flags parameter has REPORTING\_FLAGS\_BACKLOG set, the set of version vectors for replicated folders on the reference member MUST be passed by using this parameter. Otherwise, this parameter MUST be set to NULL. The VersionVectorData structure is specified in section 2.2.1.4.
- **flags:** Any values of the DfsrReportingFlags enumeration MUST be combined together by using a bitwise OR operation. For more information about DfsrReportingFlags, see section 2.2.1.2.

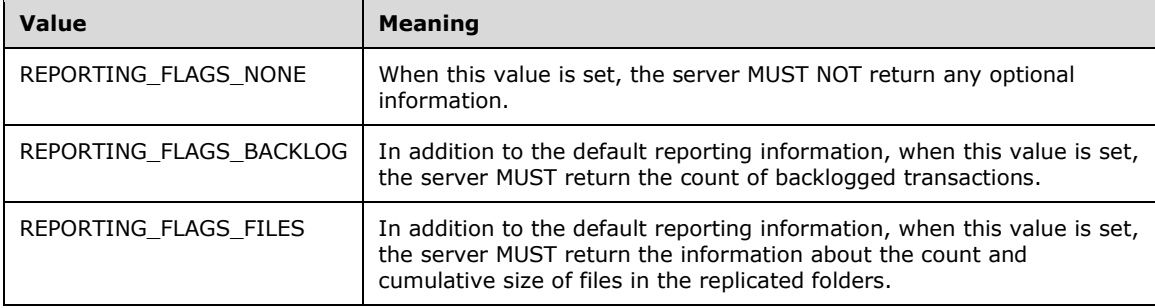

- **memberVersionVectors:** If the flags parameter has REPORTING\_FLAGS\_BACKLOG set, the set of version vectors for the replicated folders on the server MUST be returned in this output parameter. The VersionVectorData structure is specified in section 2.2.1.4.
- **reportXML:** The report body in the XML format MUST be returned in this output parameter. The report body MUST follow the XML format described in section 2.2.1.5.
- **Return Values:** The method MUST return 0 on success; or return an implementation-specific nonzero HRESULT error code, as specified in [MS-ERREF] section 2.1, between 0x80000000 and

0xFFFFFFFF on failure. For protocol purposes, all nonzero values MUST be treated as equivalent failures.

After receiving this message, the server MUST validate only the following parameters:

Verify that the *reportXML* pointer is not NULL.

If validation of the reportXML parameter fails, the server MUST fail the operation immediately and return an appropriate error as its response to the client.<58>

If the REPORTING FLAGS BACKLOG flag was set in the flags parameter, the server MUST get the member version vector for each enabled replicated folder in the replication group with the GUID that is specified by the replicationGroupGuid parameter. The server MUST save information about the version vectors in the *memberVersionVectors* output parameter.

The server MUST also generate report XML. The server MUST get the following information (for more information, see section 2.2.1.5):

- Information about the configuration of the replicated folder (replicated folder root path, staging folder path, conflict folder path, and configured staging size).
- Information about files that were received from other DFS-R members since the DFS-R service started, which SHOULD occur when the system is booted. The required information is the count and cumulative compressed size of the files received, as well as the cumulative compressed size of the files received from other members.
- Information about available errors that were encountered by the DFS-R service since the server started, as well as errors encountered during report generation while retrieving information about the replication group supplied by the *replicationGroupGuid* parameter. These errors are specified in section 2.2.1.5.17.
- If the REPORTING FLAGS BACKLOG flag was specified in message parameters, the server MUST also get the count of pending incoming changes that are known to the reference member (as specified by the version vectors passed in the method parameters) but that are not yet received on the local member.
- If the REPORTING FLAGS FILES flag was specified in message parameters, the server MUST also count the number of files and cumulative file sizes for:
	- Files under the replicated folder root that are available for replication. The server MUST NOT count any files that are excluded from replication.
	- Files in the conflict folder.
	- Files in the staging folder. For the staging folder, the server MUST count only the cumulative size of the files and specify -1 instead of the count of files.

If an error is encountered while the server is getting this information, the server SHOULD choose to proceed with getting other health information and to exclude from the report the information that it was unable to collect. Alternatively, the server MAY choose to abort further processing and return the implementation-specific error to the client. <59>

## **3.1.5.4.2 GetCompressedReport Method (Opnum 4)**

The GetCompressedReport method gets the health information for the specified replication group and the global health data of the DFS-R service on the server. The server MUST encode the report as a field in the format that is specified by the DFS-R compression algorithm in [MS-FRS2] section 3.1.1.1.

```
HRESULT GetCompressedReport(
  [in] GUID replicationGroupGuid,
```

```
 [in] BSTR referenceMember,
  [in] SAFEARRAY ( VersionVectorData)* referenceVersionVectors,
   [in] long flags,
   [out] SAFEARRAY (_VersionVectorData)* memberVersionVectors,
   [out] BSTR* reportCompressed,
  [out] long* uncompressedReportSize
);
```
**replicationGroupGuid:** MUST be the identifier of the replication group for which the server gets health information. This field corresponds to the **objectGUID** field of the msDFSR-ReplicationGroup configuration object in Active Directory. The msDFSR-ReplicationGroup is specified in [MS-FRS2] section 2.3.5.

**referenceMember:** MUST be set to NULL.

- **referenceVersionVectors:** If the flags parameter has REPORTING\_FLAGS\_BACKLOG set, the set of version vectors for replicated folders on the reference member MUST be passed by using this parameter. Otherwise, this parameter MUST be set to NULL. The VersionVectorData structure is specified in section 2.2.1.4.
- **flags:** MUST be zero or more combinations of values of DfsrReportingFlags enumeration. The DfsrReportingFlags enumeration is specified in section 2.2.1.2.
- **memberVersionVectors:** If the flags parameter has REPORTING\_FLAGS\_BACKLOG set, the set of version vectors for the replicated folders on the server MUST be returned in this output parameter. The VersionVectorData structure is specified in section 2.2.1.4.
- **reportCompressed:** The compressed report body in the XML format MUST be returned in this output parameter. The format of the XML MUST be the same as for the *reportXML* member of the GetReport method. This MUST be an encoded field whose format is specified by the DFS-R compression algorithm (as specified in [MS-FRS2] section 3.1.1.1).
- **uncompressedReportSize:** The size, in bytes, of the uncompressed data returned in the *reportCompressed* parameter.
- **Return Values:** The method MUST return zero on success, or an implementation-specific nonzero HRESULT error code, as specified in [MS-ERREF] section 2.1, between 0x80000000 and 0xFFFFFFFF on failure. For protocol purposes, all nonzero values MUST be treated as equivalent failures.

After receiving this message, the server MUST create the IServerHealthReport::GetReport message with the same input parameters and then process this message.

If a nonzero return code was received as a result of processing the IServerHealthReport::GetReport message, the server MUST immediately return this return code to the client.

For a zero error code, the server MUST return the size of the uncompressed report that is returned from IServerHealthReport::GetReport through the *uncompressedReportSize* output parameter. The server MUST also return the information about the version vectors that is returned by IServerHealthReport::GetReport through the *memberVersionVectors* output parameter.

The server MUST encode the report as a field in the format that is specified by the DFS-R compression algorithm (as specified in [MS-FRS2] section 3.1.1.1). After examining the compressed report size:

- If the compressed report size is less than the uncompressed size, the server MUST return the compressed report through the *reportCompressed* output parameter.
- If the compressed report size is greater than or equal to the uncompressed size, the server MUST return the uncompressed report through the *reportCompressed* output parameter.

The server MUST return the response to the client. The response MUST contain the output parameters previously described for this method, and the status of the operation.

#### **3.1.5.4.3 GetRawReportEx Method (Opnum 5)**

The GetRawReportEx method is not currently in use and has never been implemented in any version of the DFS-R Helper Protocol. It is reserved for future use.

```
HRESULT GetRawReportEx(
 [in] GUID replicationGroupGuid,
  [in] SAFEARRAY (VARIANT)* reportOptions,
  [out] SAFEARRAY (VARIANT)* report
);
```
#### **replicationGroupGuid:** Not implemented.

**reportOptions:** Not implemented.

**report:** Not implemented.

**Return Values:** The server MUST return the E\_NOTIMPL error code (numeric value 0x80004001) and take no action.<60>

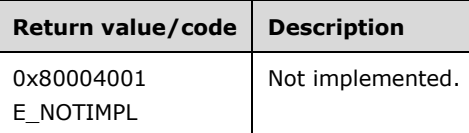

#### **3.1.5.4.4 GetReferenceVersionVectors Method (Opnum 6)**

The GetReferenceVersionVectors method gets the version vectors for all replicated folders in the specified replication group.

```
HRESULT GetReferenceVersionVectors(
  [in] GUID replicationGroupGuid,
   [out] SAFEARRAY (_VersionVectorData)* referenceVersionVectors
);
```
- **replicationGroupGuid:** MUST be the identifier of the replication group for which the server gets version vectors.
- **referenceVersionVectors:** MUST be the array of version vectors for the replicated folders on the server. MUST be returned in this output parameter. For more information, see section 2.2.1.4.
- **Return Values:** The method MUST return zero on success or return an implementation-specific nonzero HRESULT error code, as specified in [MS-ERREF] section 2.1, between 0x80000000 and 0xFFFFFFFF on failure. For protocol purposes, all nonzero values MUST be treated as equivalent failures.

Upon receiving this message, the server MUST get all version vectors for replicated folders in the replication group with the GUID that is specified by *replicationGroupGuid*. <61>

The server MUST save information about these version vectors in the *referenceVersionVectors* output parameter and return zero to indicate success. If failure, the *referenceVersionVectors* output parameter MUST be set to contain a NULL pointer value for the SAFEARRAY and return a failure HRESULT error code in the range (0x80000000 - 0xFFFFFFFF).

The server MUST return the response to the client. The response MUST contain the output parameters previously described for this method, and the status of the operation.

## **3.1.5.4.5 GetReferenceBacklogCounts Method (Opnum 8)**

The GetReferenceBacklogCounts method gets the outbound backlog for a replicated folder on the member, relative to specific version vectors.

```
HRESULT GetReferenceBacklogCounts(
 [in] SAFEARRAY (_VersionVectorData)* flatMemberVersionVectors,
 [out] SAFEARRAY (long)* backlogCounts
);
```
- **flatMemberVersionVectors:** MUST be the version vector of the replication group on another member that is participating in the same replication group. If multiple members are specified in the *flatMemberVersionVectors* array, the *backlogCounts* array contains the backlog counts for each reference vector specified.
- **backlogCounts:** The relative backlog for each reference vector in *flatMemberVersionVectors* MUST be returned in this output parameter. The length of the *backlogCounts* array MUST be the same as the length of *flatMemberVersionVectors*. The value on each position in the returned array MUST correspond to the version vector on the same position in the *flatMemberVersionVectors* array.
- **Return Values:** The method MUST return 0 on success or return an implementation-specific nonzero HRESULT error code, as specified in [MS-ERREF] section 2.1, between 0x80000000 and 0xFFFFFFFF on failure. For protocol purposes, all nonzero values MUST be treated as equivalent failures.

After the server receives this message, it MUST get the backlog count for each version vector that is supplied in the message parameters. If the server fails to retrieve a backlog count, it returns a special value in the *backlogCounts* array at an index that corresponds to the index in the *flatMemberVersionVectors* for the entry that was used as input. The overall method MAY still return success (S\_OK). <62> These special values are as follows:

- BACKLOG\_CONTENT\_SET\_NOT\_PRESENT (0xffffffff): The content set is not present in DFS-R.
- BACKLOG\_ERROR\_GET\_BACKLOG\_FAILED (0xfffffffe): Describes one or more of the following conditions:
	- Run-time errors or implementation-specific errors that prevent the calculation of the backlog count.
	- The flat member version vector could not be decompressed by using DFS-R. The DFS-R decompression algorithm is specified in [MS-FRS2] section 3.1.1.2.
	- The version vector is empty (has a length of zero).

The backlog counts MUST be saved in the *backlogCounts* output parameter.

The server MUST return the response to the client. The response MUST contain the output parameters that were previously mentioned and also the status of the operation.

## **3.1.5.5 IServerHealthReport2 Interface**

The IServerHealthReport2 interface inherits the IServerHealthReport interface, which in turn inherits the IUnknown interface, as specified in [MS-DCOM] section 3.1.1.5.8. Method opnum field values start with 9. Opnum values 0 through 2 represent the IUnknown::QueryInterface, AddRef, and Release methods, respectively. Opnums 3 through 8 are inherited from IServerHealthReport.

To receive incoming remote calls for this interface, the server MUST implement a DCOM object that uses the UUID {20D15747-6C48-4254-A358-65039FD8C63C}.

Methods in RPC Opnum Order

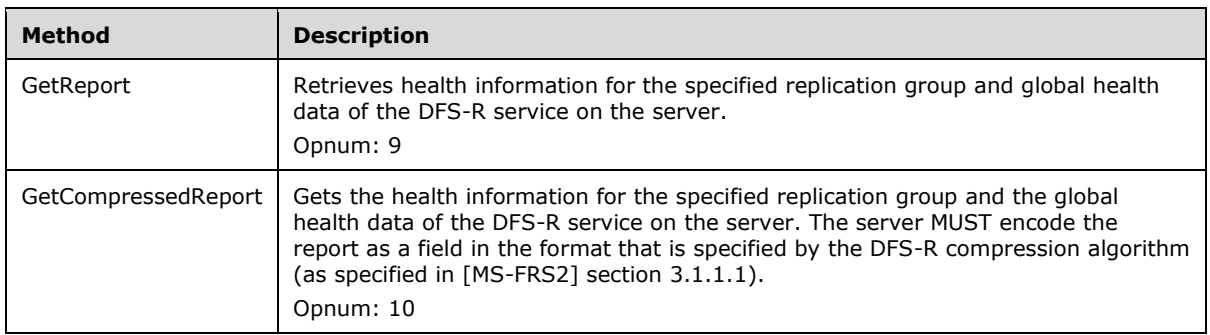

**Note** The defined methods have the same names as methods found under other opnums in the IServerHealthReport interface.

## **3.1.5.5.1 GetReport Method (Opnum 9)**

The GetReport method retrieves health information for the specified replication group that is hosted on the server in addition to the global health data of the DFS-R service on the server.

```
HRESULT GetReport(
  [in] GUID replicationGroupGuid,
  [in] BSTR referenceMember,
  [in] BSTR serverName,
  [in] SAFEARRAY ( VersionVectorData)* referenceVersionVectors,
  [in] LONG flags,
  [out] SAFEARRAY ( VersionVectorData)* memberVersionVectors,
   [out] BSTR* reportXML
);
```
**replicationGroupGuid:** MUST be the identifier of the replication group for which the server gets health information. This field corresponds to the **objectGUID** field of the msDFSR-ReplicationGroup configuration object in Active Directory. The msDFSR-ReplicationGroup is specified in [MS-FRS2] section 2.3.5.

**referenceMember:** MUST be set to NULL.

- **serverName:** This field is specified by the DFS-R Helper Protocol client as either a non-empty FQDN or NULL.
- **referenceVersionVectors:** If the flags parameter has REPORTING\_FLAGS\_BACKLOG set, the set of version vectors for replicated folders on the reference member MUST be passed by using this parameter. Otherwise, this parameter MUST be set to NULL. The VersionVectorData structure is specified in section 2.2.1.4.
- **flags:** Any values of the DfsrReportingFlags enumeration MUST be combined together by using a bitwise OR operation. For more information about DfsrReportingFlags, see section 2.2.1.2.

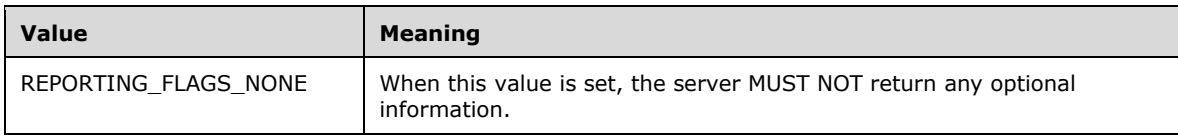

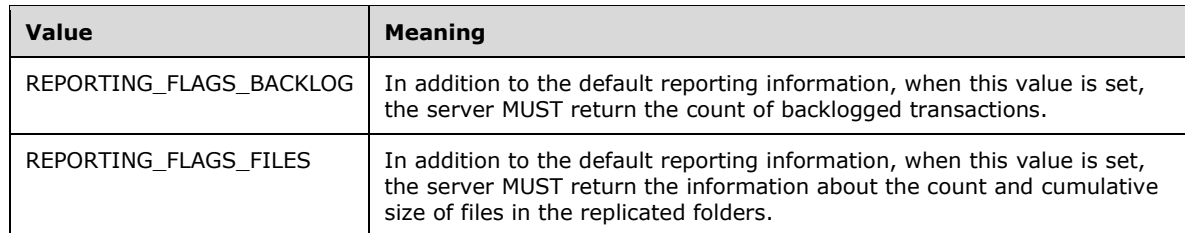

- **memberVersionVectors:** If the flags parameter has REPORTING\_FLAGS\_BACKLOG set, the set of version vectors for the replicated folders on the server MUST be returned in this output parameter. The VersionVectorData structure is specified in section 2.2.1.4.
- **reportXML:** The report body in the XML format MUST be returned in this output parameter. The report MUST follow the XML format defined in section 2.2.1.5.
- **Return Values:** The method MUST return 0 on success; or return an implementation-specific nonzero HRESULT error code, as specified in [MS-ERREF] section 2.1, between 0x80000000 and 0xFFFFFFFF on failure. For protocol purposes, all nonzero values MUST be treated as equivalent failures.

The server MUST also generate report XML. Besides information defined in 3.1.5.4.1, the server MUST get the following information:

- If the *serverName* field is an FQDN, the DFS-R Helper Protocol server MUST verify that the FQDN is a valid name on this server. If it is invalid or cannot be resolved, the generated report MUST contain an error description.
- If the *serverName* field is NULL, the generated report MUST contain the DFS-R Helper Protocol server's local DNS and NetBIOS names.

#### **3.1.5.5.2 GetCompressedReport Method (Opnum 10)**

The GetCompressedReport method gets the health information for the specified replication group and the global health data of the DFS-R service on the server. The server MUST encode the report as a field in the format that is specified by the DFS-R compression algorithm in [MS-FRS2] section 3.1.1.1.

```
HRESULT GetCompressedReport(
  [in] GUID replicationGroupGuid,
   [in] BSTR referenceMember,
  [in] BSTR serverName,
  [in] SAFEARRAY ( VersionVectorData)* referenceVersionVectors,
  [in] LONG flags,
  ...<br>[out] SAFEARRAY ( VersionVectorData)* memberVersionVectors,
  [out] BSTR* reportCompressed,
   [out] LONG* uncompressedReportSize
);
```
**replicationGroupGuid:** MUST be the identifier of the replication group for which the server gets health information. This field corresponds to the **objectGUID** field of the msDFSR-ReplicationGroup configuration object in Active Directory. The msDFSR-ReplicationGroup is specified in [MS-FRS2] section 2.3.5.

#### **referenceMember:** MUST be set to NULL.

- **serverName:** This field is specified by the DFS-R Helper Protocol client as either a non-empty FQDN or NULL.
- **referenceVersionVectors:** If the flags parameter has REPORTING\_FLAGS\_BACKLOG set, the set of version vectors for replicated folders on the reference member MUST be passed by using this

parameter. Otherwise, this parameter MUST be set to NULL. The VersionVectorData structure is specified in section 2.2.1.4.

- **flags:** MUST be zero or more combinations of values of DfsrReportingFlags enumeration. The DfsrReportingFlags enumeration is specified in section 2.2.1.2.
- **memberVersionVectors:** If the flags parameter has REPORTING\_FLAGS\_BACKLOG set, the set of version vectors for the replicated folders on the server MUST be returned in this output parameter. The VersionVectorData structure is specified in section 2.2.1.4.
- **reportCompressed:** The compressed report body in the XML format MUST be returned in this output parameter. The format of the XML MUST be the same as for the *reportXML* member of the GetReport method. This MUST be an encoded field whose format is specified by the DFS-R compression algorithm (as specified in [MS-FRS2] section 3.1.1.1.
- **uncompressedReportSize:** The size, in bytes, of the uncompressed data returned in the *reportCompressed* parameter.
- **Return Values:** The method MUST return 0 on success; or return an implementation-specific nonzero HRESULT error code, as specified in [MS-ERREF] section 2.1, between 0x80000000 and 0xFFFFFFFF on failure. For protocol purposes, all nonzero values MUST be treated as equivalent failures.

After receiving this message, the server MUST create the GetReport message with the same input parameters and then process this message. The method's behavior MUST be exactly the same as defined in section 3.1.5.4.2, and the server MUST verify the following:

- If the *serverName* field is an FQDN, the DFS-R Helper Protocol server MUST verify that the FQDN is a valid name on this server. If it is invalid or cannot be resolved the generated report MUST contain an error description.
- If the *serverName* field is NULL, the generated report MUST contain the DFS-R Helper Protocol server's local DNS and NetBIOS names.

## **3.1.6 Timer Events**

No timer events are used in the DFS-R Helper Protocol.

## **3.1.7 Other Local Events**

No other local events are used in the DFS-R Helper Protocol.

#### **3.2 Client Role Details**

#### **3.2.1 Abstract Data Model**

No abstract data model is required.

#### **3.2.2 Timers**

No timers are required.

#### **3.2.3 Initialization**

A client MUST initialize by creating an RPC binding handle to one of the interfaces. For more information and a description of how to get a client-side RPC binding handle for an interface, see [MS-DCOM].

No additional initialization is required. The client can call the method of the interfaces immediately after binding.

## **3.2.4 Higher-Layer Triggered Events**

All method invocations are triggered by higher-layer events, such as commands issued in administrative and diagnostic applications.

## **3.2.5 Message Processing Events and Sequencing Rules**

The DFS-R Helper Protocol client does not maintain any state. It MUST send to the server the command that is issued by administrative and diagnostic applications. All error codes are returned directly to the application.

## **3.2.5.1 Methods with Prerequisites**

The methods of the IServerHealthReport, IServerHealthReport2, IADProxy, and IADProxy2 interfaces require no prerequisite calls against the server.

## **3.2.6 Timer Events**

No timer events are used in the DFS-R Helper Protocol.

## **3.2.7 Other Local Events**

No other local events are used in the DFS-R Helper Protocol.

# **4 Protocol Examples**

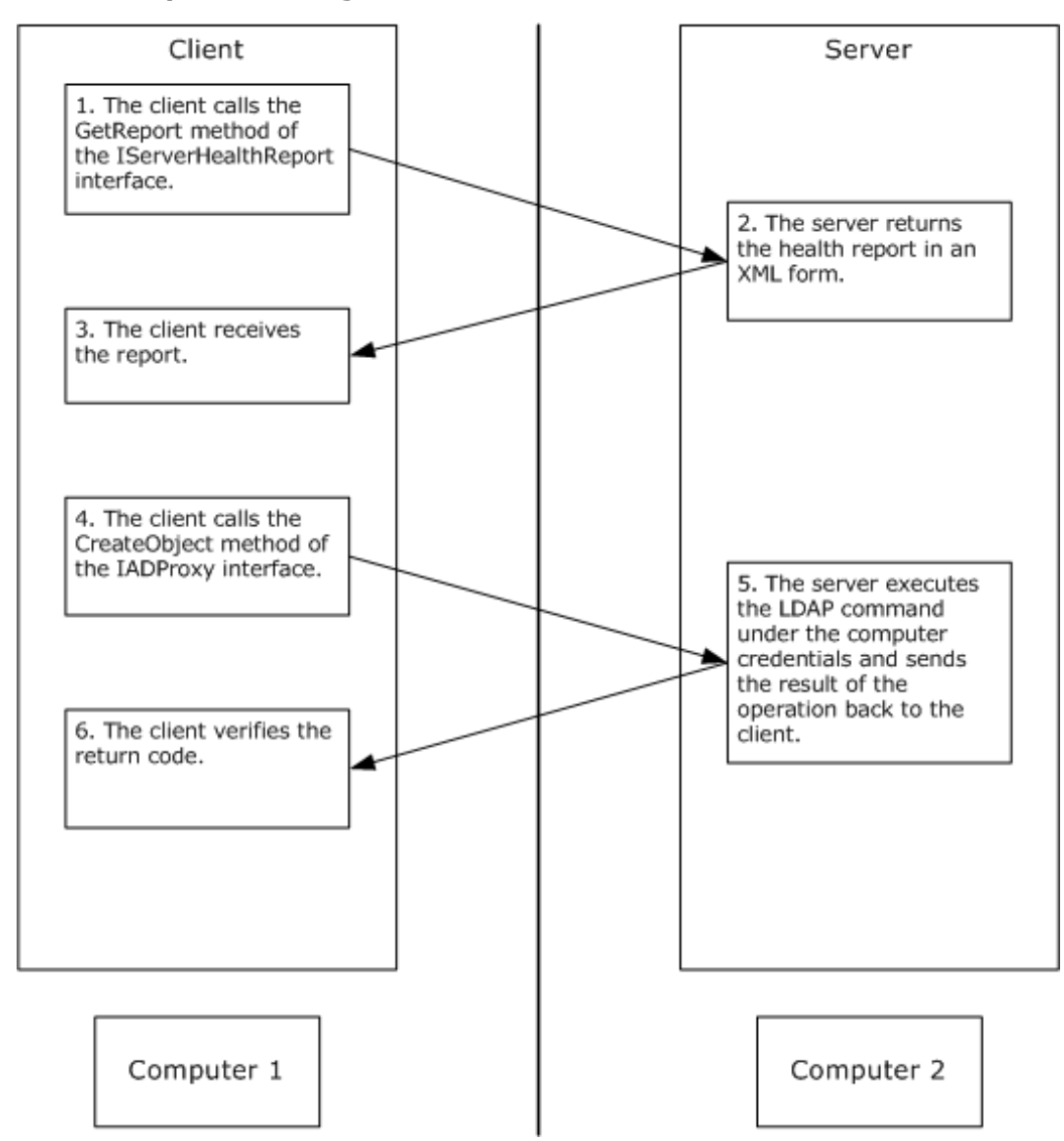

#### **4.1 Example of Messages Between a Client and Server**

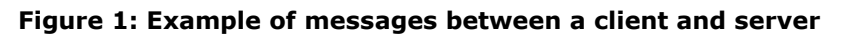

## **4.2 Example of the Server Health Report in XML Format**

The following is an example of the server health report in XML format.

```
 <server name="REPLICATION001"
           dns="replication001.microsoft.com"
           domain="microsoft.com"
           ipAddress="192.168.0.1"
           site="EUROPE"
           ServerReportVersion="1.0"
           dfsrHelperVersion="5.2.3790.2590">
     <serviceInfo>
```
```
 <state>4</state>
   <version>5.2.3790.2075</version>
   <timestamp timezone="60">
     <fileTime>127831243048498000</fileTime>
     <systemTime>Monday, January 30, 2006 20:51:44</systemTime>
   </timestamp>
 </serviceInfo>
 <serverInfo>
   <referenceDC dnsName="dc01.microsoft.com"
                domain="microsoft.com"/>
 </serverInfo>
 <contentSets>
   <set name="PROGRAMS"
        guid="F1E9D5E7-8BB6-4DA5-8EA2-851D48AD3845">
     <status>4</status>
     <fileFilter>~*, *.bak, *.tmp</fileFilter>
     <directoryFilter></directoryFilter>
     <folder type="root">
       <path>D:\PROGRAMS</path>
       <fileCount>100</fileCount>
       <folderCount>10</folderCount>
       <size>100000000</size>
       <configSize>0</configSize>
     </folder>
     <folder type="conflict">
       <path>D:\PROGRAMS\ConflictAndDeleted</path>
       <fileCount>10</fileCount>
       <folderCount>1</folderCount>
       <size>9999</size>
       <configSize>50000</configSize>
     </folder>
     <folder type="staging">
       <path>D:\PROGRAMS\DfsrPrivate\Staging</path>
       <fileCount>-1</fileCount>
       <folderCount>-1</folderCount>
       <size>300000</size>
       <configSize>15728640000</configSize>
     </folder>
     <dfsrStats>
       <sizeOfFilesReceived>7777</sizeOfFilesReceived>
       <totalBytesReceived>1111</totalBytesReceived>
     </dfsrStats>
     <transactions>
      <recvdfiles>15</recvdfiles>
       <backlogInbound>1</backlogInbound>
       <backlogOutbound>2</backlogOutbound>
     </transactions>
   </set>
 </contentSets>
 <disks>
   <drive letter="D:"
          volumeGuid="7C4BEA43-058E-11D6-B46D-0002A5D5A948"
          name="Content">
     <totalSpace>109244235776</totalSpace>
     <freeSpace>61027024896</freeSpace>
     <journalSize>536870912</journalSize>
   </drive>
   <drive letter="C:"
          volumeGuid="9790DAD9-052B-11D6-9DA1-806D6172696F"
          name="SYSTEM">
     <totalSpace>9262448640</totalSpace>
     <freeSpace>1497842688</freeSpace>
     <journalSize>0</journalSize>
   </drive>
 </disks>
 <serverErrors>
  <error id="5012"
          type="warning">
     <timestamp timezone="240">
```

```
 <fileTime>127727764510000000</fileTime>
        <systemTime>Monday, October 03, 2005 05:27:31</systemTime>
      \langle/timestamp>
       <affectedContentSets sets="all" />
       <errorReferences>
         <ref refId="5012.1">C9E160FE-F285-4DDF-BBD1-E73D7DD33634</ref>
        <ref refId="5012.2">SERVER01</ref>
        <ref refId="5012.3">PROGRAMS</ref>
         <ref refId="5012.4">SERVER01.microsoft.com</ref>
         <ref refId="5012.5">server01</ref>
         <ref refId="5012.6">192.168.0.100</ref>
         <ref refId="5012.7">9027</ref>
         <ref refId="5012.8">A failure was reported by the remote partner</ref>
        <ref refId="5012.9">D5D8B7F9-C70B-4BF6-B283-199141DEF967</ref>
        <ref refId="5012.10">2</ref>
       </errorReferences>
     </error>
  </serverErrors>
 </server>
```
# **5 Security**

All security considerations that apply to DCOM interfaces, as specified in [MS-DCOM] section 5, are also applicable to the DFS-R Helper Protocol.

In addition, the IADProxy and IADProxy2 interfaces expose methods for changing Active Directory configuration objects. These configuration objects have restricted access, as specified in section 1.3. Before processing the methods of IADProxy and IADProxy2, an implementation of the DFS-R Helper Protocol verifies the identity of the caller and verifies that the caller has privileges to change these objects. The details of this check are implementation-specific and depend on the security model of the implementation.<63>

# **6 Appendix A: Full IDL**

The DFS-R Helper Protocol contains one interface, whose IDL definition is listed in this section.

For ease of implementation, the full IDL is provided. The IDL definition for this interface imports "msoaut.idl", which in turn imports "ms-dcom.idl" and "ms-dtyp.idl", where "ms-oaut.idl" is the IDL specified in [MS-OAUT], Appendix A; "ms-dcom.idl" is the IDL specified in [MS-DCOM], Appendix A; and "ms-dtyp.idl" is the IDL specified in [MS-DTYP], Appendix A.

```
import "ms-oaut.idl";
#define SAFEARRAY(datatype) SAFEARRAY*
\lceil uuid(9009D654-250B-4e0d-9AB0-ACB63134F69F)
\overline{1}typedef enum DfsrHelperErrorsEnum
{
     dfsrHelperErrorNotLocalAdmin = 0x80042001,
     dfsrHelperErrorCreateVerifyServerControl = 0x80042002,
     dfsrHelperLdapErrorBase = 0x80043000
} DfsrHelperErrorsEnum;
\sqrt{2} uuid(CEB5D7B4-3964-4f71-AC17-4BF57A379D87)
]
typedef enum DfsrReportingFlags
{
    REPORTING_FLAGS_NONE= 0,
     REPORTING_FLAGS_BACKLOG = 1,
    REPORTING FLAGS FILES = 2,
} DfsrReportingFlags;
typedef [uuid(D3766938-9FB7-4392-AF2F-2CE8749DBBD0)]
struct AdAttributeData
{
     long operation;
     BSTR attributeName;
     BSTR attributeValue;
    VARIANT BOOL isString;
     long length;
}
AdAttributeData;
typedef
[uuid(7A2323C7-9EBE-494a-A33C-3CC329A18E1D)]
struct VersionVectorData
{
     long uncompressedSize;
     long backlogCount;
     BSTR contentSetGuid;
     VARIANT versionVector;
}
_VersionVectorData;
//----------------------------------------------------------------------------
\sqrt{2} object,
     uuid(4BB8AB1D-9EF9-4100-8EB6-DD4B4E418B72),
     oleautomation,
     helpstring("IADProxy Interface"),
    pointer_default(unique)
\overline{1}interface IADProxy : IUnknown
{
    HRESULT CreateObject(
```

```
[in] BSTR domainControllerName,
      [in] BSTR distinguishedName,
      [in] SAFEARRAY(_AdAttributeData) *attributes,
      [in] BSTR verifyNameDomainControllerName);
    HRESULT DeleteObject(
      [in] BSTR domainControllerName,
      [in] BSTR distinguishedName);
    HRESULT ModifyObject(
      [in] BSTR domainControllerName,
      [in] BSTR distinguishedName,
      [in] SAFEARRAY ( AdAttributeData) *attributes);
};
//----------------------------------------------------------------------------
\Gamma object,
     uuid(C4B0C7D9-ABE0-4733-A1E1-9FDEDF260C7A),
     oleautomation,
     helpstring("IADProxy2 Interface"),
     pointer_default(unique)
\overline{1}interface IADProxy2 : IADProxy
{
    HRESULT CreateObject(
      [in] BSTR domainControllerName,
      [in] BSTR distinguishedName,
       [in] SAFEARRAY(_AdAttributeData) *attributes,
      [in] BSTR verifyNameDomainControllerName,
      [in] BSTR networkNameResourceName);
    HRESULT DeleteObject(
      [in] BSTR domainControllerName,
      [in] BSTR distinguishedName,
      [in] BSTR networkNameResourceName) ;
    HRESULT ModifyObject(
      [in] BSTR domainControllerName,
      [in] BSTR distinguishedName,
      [in] SAFEARRAY(_AdAttributeData) *attributes,
      [in] BSTR networkNameResourceName);
};
//----------------------------------------------------------------------------
\sqrt{2} object,
     uuid(E65E8028-83E8-491b-9AF7-AAF6BD51A0CE),
     oleautomation,
     helpstring("IServerHealthReport Interface"),
     pointer_default(unique)
\overline{1}interface IServerHealthReport : IUnknown
{
     HRESULT GetReport(
      [in] GUID replicationGroupGuid,
      [in] BSTR referenceMember,
      [in] SAFEARRAY ( VersionVectorData) *referenceVersionVectors,
      [in] long flags,
       [out] SAFEARRAY(_VersionVectorData) *memberVersionVectors,
       [out] BSTR *reportXML);
     HRESULT GetCompressedReport(
      [in] GUID replicationGroupGuid,
      [in] BSTR referenceMember,
      [in] SAFEARRAY ( VersionVectorData) *referenceVersionVectors,
      [in] long flags,
```

```
[out] SAFEARRAY ( VersionVectorData) *memberVersionVectors,
       [out] BSTR *reportCompressed,
      [out] long *uncompressedReportSize);
     HRESULT GetRawReportEx(
      [in] GUID replicationGroupGuid,
      [in] SAFEARRAY(VARIANT) *reportOptions,
       [out] SAFEARRAY(VARIANT) *report);
     HRESULT GetReferenceVersionVectors(
      [in] GUID replicationGroupGuid,
      [out] SAFEARRAY ( VersionVectorData) *referenceVersionVectors);
    HRESULT Opnum7NotUsedOnWire(void);
     HRESULT GetReferenceBacklogCounts(
      [in] SAFEARRAY ( VersionVectorData) *flatMemberVersionVectors,
      [out] SAFEARRAY(long) *backlogCounts);
}
[
     object,
     uuid(20D15747-6C48-4254-A358-65039FD8C63C),
     oleautomation,
   helpstring("IServerHealthReport2 Interface"),
    pointer_default(unique)
]
interface IServerHealthReport2 : IServerHealthReport
{
     //
     // Gets the version of XML report generated with default 
     // parameters
     //
     HRESULT GetReport(
      [in] GUID replicationGroupGuid,
       [in] BSTR referenceMember,
      [in] BSTR serverName,
      [in] SAFEARRAY ( VersionVectorData) *referenceVersionVectors,
      [in] LONG flags,
      [out] SAFEARRAY ( VersionVectorData) *memberVersionVectors,
       [out] BSTR *reportXML);
     // 
     // Gets the compressed version of XML report generated
     // with default parameters
     //
     HRESULT GetCompressedReport(
      [in] GUID replicationGroupGuid,
       [in] BSTR referenceMember,
      [in] BSTR serverName,
      [in] SAFEARRAY ( VersionVectorData) *referenceVersionVectors,
      [in] LONG flags,
[out] SAFEARRAY ( VersionVectorData) *memberVersionVectors,
 [out] BSTR *reportCompressed,
       [out] LONG *uncompressedReportSize); // in bytes 
}
```
# **7 (Updated Section) Appendix B: Product Behavior**

The information in this specification is applicable to the following Microsoft products or supplemental software. References to product versions include updates to those products.

- Windows Server 2003 R2 operating system
- Windows Server 2008 operating system
- Windows Server 2008 R2 operating system
- Windows Server 2012 operating system
- Windows Server 2012 R2 operating system
- Windows Server 2016 operating system
- Windows Server operating system
- Windows Server 2019 operating system
- Windows Server 2022 operating system

#### **Windows Server 2025 operating system**

Exceptions, if any, are noted in this section. If an update version, service pack or Knowledge Base (KB) number appears with a product name, the behavior changed in that update. The new behavior also applies to subsequent updates unless otherwise specified. If a product edition appears with the product version, behavior is different in that product edition.

Unless otherwise specified, any statement of optional behavior in this specification that is prescribed using the terms "SHOULD" or "SHOULD NOT" implies product behavior in accordance with the SHOULD or SHOULD NOT prescription. Unless otherwise specified, the term "MAY" implies that the product does not follow the prescription.

<1> Section 2.1: Windows does not configure any transport-authentication settings. Instead, Windows relies on activation and access security for limiting access to DFS Replication Helper.

<2> Section 2.1: Windows requires that the user account under which the client runs be a member of the administrators group on the server computer on which the Distributed File System: Replication Helper (DFS-R Helper) Protocol is running for it to be able to configure DFS-R and monitor the state of the DFS-R service on the computer.

<3> Section 2.1: The IADProxy and IADProxy2 interfaces require the caller to be a member of the administrators security group on the server for both launch and access. Access to the IServerHealthReport and IServerHealthReport2 interfaces is not restricted. However, the implementations of IServerHealthReport and IServerHealthReport2 use the client credentials to access health data of the DFS-R service. Only members of the administrators security group on the server have access to the health data of DFS-R. Therefore, the IServerHealthReport relies on the DFS-R service to make the necessary security checks.

<4> Section 2.2.1.5.2: The format of the systemTime element is {the name, in text, of the day of the week} + "," + {the name, in text, of the month} + "" + {the day, in numerals, of the month} + ", + {the year, in numerals} + "," + {the hour, in numerals, using time as represented by a 24-hour  $clock$ } + ":" + {the minutes, in numerals} + ":" + {the seconds, in numerals; for example: Monday, January 30, 2006, 20:51:44}.

<5> Section 2.2.1.5.3: Windows-based server implementations format paths in the format {drive  $letter$ } + ":" + "\" + {path on disk}.

<6> Section 2.2.1.5.4: The Windows Server DFS Replication Helper protocol implementation does not calculate the actual sizes. The files sizes are read from WMI performance counters on the target server. These performance counters are being updated by the Windows DFS Replication service implementation.

<7> Section 2.2.1.5.4: The Windows Server DFS Replication Helper protocol implementation does not calculate the actual sizes. The files sizes are read from WMI performance counters on the target server. These performance counters are being updated by the Windows DFS Replication service implementation.

<8> Section 2.2.1.5.5: A Windows-based client uses the IServerHealthReport::GetReferenceVersionVectors method to get the version vector from another server.

<9> Section 2.2.1.5.5: A Windows-based client uses the IServerHealthReport::GetReferenceVersionVectors method to get the version vector from another server.

<10> Section 2.2.1.5.6: The DFS Replication Helper server always sets this field to 0.

<11> Section 2.2.1.5.6: Windows-based server implementations populate the timestamp field with the actual file timestamp.

<12> Section 2.2.1.5.7:

The DFS-R service excludes the following files from replication:

- Files that have a temporary flag.
- Specific types of reparse points that are not supported by DFS-R. (Supported and unsupported reparse points are specified in [MS-FRS2].)
- Encrypted files.

<13> Section 2.2.1.5.8: For folders where the value of the status field is "6" (disabled replicated folders), the server does not include any folder elements.

For folders that have any other status, the DFS Replication Helper server adds exactly three folder elements: one "root", one "staging", and one "conflict".

<14> Section 2.2.1.5.8: In Windows Server 2003 R2 and Windows Server 2008 operating system, DFS-R accesses files on the basis of NTFS semantics. This implies respecting NTFS-sharing semantics, which then means that if other applications have files open—effectively denying shared-read access— DFS-R cannot read these files from disk. Similarly, if applications have files open, thereby denying shared delete access, DFS-R cannot update these files.

<15> Section 2.2.1.5.9: The version of the dfsr.exe binary (for example, 5.2.3790.1830). This is the same as the version number of the Windows operating system.

<16> Section 2.2.1.5.10: This is the version number of the DFSRHelper.dll binary that is installed on the server.

<17> Section 2.2.1.5.11: Windows puts the FQDN of the domain in the **domain** attribute.

<18> Section 2.2.1.5.12: The value of journalSize is USN journal size. Windows tracks changes on the volume in the USN journal.

<19> Section 2.2.1.5.12: In Windows-based server implementations, the drive letter is in the format {the drive letter} + ":" or the path of the volume mount point, in the format {the drive letter} + ":" + "\" + {the path on disk}.

<20> Section 2.2.1.5.12: The value of this field is the volume GUID.

 $\langle 21 \rangle$  Section 2.2.1.5.12: The value of this field is the volume label.

<22> Section 2.2.1.5.17: In Windows-based server implementations, all error messages that are specified in this section (except the EVENT\_DFSR\_CONFIG\_VOLUME\_NOT\_SUPPORTED and EVENT\_DFSR\_CONFIG\_VOLUME\_CONSISTENCY\_CHECK\_FAILED error messages) are detected and reported by the DFS Replication Helper server. However, in DFSR Windows-based server implementation, event 1004 acts as a global anti-event for all messages, and as such, only messages logged after the last instance of this event are reported.

<23> Section 2.2.1.5.17: The return code of a failed operation is used as the error code, and the verbose string that describes the operation failure is used as the error string. The error string is in the language of the operating system that is installed on the server; regional language settings are not taken into consideration.

<24> Section 2.2.1.5.17: The values of the error parameters correspond to the specification provided. The error description that is specified for each error corresponds to the event text that is put in the event log when that error is encountered.

<25> Section 2.2.1.5.17.1: By default, the service is restarted by the service control manager. An administrator can configure the DFS Replication service to not restart automatically. The service will restart automatically if configured to do so.

<26> Section 2.2.1.5.17.3: In Windows Server 2008 R2 operating system and later, the event EVENT\_DFSR\_SERVICE\_FAILED\_PROCESSING\_RESTORE\_VOLUME\_LIST is not generated or reported by DFSR and DFSRH implementations.

<27> Section 2.2.1.5.17.9: In Windows-based DFS-R implementations, this error is returned if the DFS-R service detects an NTFS change journal wrap on the volume.

<28> Section 2.2.1.5.17.10: In Windows-based DFS-R implementations, the error string that is returned by the Windows-based DFS-R database implementation.

<29> Section 2.2.1.5.17.11: This error is returned if the DFS Replication service detects an NTFS change journal (USN Journal) loss on the volume.

<30> Section 2.2.1.5.17.12: This error is returned if the DFS Replication service fails to recover from an NTFS change journal (USN Journal) wrap or loss on the volume.

<31> Section 2.2.1.5.17.15: Windows-based server implementations report this error only if the number of its occurrences is equal or greater than 20.

<32> Section 2.2.1.5.17.15: The value of the high-water mark equals 90 percent of the configured size of the staging folder. The value of the low-water mark equals 60 percent of the configured size of the staging folder. The cleanup process for the staging space is triggered when the high-water mark is met for the staging folder. The cleanup process continues to delete staging files on the basis of their last access time until the low-water mark is reached.

<33> Section 2.2.1.5.17.17: Windows-based server implementations report this error only if the number of its occurrences is equal or greater than 10.

<34> Section 2.2.1.5.17.20: In Windows-based server implementations this message is reported as EVENT\_DFSR\_CS\_SHARING\_VIOLATION\_LOCAL Message. If both EVENT\_DFSR\_CS\_SHARING\_VIOLATION\_LOCAL and EVENT\_DFSR\_CS\_SHARING\_VIOLATION\_SERVING are detected for the same replicated folder, only one instance is reported.

<35> Section 2.2.1.5.17.22: This error is raised when the file is encrypted by using the Encrypting File System (EFS) in a replicated folder. This file will not be replicated because the replication of files encrypted by EFS is not supported by the DFS Replication service.

<36> Section 2.2.1.5.17.32: In Windows-based server implementations, the configuration source name is represented by the name of a computer running LDAP service that was used as the last configuration source.

<37> Section 2.2.1.5.17.33: In Windows-based server implementations, the configuration source name is represented by the name of a computer running LDAP service that was used as the last configuration source.

<38> Section 2.2.1.5.17.35: The polling cycle is able to be set in the configuration for DFS-R and has a default value of 60. Valid values are from 1 minute to 596.5 hours.

<39> Section 2.2.1.5.17.37: Windows requires that the volume be a non-removable volume that is formatted by using NTFS.

<40> Section 3.1.3: A server that is running Windows Server 2003 R2 operating system and later and the DFS-R Helper Protocol verifies that the calling user account is in the administrators group on that server computer. Windows 2000 operating system, Windows Server 2003 operating system (other than R2), and client operating systems such as Windows XP operating system and Windows Vista operating system do not support the DFS-R Helper Protocol.

<41> Section 3.1.5.1: The IADProxy (section 3.1.5.2) and IServerHealthReport (section 3.1.5.4) interfaces are available on Windows Server 2003 R2 operating system and later.

The IADProxy2 (section 3.1.5.3) interface is available on Windows Server 2008 operating system and later.

The IServerHealthReport2 (section 3.1.5.5) interface is available on Windows Server 2008 R2 operating system and later.

Windows-based server clusters running Windows Server 2008 operating system and later require the use of the IADProxy2 interface. Non-clustered Windows-based servers can optionally use either IADProxy (section 3.1.5.2) or IADProxy2.

<42> Section 3.1.5.2: Windows-based server implementations call several Windows APIs and return the error codes returned by these APIs.

<43> Section 3.1.5.2.1: A Windows-based client uses this method only to create the DFS Replication configuration objects that are specified in [MS-FRS2] section 2.3.5.

<44> Section 3.1.5.2.1: In Windows-based server implementations the sufficient rights check is performed by WindowsDCOM security.

<45> Section 3.1.5.2.1: Return standard Windows HRESULTs and Windows errors mapped for HRESULT (the specific returned code is 0x80042002).

<46> Section 3.1.5.2.2: A Windows-based client uses this method only to delete the DFS Replication configuration objects that are specified in [MS-FRS2] section 2.3.5.

<47> Section 3.1.5.2.2: In Windows-based server implementations the sufficient rights check is performed by Windows DCOM security.

<48> Section 3.1.5.2.3: A Windows-based client uses this method only to modify the DFS Replication configuration objects that are specified in [MS-FRS2] section 2.3.5.

<49> Section 3.1.5.2.3: A Windows-based client only specifies distinguished names of DFS Replication configuration objects that are specified in [MS-FRS2] section 2.3.5.

<50> Section 3.1.5.2.3: In Windows-based server implementations the sufficient rights check is performed by Windows DCOM security.

<51> Section 3.1.5.3: Windows-based server implementations call several Windows APIs and return the error codes returned by these APIs.

<52> Section 3.1.5.3.1: A Windows-based client uses this method only to create the DFS Replication configuration objects that are specified in [MS-FRS2] section 2.3.5.

<53> Section 3.1.5.3.1: A Windows-based client only specifies distinguished names of DFS Replication configuration objects that are specified in [MS-FRS2] section 2.3.5.

<54> Section 3.1.5.3.2: A Windows-based client uses this method only to delete the DFS Replication configuration objects that are specified in [MS-FRS2] section 2.3.5.

<55> Section 3.1.5.3.2: A Windows-based client only specifies distinguished names of DFS Replication configuration objects that are specified in [MS-FRS2] section 2.3.5.

<56> Section 3.1.5.3.3: A Windows-based client uses this method only to modify the DFS Replication configuration objects that are specified in [MS-FRS2] section 2.3.5.

<57> Section 3.1.5.3.3: A Windows-based client only specifies distinguished names of DFS Replication configuration objects that are specified in [MS-FRS2] section 2.3.5.

<58> Section 3.1.5.4.1: Return the standard Windows HRESULT and Windows errors mapped for HRESULT (the specific code returned is 0x80070057).

<59> Section 3.1.5.4.1: The server running the DFS-R Helper Protocol in Windows tries to recover from errors and proceeds with collecting other pieces of diagnostic information. The server excludes from the report all health parameters it was unable to collect.

- The server saves the report XML in the *reportXML* output parameter.
- The server returns a response to the client. The response contains the output parameters previously mentioned and also the status of the operation.

<60> Section 3.1.5.4.3: The GetRawReportEx method is not implemented in any version of the DFS-R Helper Protocol.

<61> Section 3.1.5.4.4: If the *replicationGroupGuid* parameter is not a valid replication group, Windows-based server implementations return S\_OK as the method result.

<62> Section 3.1.5.4.5: Windows-based servers return S\_OK as the overall method result even if the server fails to retrieve a backlog count.

<63> Section 5: The server verifies that the caller is a member of the administrators group for that server.

# **8 Change Tracking**

This section identifies changes that were made to this document since the last release. Changes are classified as Major, Minor, or None.

The revision class **Major** means that the technical content in the document was significantly revised. Major changes affect protocol interoperability or implementation. Examples of major changes are:

- A document revision that incorporates changes to interoperability requirements.
- A document revision that captures changes to protocol functionality.

The revision class **Minor** means that the meaning of the technical content was clarified. Minor changes do not affect protocol interoperability or implementation. Examples of minor changes are updates to clarify ambiguity at the sentence, paragraph, or table level.

The revision class **None** means that no new technical changes were introduced. Minor editorial and formatting changes may have been made, but the relevant technical content is identical to the last released version.

The changes made to this document are listed in the following table. For more information, please contact dochelp@microsoft.com.

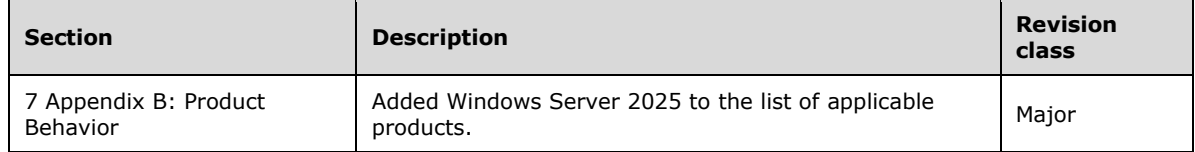

## **9 Index**

\_AdAttributeData structure 15 \_VersionVectorData structure 16

## **A**

**\_**

Abstract data model client 70 server 54 AdAttributeData 15 affectedContentSets 29 affectedFileSet 21 Applicability 12

#### **C**

Capability negotiation 12 Change tracking 84 Client abstract data model 70 higher-layer triggered events 71 initialization 70 local events 71 message processing 71 sequencing rules 71 timer events 71 timers 70 CreateObject method (section 3.1.5.2.1 55, section 3.1.5.3.1 59)

## **D**

Data model - abstract client 70 server 54 Data types 14 DeleteObject method (section 3.1.5.2.2 56, section 3.1.5.3.2 60) DfsrHelperErrorsEnum 14 DfsrHelperErrorsEnum enumeration 14 DfsrReportingFlags 15 DfsrReportingFlags enumeration 15 dfsrStats 19 Directory service schema elements 53 drive 28

## **E**

Elements - directory service schema 53 error 31 Error types 32 errorReferences 30 EVENT\_DFSR\_CONFIG\_CS\_ROOT\_INVALID 48 EVENT\_DFSR\_CONFIG\_CS\_ROOT\_STALE 49 EVENT\_DFSR\_CONFIG\_DS\_DUPLICATE\_DATA 45 EVENT\_DFSR\_CONFIG\_DS\_INCONSISTENT\_DATA 45 EVENT\_DFSR\_CONFIG\_DS\_INVALID\_DATA 44 EVENT\_DFSR\_CONFIG\_DS\_UPDATE\_FAILED (section 2.2.1.5.17.34 46, section 2.2.1.5.17.35 47) EVENT\_DFSR\_CONFIG\_INVALID\_PARAMETER\_ERROR 46 EVENT\_DFSR\_CONFIG\_INVALID\_PARAMETER\_WARNING 46 EVENT\_DFSR\_CONFIG\_NO\_CONNECTIONS\_ENABLED 51 EVENT\_DFSR\_CONFIG\_NO\_CONNECTIONS\_EXIST 52 EVENT\_DFSR\_CONFIG\_VOLUME\_CONSISTENCY\_CHECK\_FAILED 51 EVENT\_DFSR\_CONFIG\_VOLUME\_NOT\_SUPPORTED 47

EVENT\_DFSR\_CONFIG\_WMI\_PROVIDER\_REGISTRATION\_FAILED 47 EVENT\_DFSR\_CONNECTION\_ERROR 42 EVENT\_DFSR\_CONNECTION\_SERVICE\_UNREACHABLE 43 EVENT\_DFSR\_CONNECTION\_UNRECOGNIZED 43 EVENT\_DFSR\_CS\_DISABLED 37 EVENT\_DFSR\_CS\_DISK\_FULL 42 EVENT\_DFSR\_CS\_ERROR 36 EVENT\_DFSR\_CS\_OVERLAPPING\_WITH\_FRS1 (section 2.2.1.5.17.38 48, section 2.2.1.5.17.41 49) EVENT\_DFSR\_CS\_OVERLAPPING\_WITH\_LOG 50 EVENT\_DFSR\_CS\_OVERLAPPING\_WITH\_SYSTEM 50 EVENT\_DFSR\_CS\_SHARING\_VIOLATION\_LOCAL 40 EVENT\_DFSR\_CS\_SHARING\_VIOLATION\_SERVING 40 EVENT\_DFSR\_CS\_SHARING\_VIOLATION\_WALKING 40 EVENT\_DFSR\_CS\_STAGE\_CLEANUP\_FAILED 38 EVENT\_DFSR\_CS\_STAGE\_CLEANUP\_STARTED 37 EVENT\_DFSR\_CS\_STAGE\_EXCEEDED\_SIZE 39 EVENT\_DFSR\_CS\_STAGE\_INACCESSIBLE 39 EVENT\_DFSR\_CS\_UNSUPPORTED\_ENCRYPTED\_FILES 41 EVENT\_DFSR\_CS\_UNSUPPORTED\_REPARSE\_TAG 41 EVENT\_DFSR\_INCOMPATIBLE\_VERSION 44 EVENT\_DFSR\_SERVICE\_DEBUG\_LOG\_STOP 34 EVENT\_DFSR\_SERVICE\_DS\_UNREACHABLE\_ERROR 33 EVENT\_DFSR\_SERVICE\_FAILED\_PROCESSING\_RESTORE\_VOLUME\_LIST 33 EVENT\_DFSR\_SERVICE\_INTERNAL\_ERROR 32 EVENT\_DFSR\_SERVICE\_LOG\_INITIALIZATION\_FAILED 34 EVENT\_DFSR\_SERVICE\_RESUME\_FAILED\_AFTER\_BACKUP\_RESTORE 33 EVENT\_DFSR\_SERVICE\_RPC\_LISTENER\_ERROR 33 EVENT\_DFSR\_VOLUME\_DATABASE\_ERROR 35 EVENT\_DFSR\_VOLUME\_ERROR 35 EVENT\_DFSR\_VOLUME\_JOURNAL\_LOSS 36 EVENT\_DFSR\_VOLUME\_JOURNAL\_RECOVERY\_FAILED 36 EVENT\_DFSR\_VOLUME\_JOURNAL\_WRAP 35 Example of messages between a client and server example 72 Example of the server health report in xml format example 72 Examples example of messages between a client and server 72 example of the server health report in xml format 72 health report XML 72 messages between client and server 72

#### **F**

Fields - vendor-extensible 13 file 20 folder 17 Full IDL 76

#### **G**

GetCompressedReport method (section 3.1.5.4.2 64, section 3.1.5.5.2 69) GetRawReportEx method 66 GetReferenceBacklogCounts method 67 GetReferenceVersionVectors method 66 GetReport method (section 3.1.5.4.1 63, section 3.1.5.5.1 68) Glossary 8

#### **H**

Health report XML example 72 Higher-layer triggered events client 71 server 54

## **I**

*[MS-DFSRH-Diff] - v20240423 DFS Replication Helper Protocol Copyright © 2024 Microsoft Corporation Release: April 23, 2024*

IADProxy interface methods 54 IADProxy::CreateObject methods 55 IADProxy::DeleteObject method 56 IADProxy::ModifyObject method 58 IADProxy2 interface methods 59 IADProxy2::CreateObject method 59 IADProxy2::DeleteObject method 60 IADProxy2::ModifyObject method 61 IDL 76 Informative references 11 Initialization client 70 server 54 Introduction 8 IServerHealthReport interface methods 62 IServerHealthReport::GetCompressedReport method 64 IServerHealthReport::GetRawReportEx method 66 IServerHealthReport::GetReferenceBacklogCounts method 67 IServerHealthReport::GetReferenceVersionVectors method 66 IServerHealthReport::GetReport method 63

#### **L**

Local events client 71 server 70

#### **M**

Message processing client 71 server 54 Messages data types 14 syntax 14 transport 14 Messages between client and server example 72 Methods (section 3.1.5.1 54, section 3.2.5.1 71) ModifyObject method (section 3.1.5.2.3 58, section 3.1.5.3.3 61)

## **N**

Normative references 10

## **O**

Overview 11 Overview (synopsis) 11

#### **P**

Preconditions 12 Prerequisites 12 Product behavior 79

## **R**

ref 30 References 10 informative 11 normative 10 Relationship to other protocols 12

## **S**

*[MS-DFSRH-Diff] - v20240423 DFS Replication Helper Protocol Copyright © 2024 Microsoft Corporation Release: April 23, 2024*

Schema elements - directory service 53 Security 75 Sequencing rules client 71 server 54 Server abstract data model 54 higher -layer triggered events 54 initialization 54 local events 70 message processing 54 sequencing rules 54 timer events 70 timers 54 server element 25 Server health report XML 17 serverInfo 27 serviceInfo 24 set 22 Standards assignments 13 Syntax 14

## **T**

Timer events client 71 server 70 Timers client 70 server 54 timestamp 17 Tracking changes 84 transactions 19 Transport 14 Triggered events - higher -layer client 71 server 54

## **V**

Vendor -extensible fields 13 Versioning 12 VersionVectorData 16

## **X**

xs namespace 17